# 12 Excel

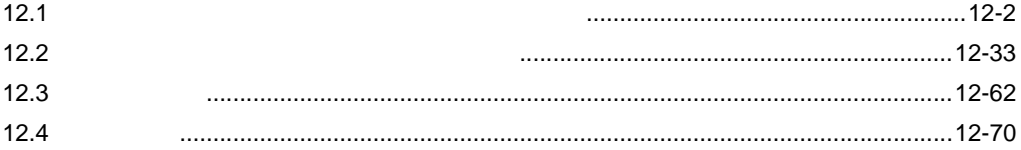

<span id="page-1-0"></span> $12.1$ 

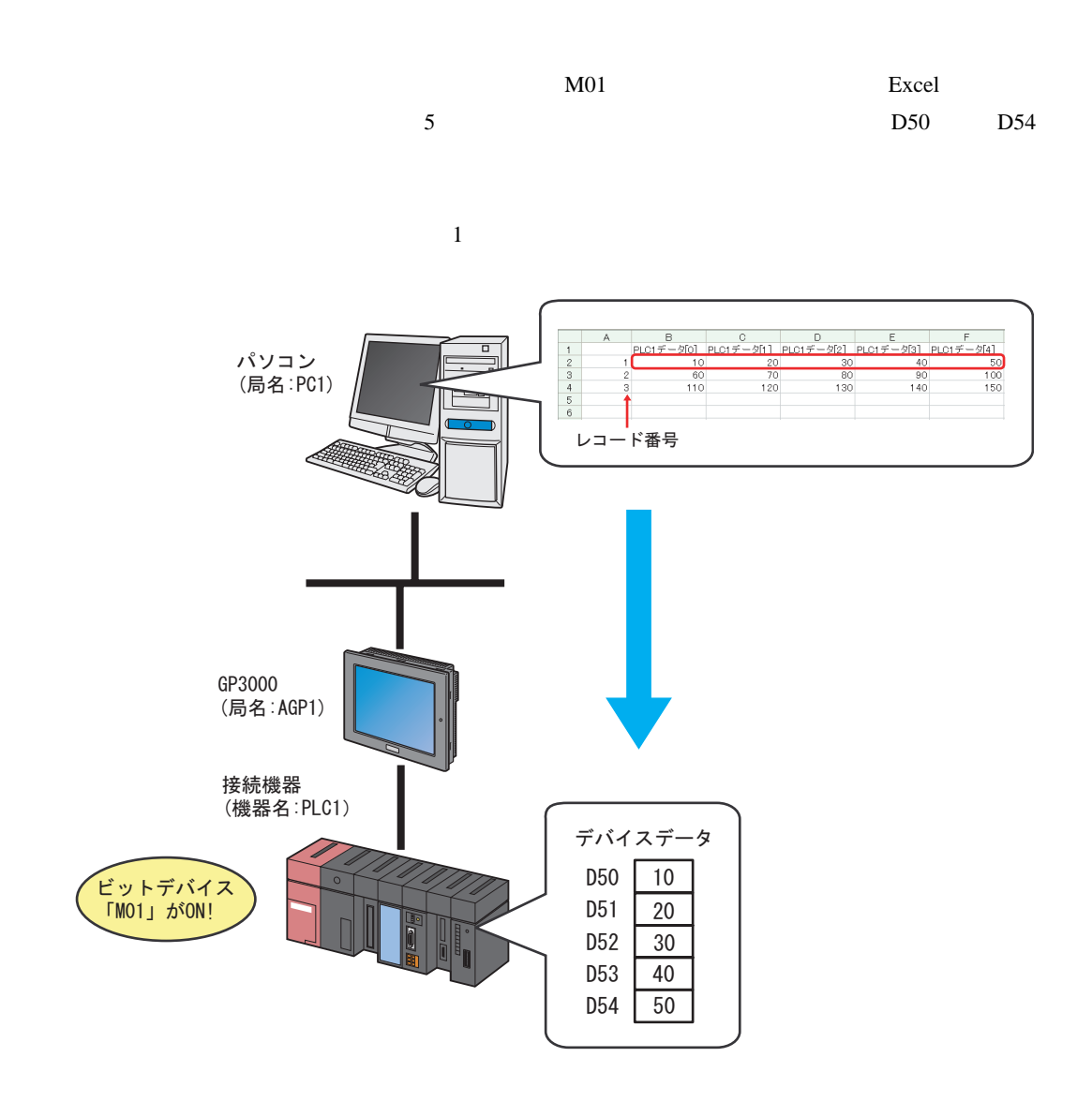

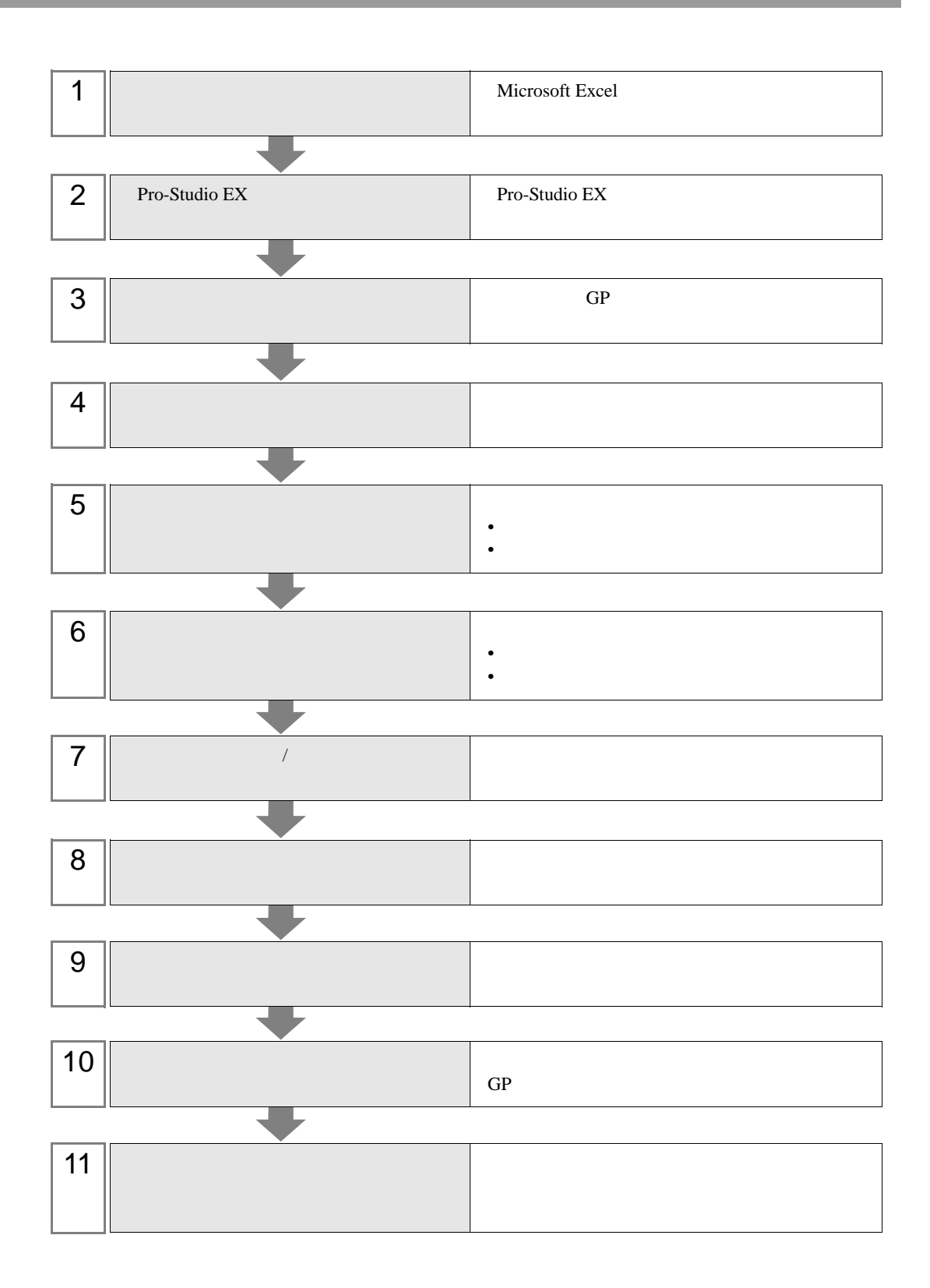

1 Microsoft Excel Sheet1

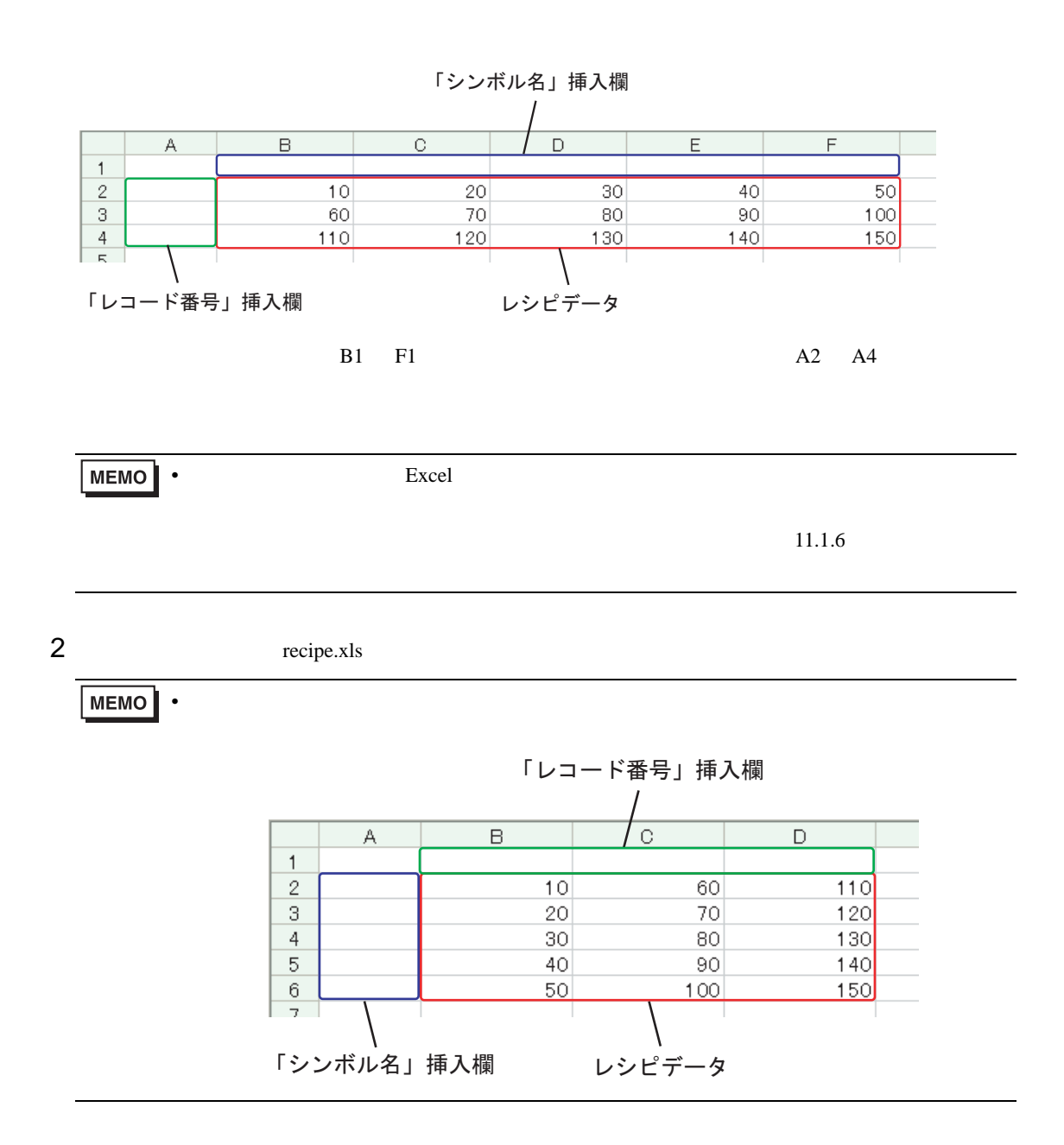

# 12.1.2 Pro-Studio EX

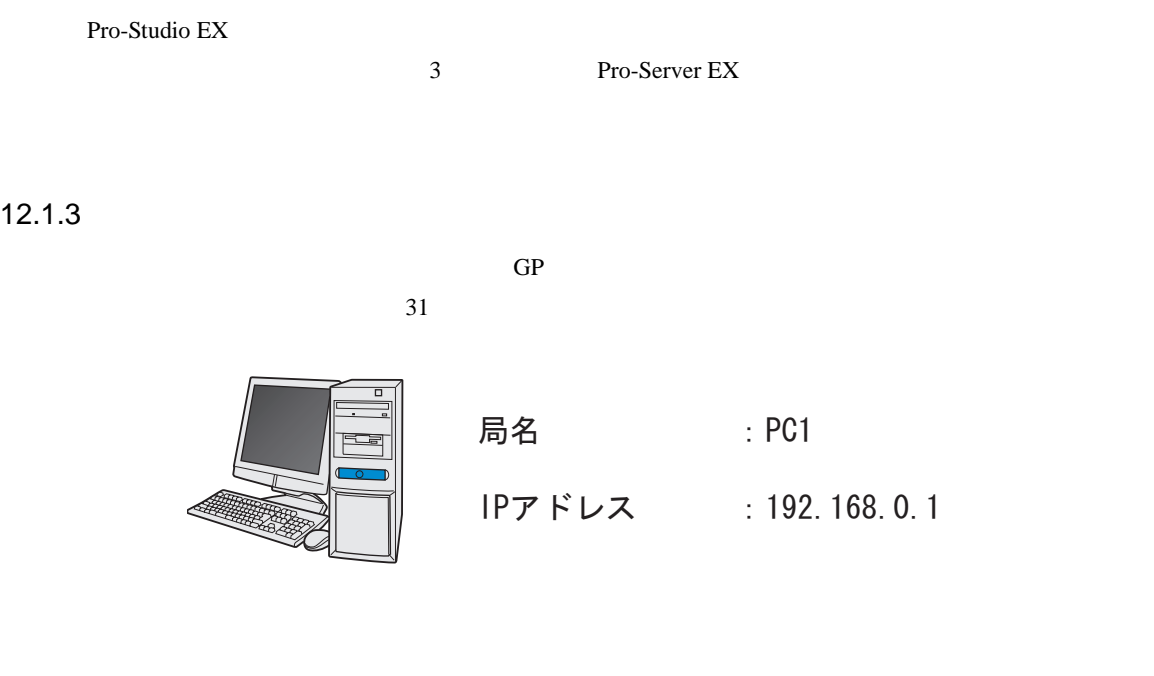

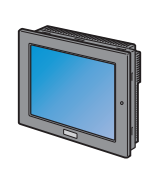

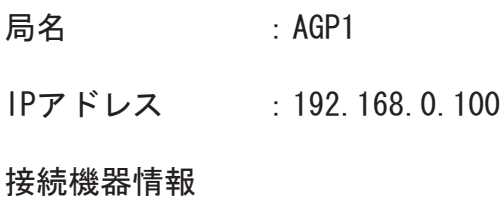

我定例

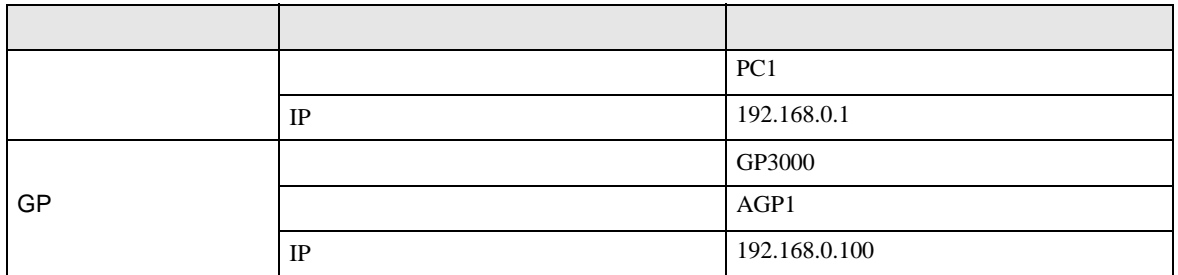

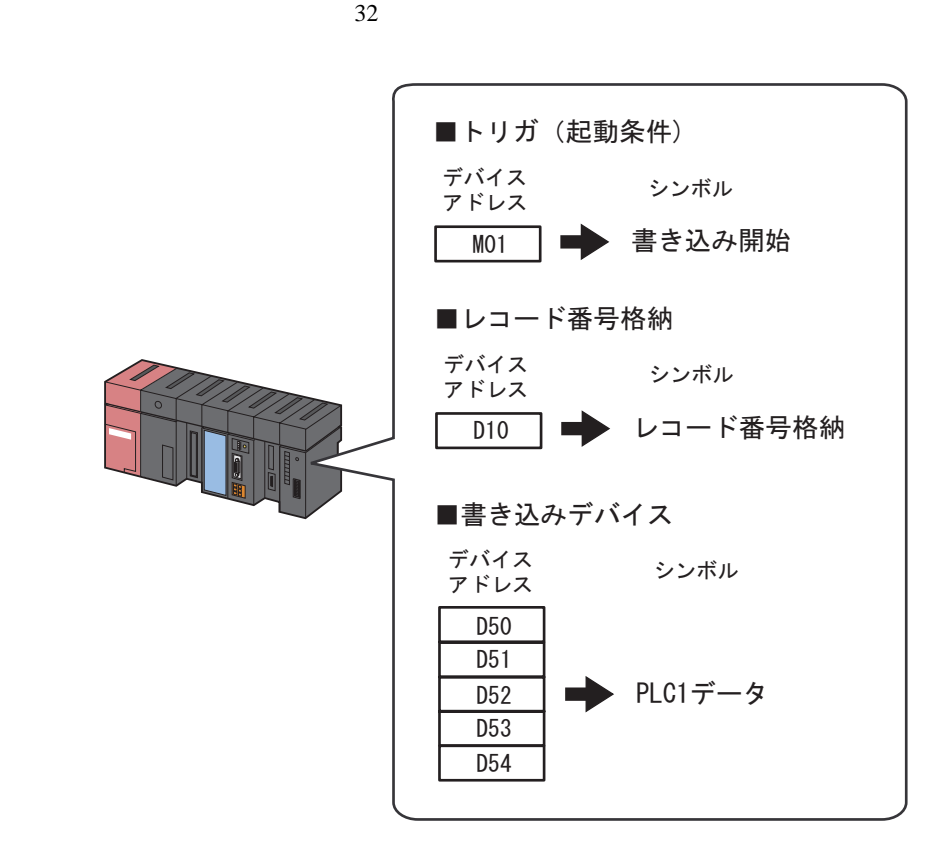

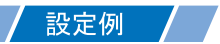

•  $\mathbf{E}$ 

設定項目 設定内容 シンボル名 書き込み データタイプ ビット REC1 M01  $\vert$  1

• <sub>Decem</sub>ent and the second second second second second second second second second second second second second second second second second second second second second second second second second second second second secon

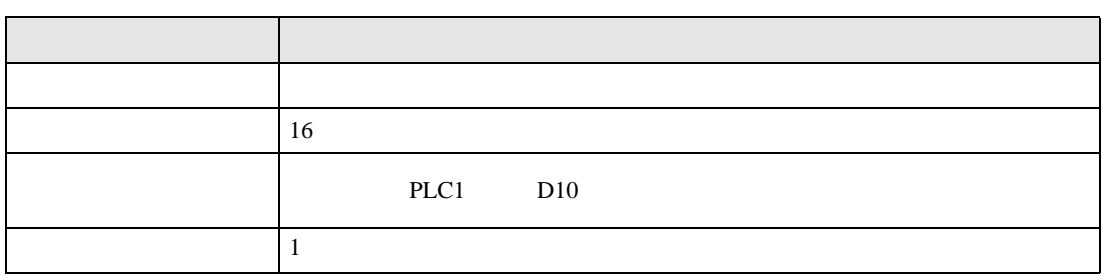

•  $\blacksquare$ 

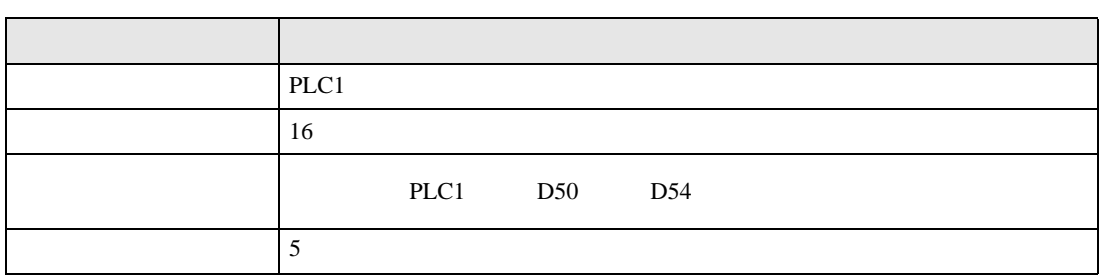

 $12.3$ 

設定例 /

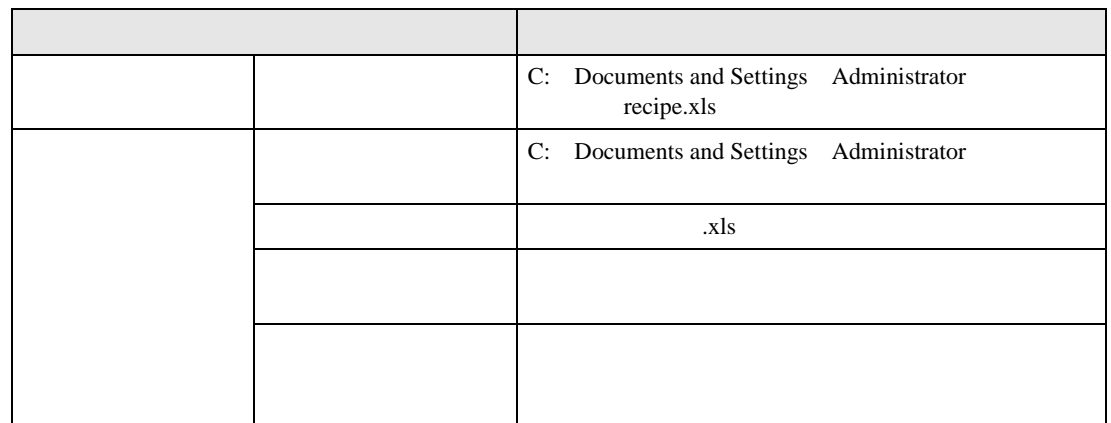

 $1$ 

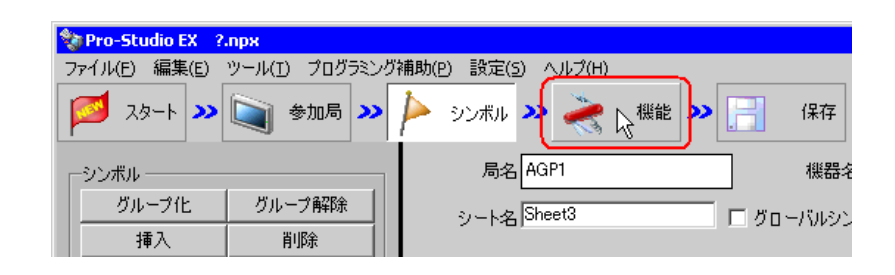

 $2$ 

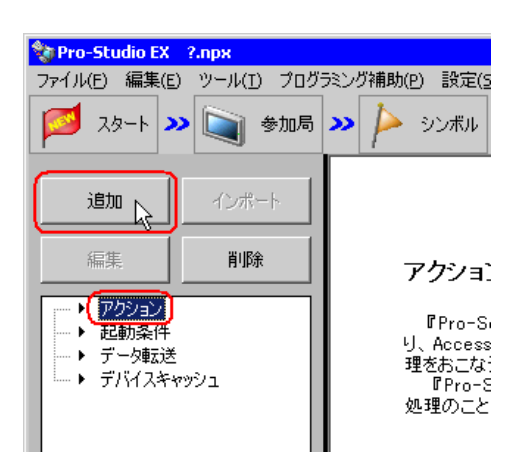

 $3$  EXCEL  $\overline{z}$ 

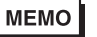

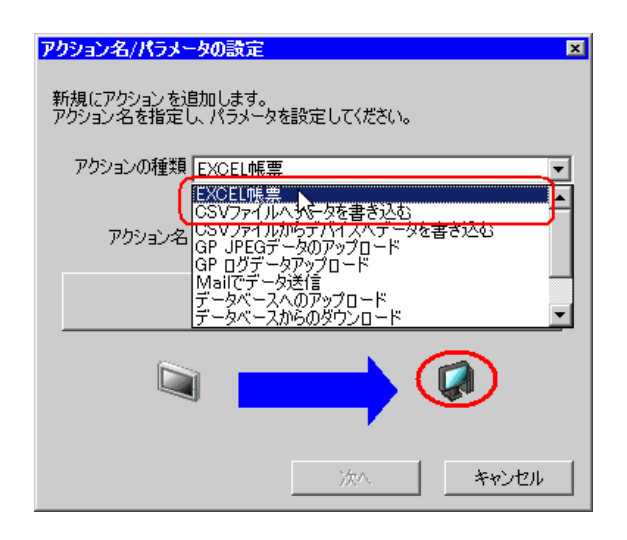

 $\bullet$  [Ref. and  $\bullet$  ]  $\bullet$  [Ref. and  $\bullet$  [Ref. and  $\bullet$  [Ref. and  $\bullet$  ]  $\bullet$  [Ref. and  $\bullet$  [Ref. and  $\bullet$  ]  $\bullet$  [Ref. and  $\bullet$  [Ref. and  $\bullet$  [Ref. and  $\bullet$  [Ref. and  $\bullet$  ]  $\bullet$  [Ref. and  $\bullet$  [Ref. and  $\bullet$  [Ref. an

 $4$ 

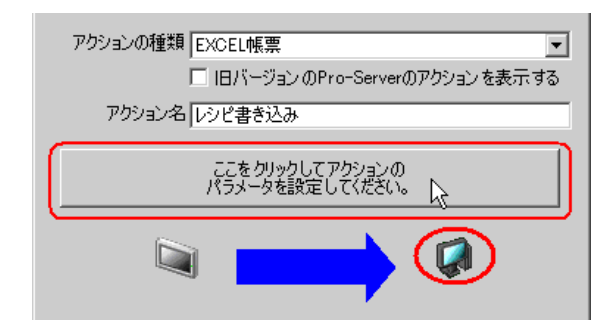

5 Excel

 $1)$  recipe.xls

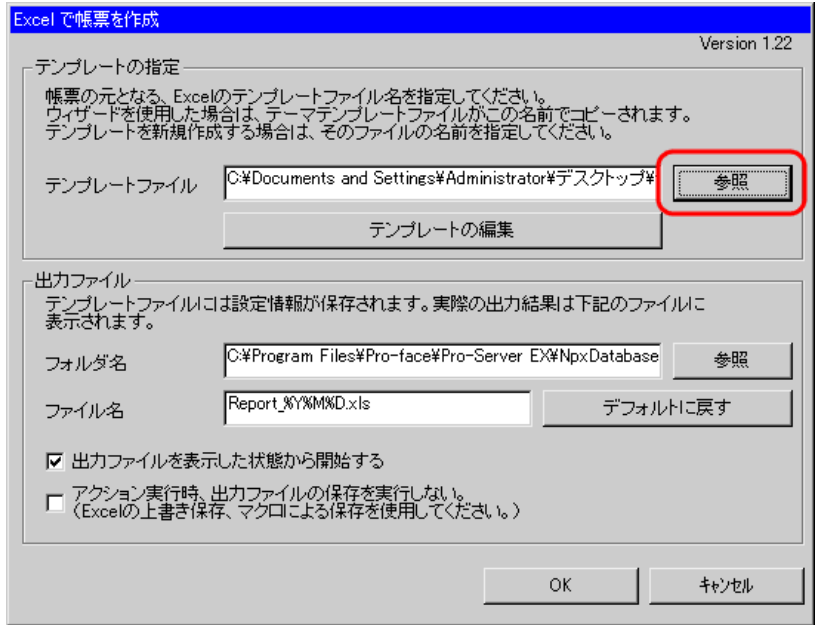

 $2)$ 

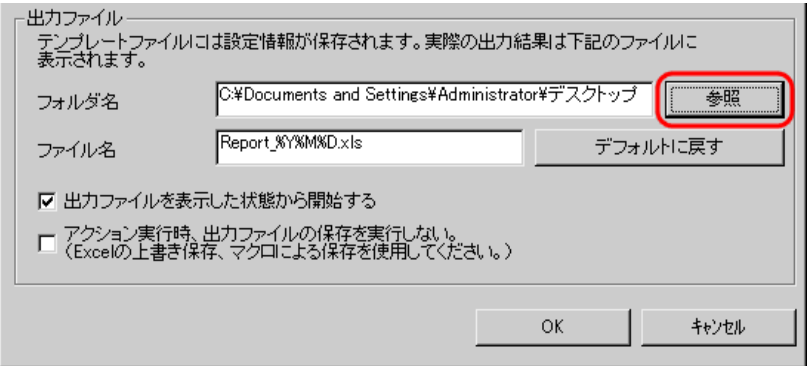

 $3)$   $x$ ls

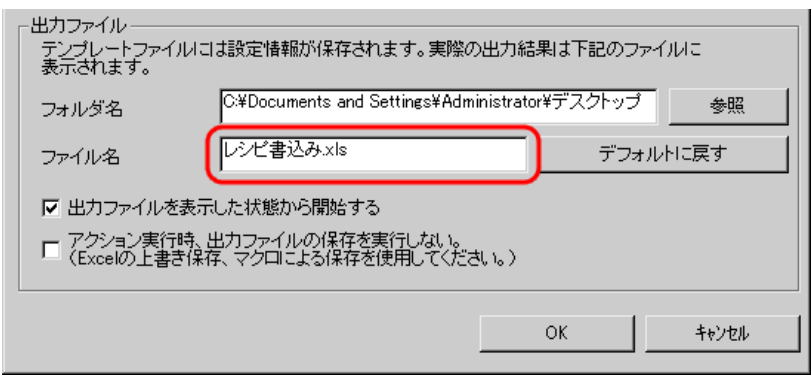

<span id="page-11-0"></span>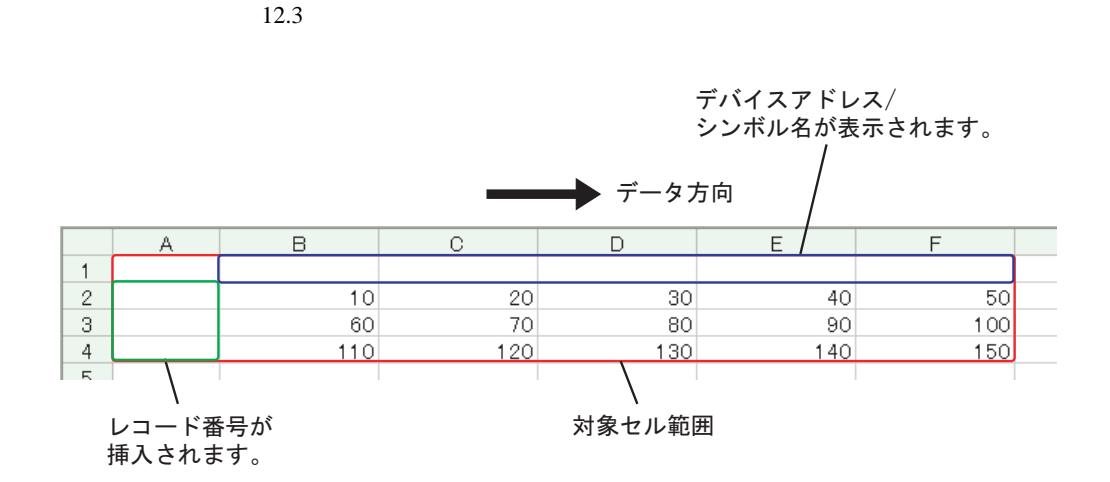

設定例

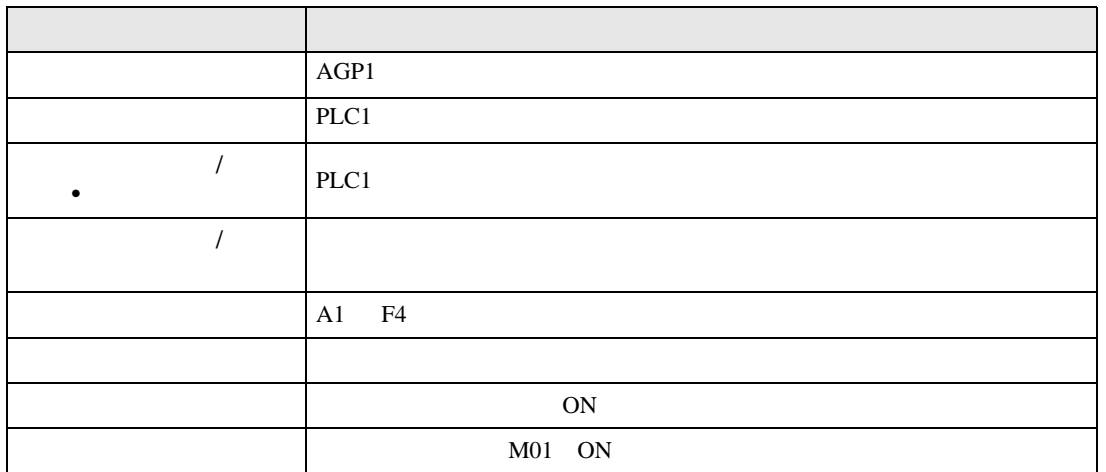

 $1$ 

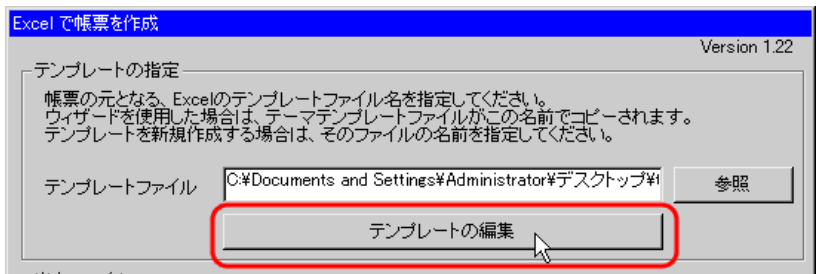

 $2$ 

1) Excel

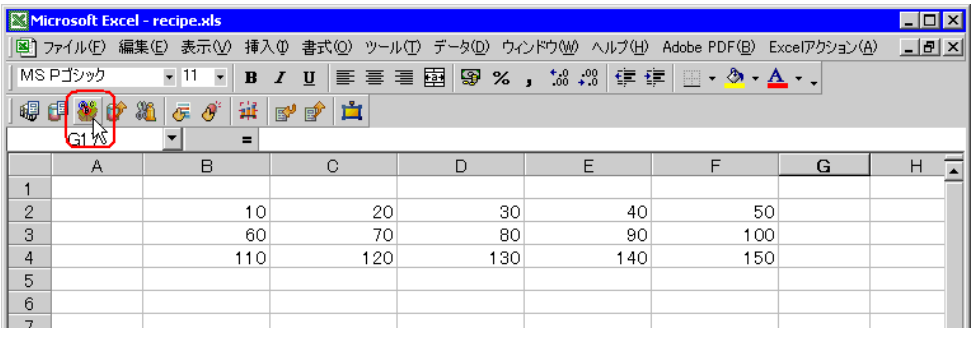

• Secondary Excel The Secondary  $\mathbb{E}[\text{X}]$  and  $\mathbb{E}[\text{X}]$  to  $\mathbb{E}[\text{X}]$  and  $\mathbb{E}[\text{X}]$  and  $\mathbb{E}[\text{X}]$  and  $\mathbb{E}[\text{X}]$  and  $\mathbb{E}[\text{X}]$  and  $\mathbb{E}[\text{X}]$  and  $\mathbb{E}[\text{X}]$  and  $\mathbb{E}[\text{X}]$  and  $\mathbb{E}[\text{X$ 

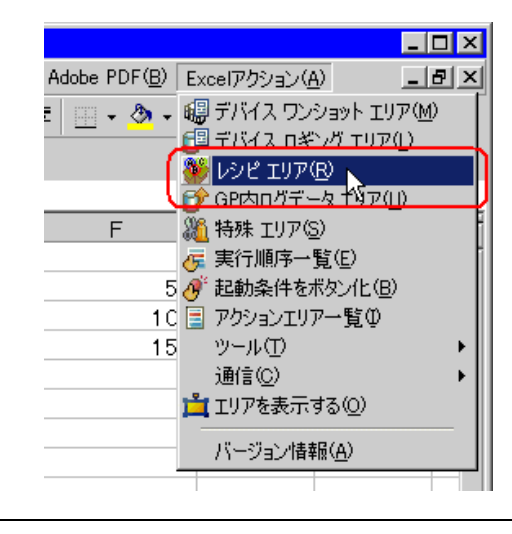

 $2)$   $\overline{AGP1}$ 

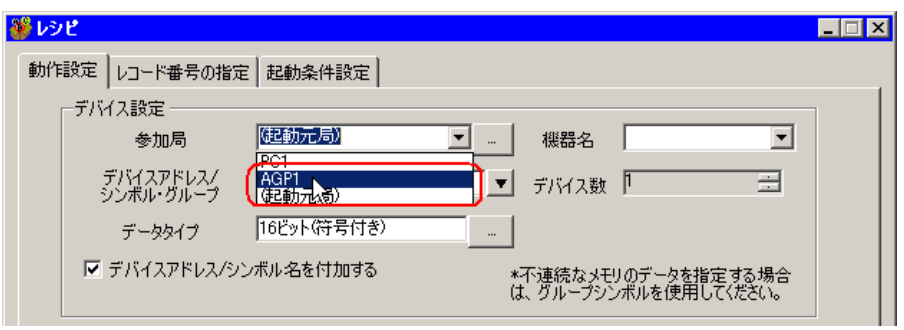

 $3)$  PLC1

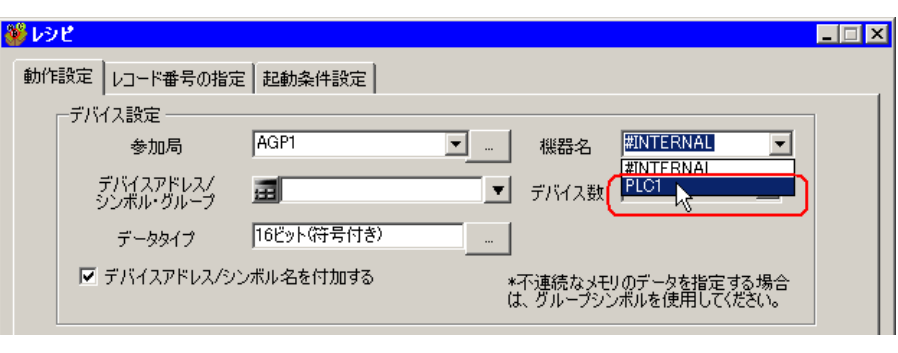

 $\mathcal{A}$ )  $\qquad \qquad$  /  $\qquad \qquad$   $\bullet$ 

PLC1

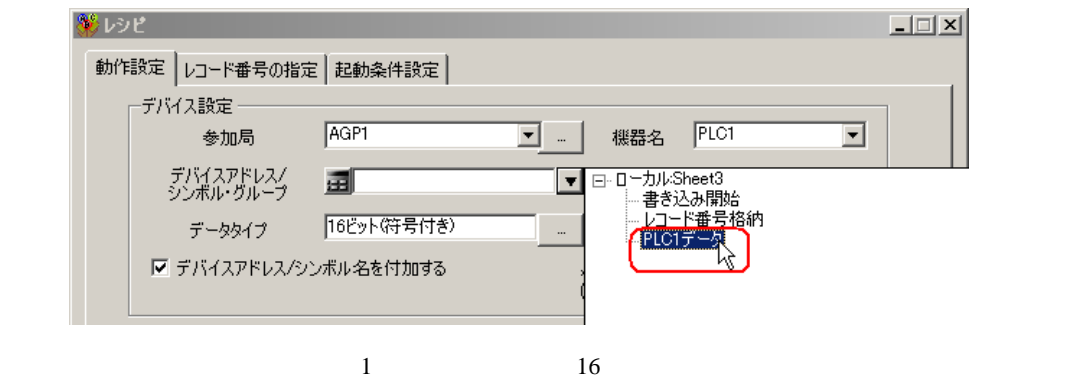

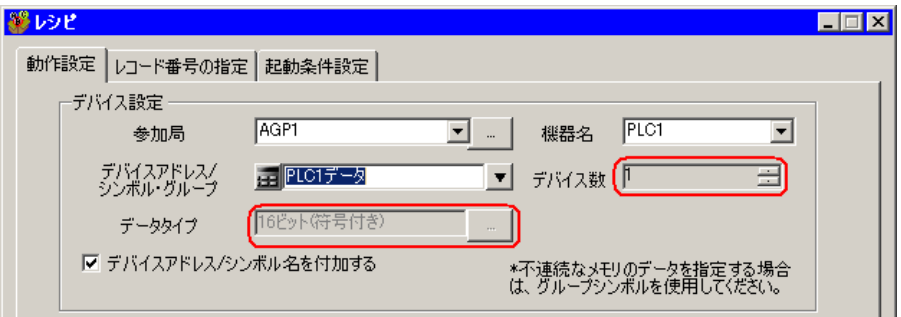

 $(5)$  /  $(25.27)$ 

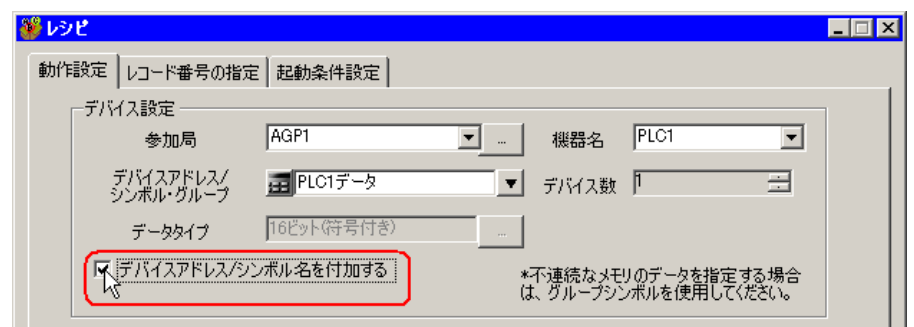

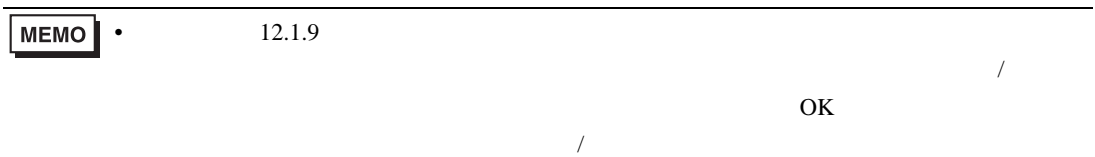

 $(6)$ 

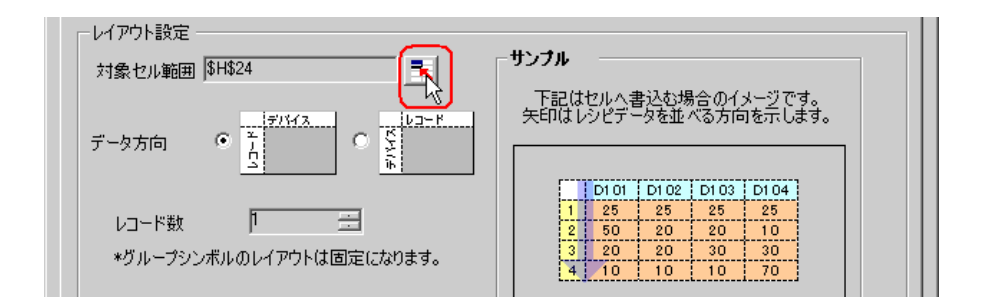

 $7)$  A1 F4 OK

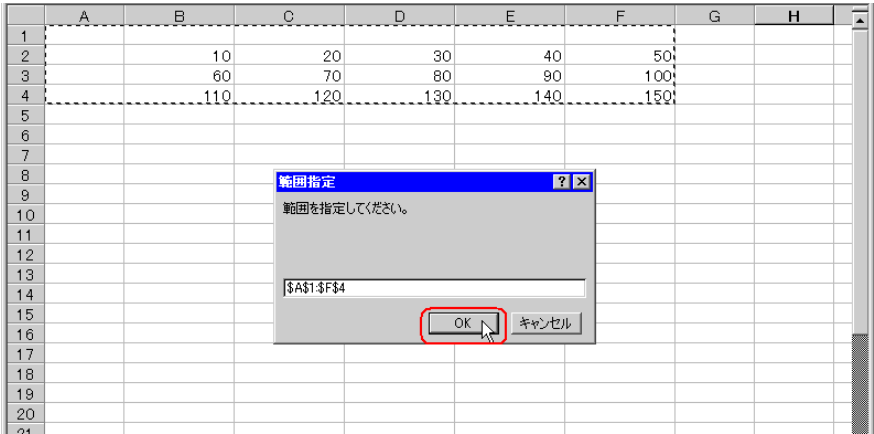

• レコード番号とデバイスアドレス/シンボル名を挿入する場所も含めたエリアを指定し

 $8)$ 

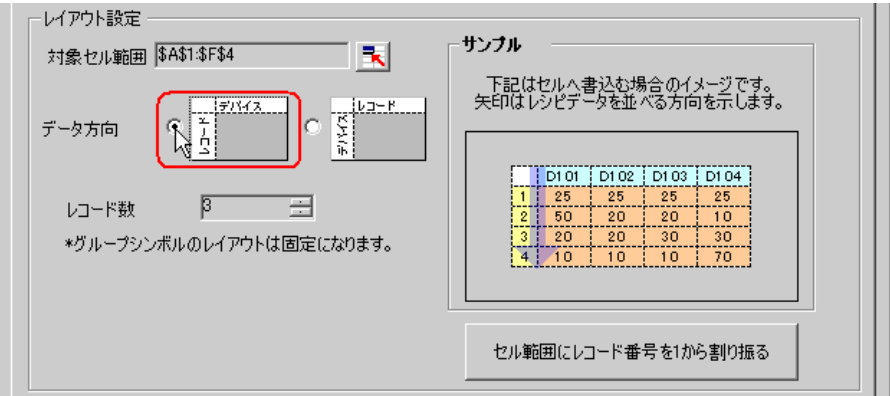

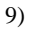

 $9)$   $1$ 

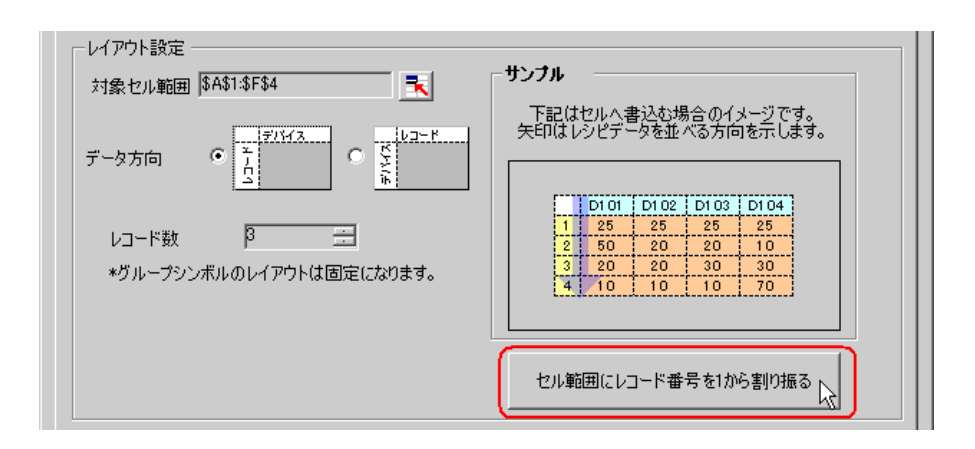

#### $\bullet$  executive set  $\bullet$  . The set of the set of the set of the set of the set of the set of the set of the set of the set of the set of the set of the set of the set of the set of the set of the set of the set of the set MEMO<sup>1</sup>

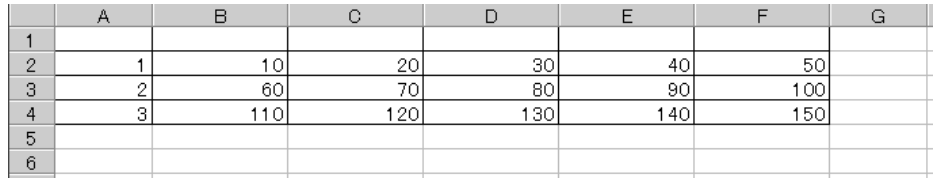

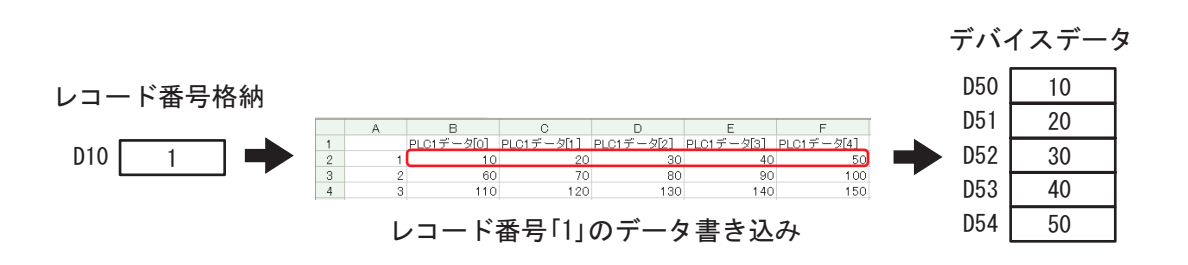

 $(1)$ 

 $GP$ 

 $1)$ 

 $3$ 

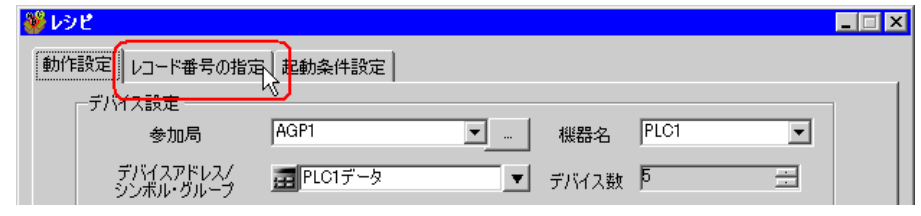

2)  $\hspace{1cm}$ 

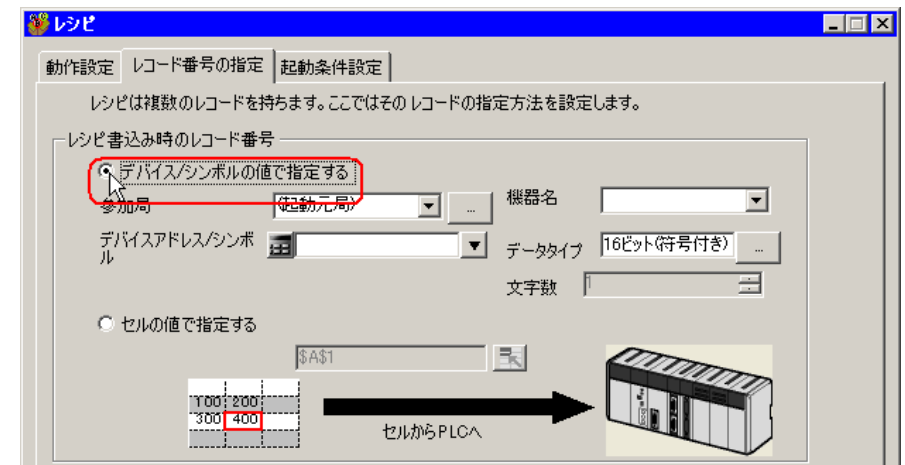

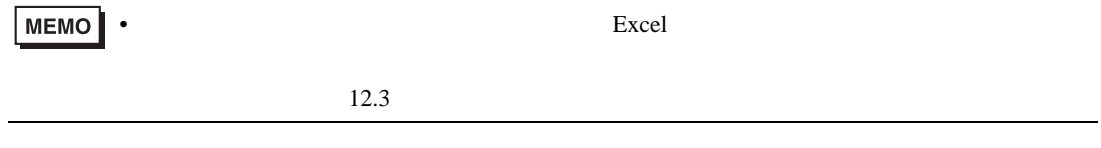

Pro-Server EX 12-18

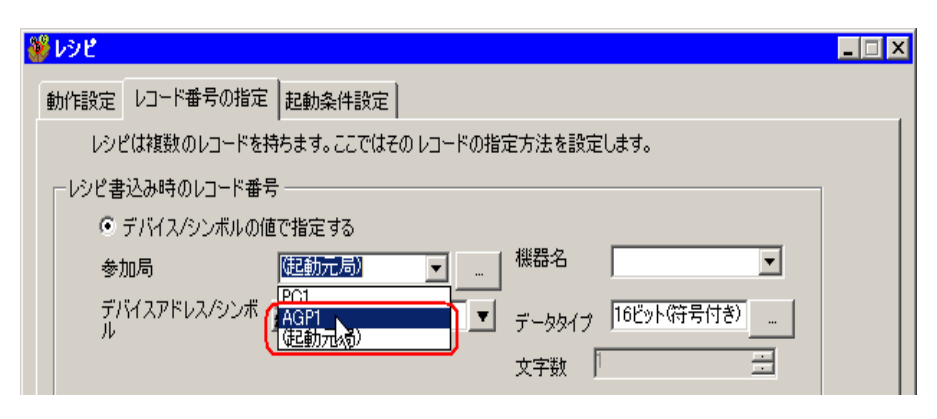

 $\ell$  +  $\ell$ 

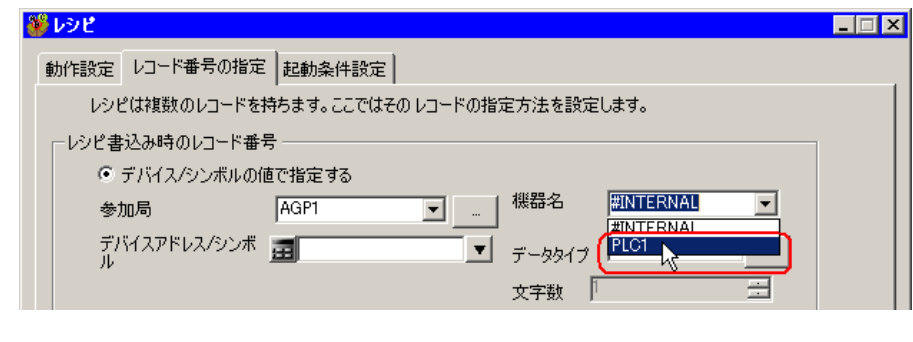

5)  $/$ 

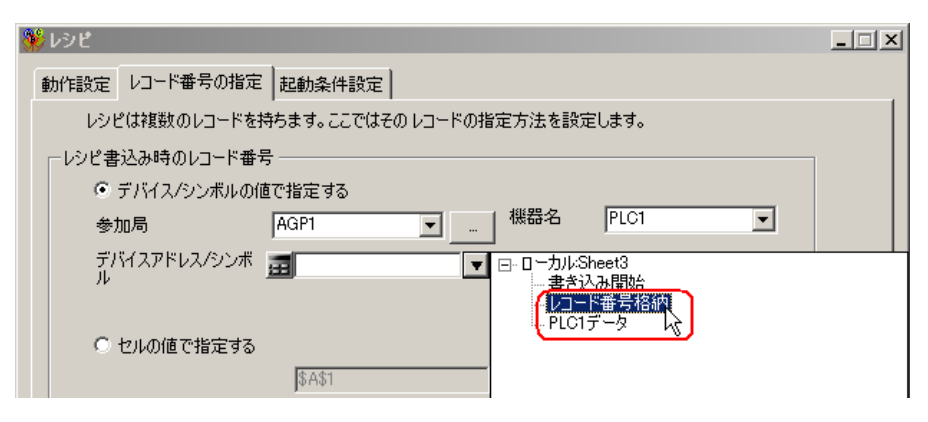

 $\frac{16}{3}$ 

4  $\blacksquare$ 

 $1)$ 

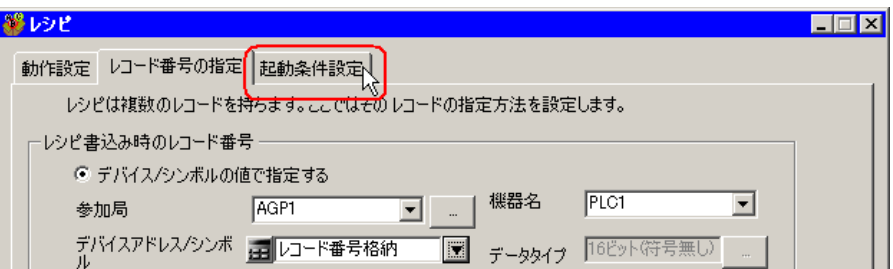

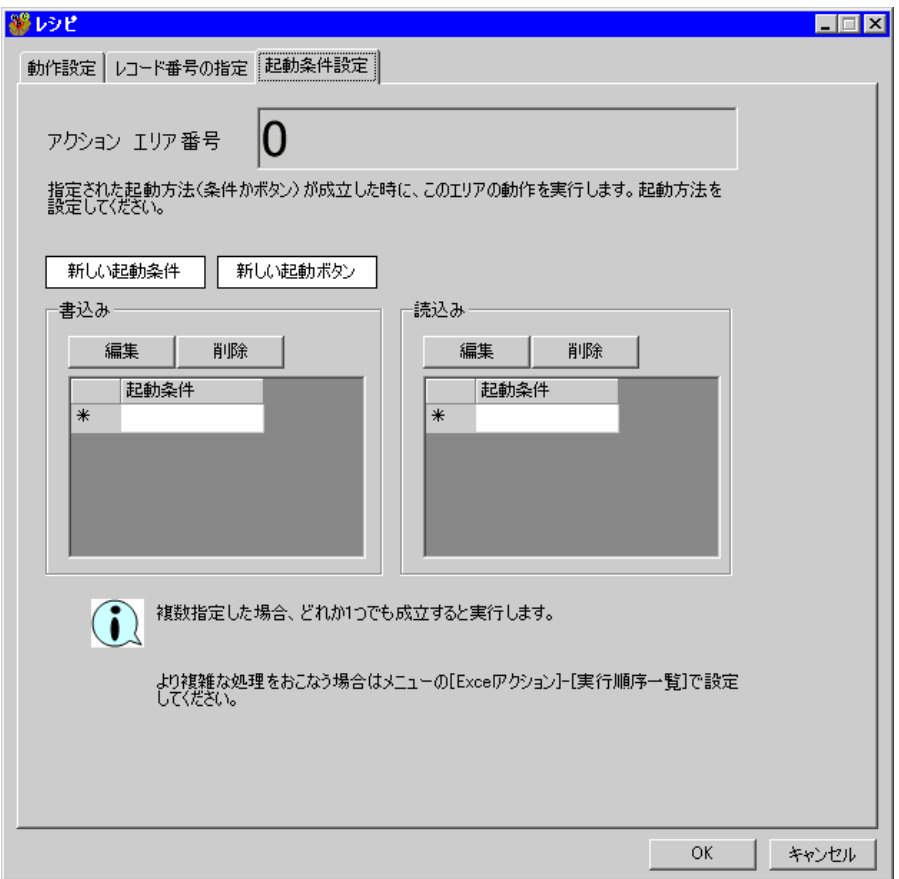

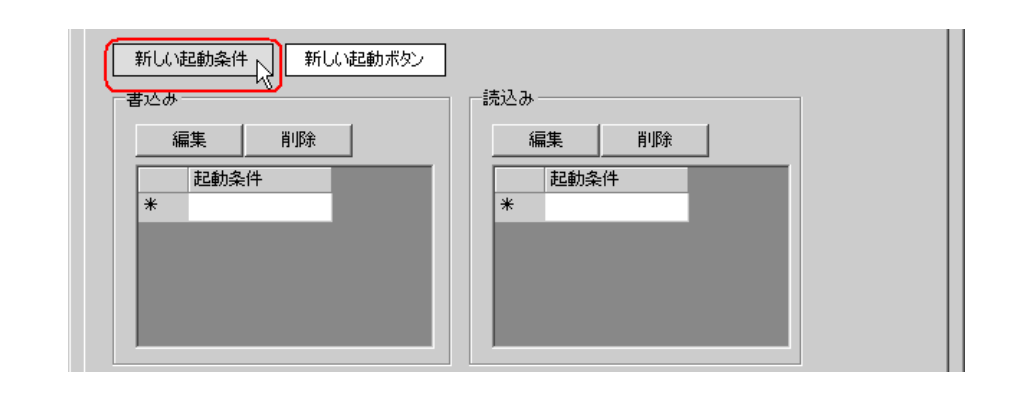

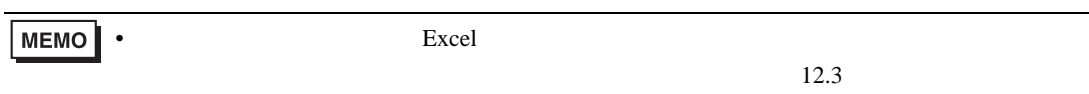

 $3)$ 

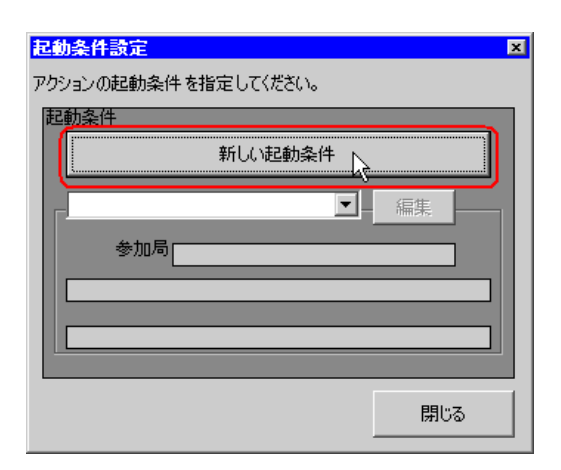

 $\hspace{1cm}$  4)  $\hspace{1cm}$  ON

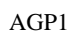

 $\blacksquare$ 起動条件名 保書き込み開始ビットをONする ■ 参加局の検索 局名 PC1 ■ 雪参加局の追加 7 **AGRIFY**  $\overline{\phantom{0}}$ 

 $2)$ 

 $5)$  1 ON  $R_{\rm LC1}$ 

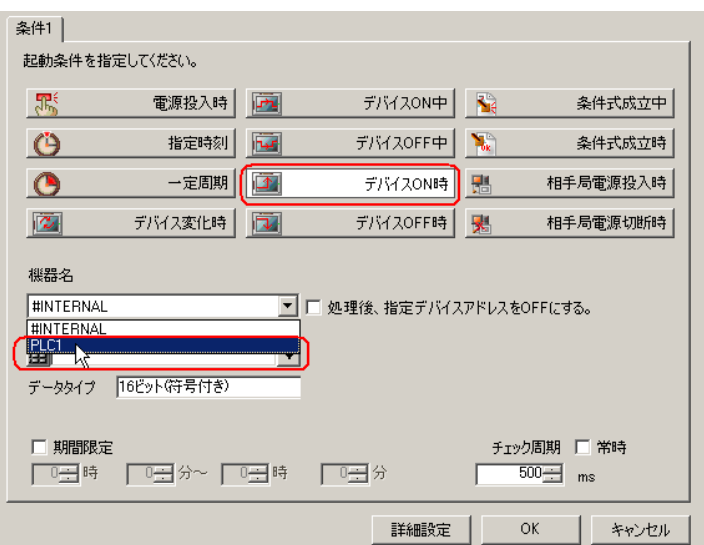

 $\epsilon$ )  $\epsilon$ 

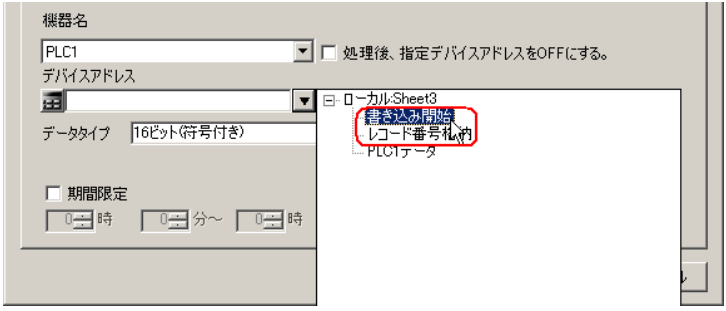

7) OK

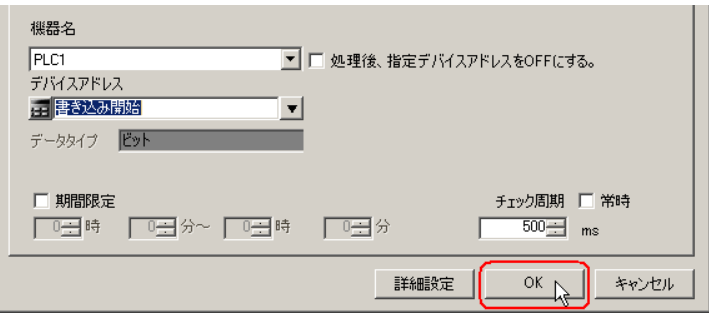

 $8)$ 

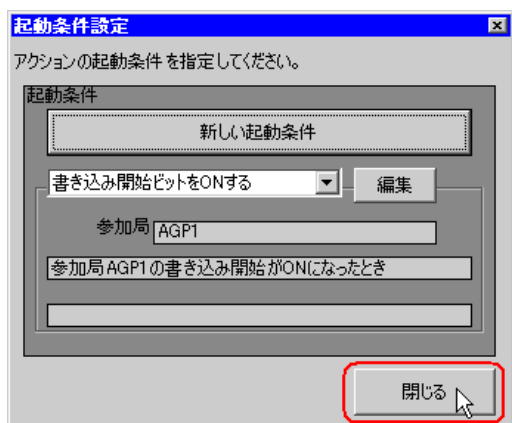

 $9)$   $\alpha$ 

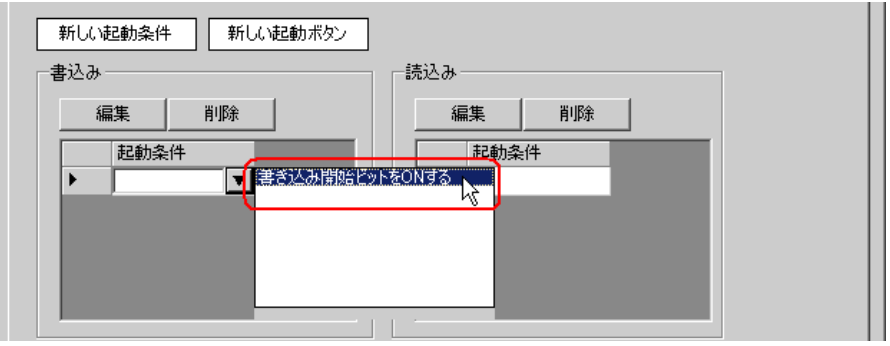

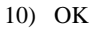

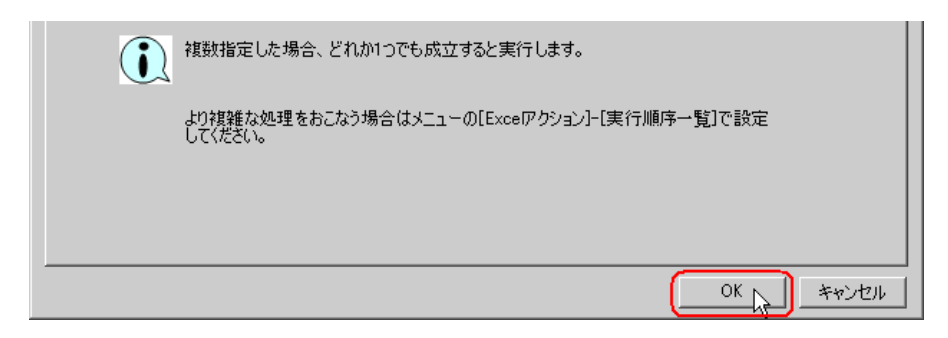

11) OK

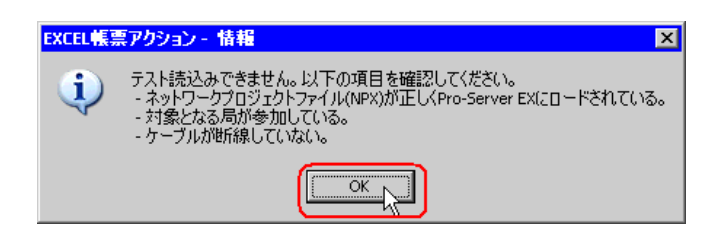

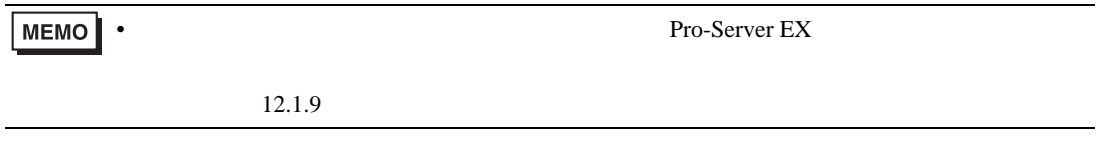

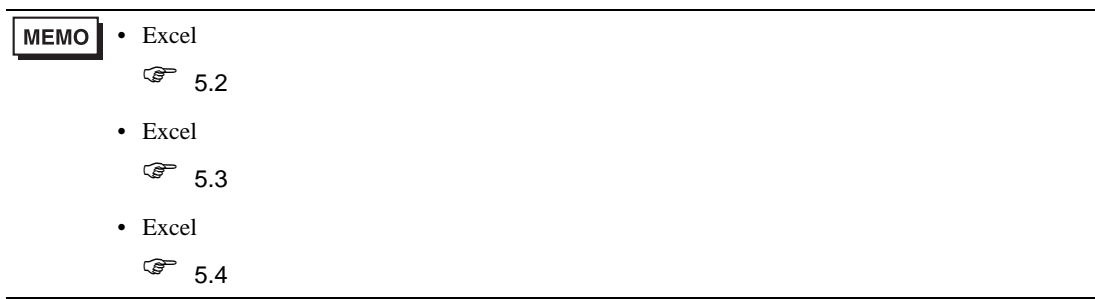

 $5$  Excel

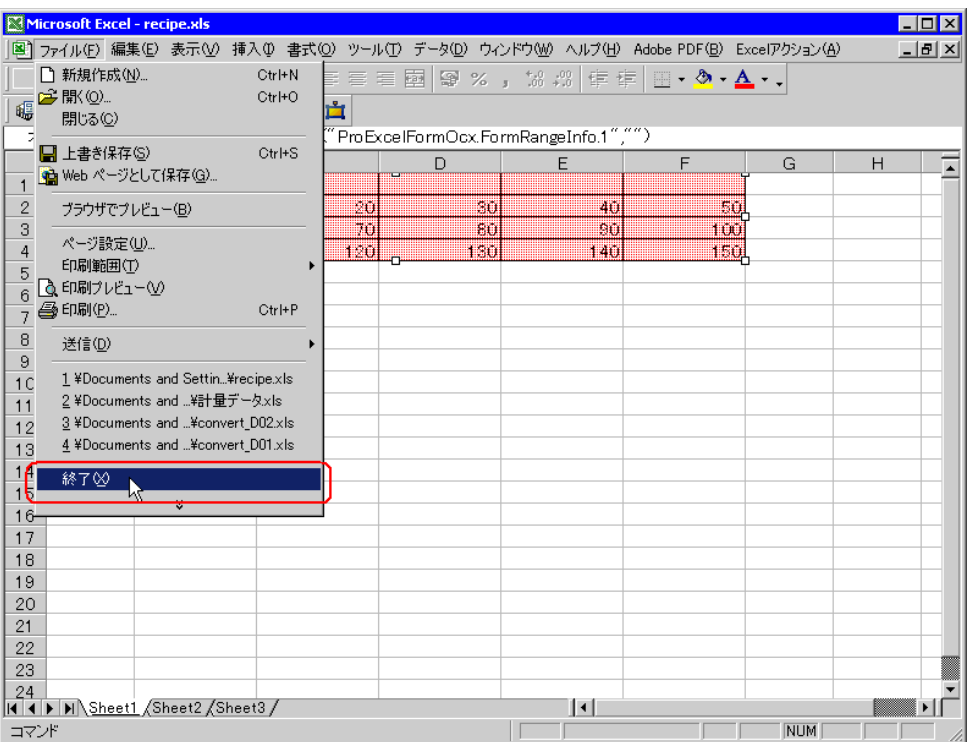

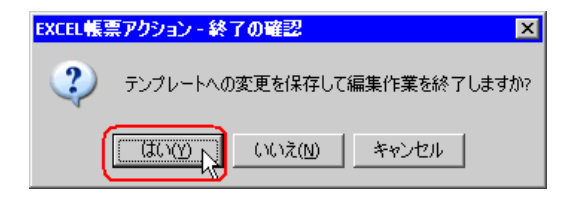

6 Excel OK

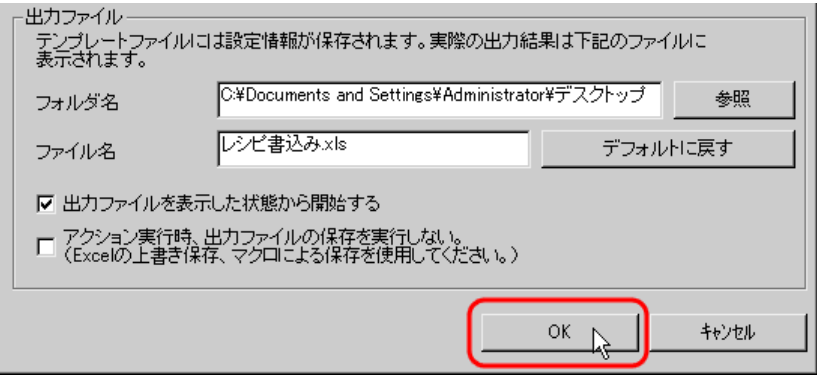

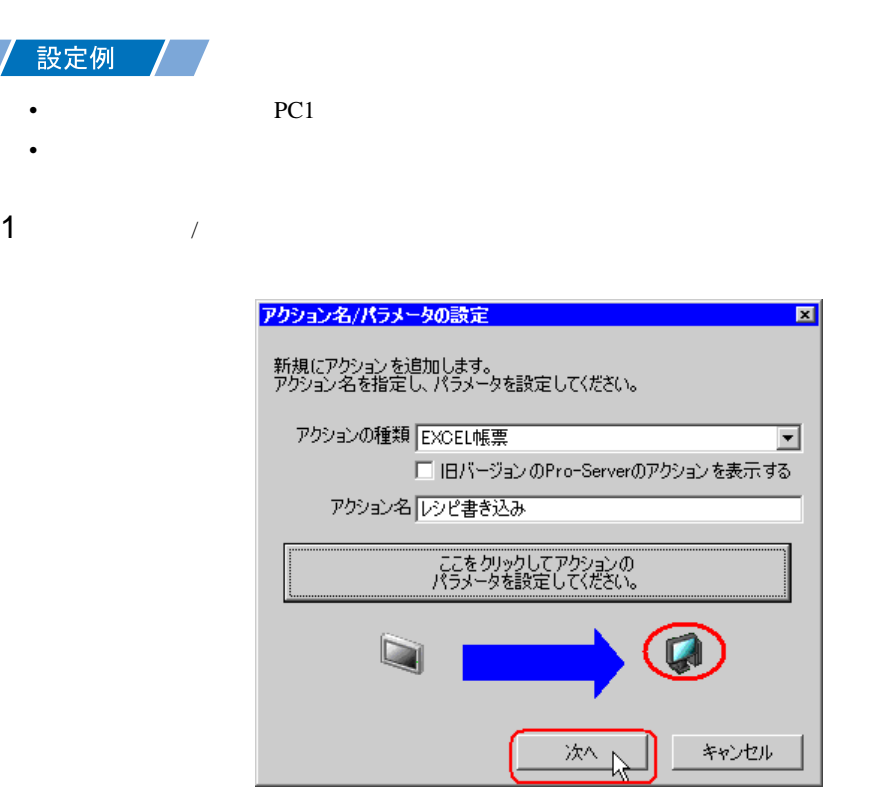

 $2$  PC1

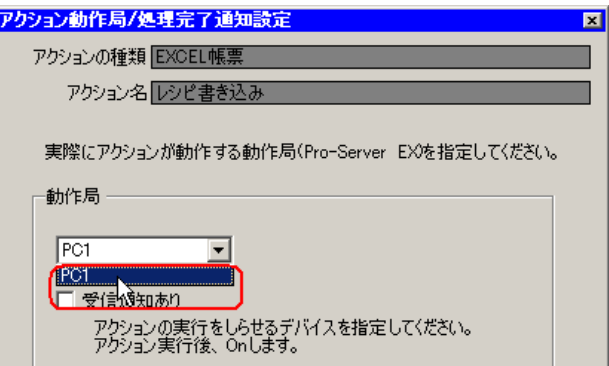

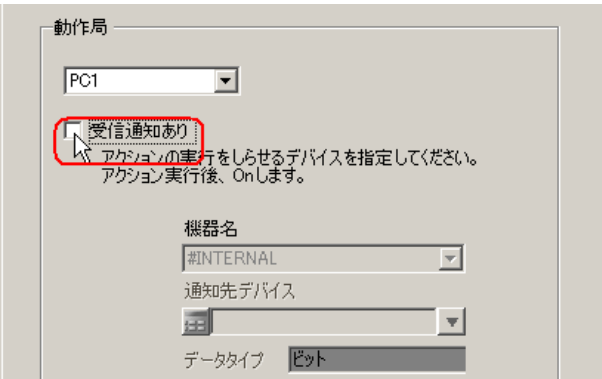

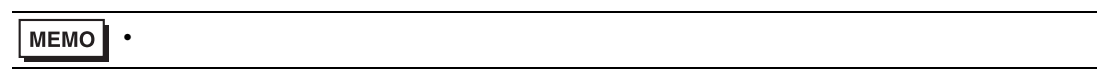

 $\mathcal{N}$ 

 $4$ 

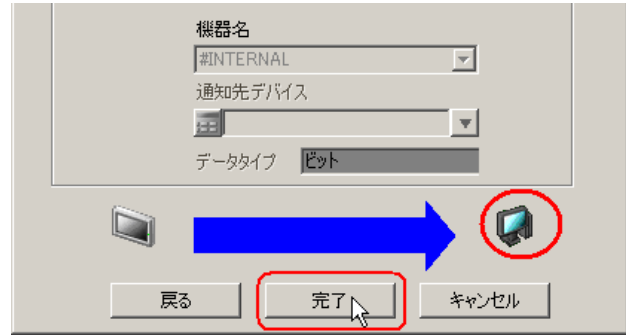

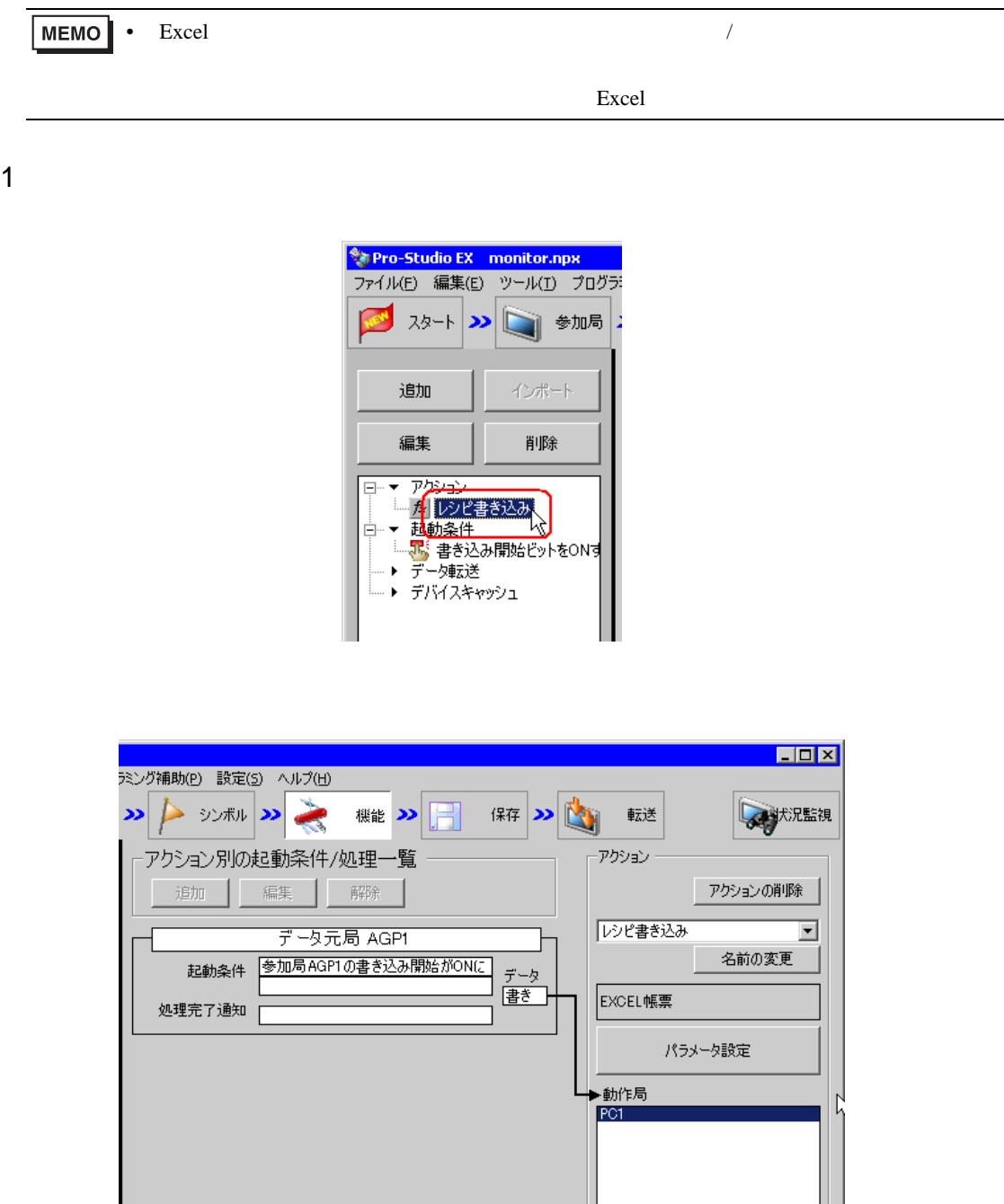

 $2 \t\t\t ON$ 

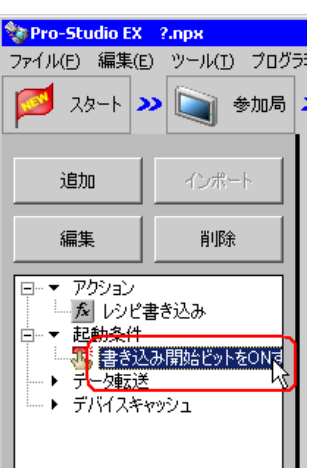

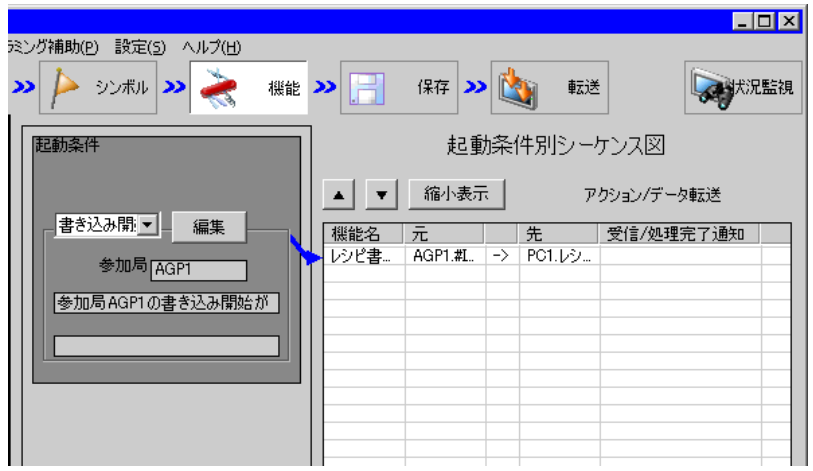

<span id="page-29-0"></span>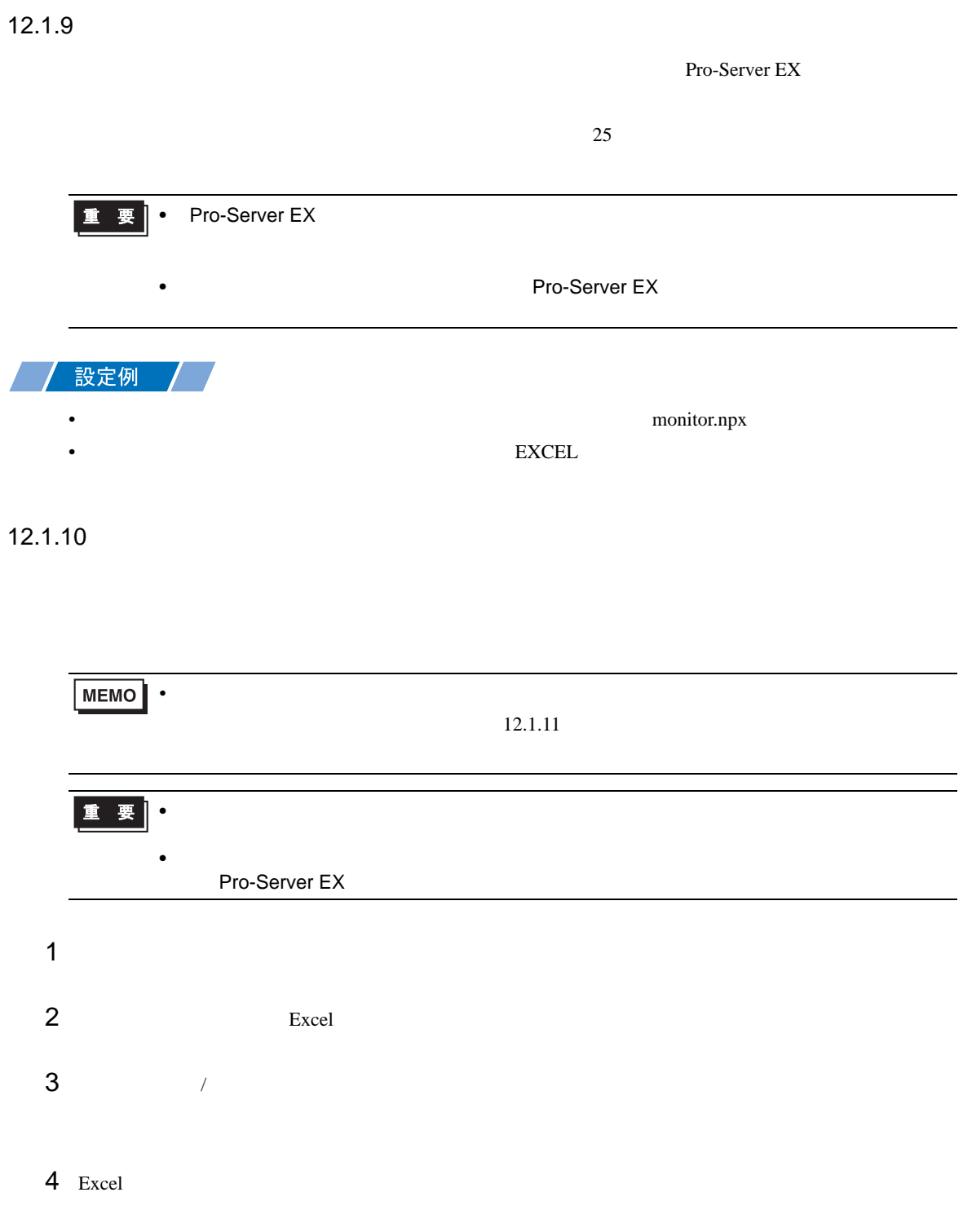

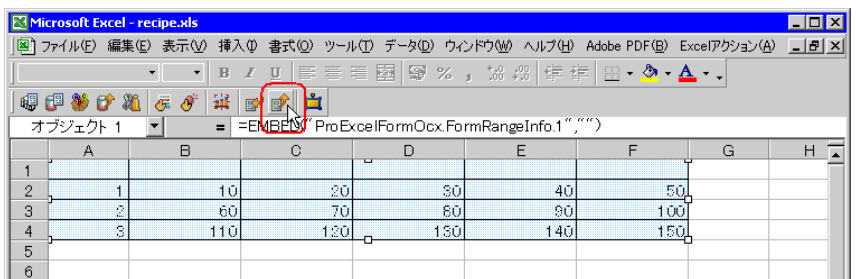

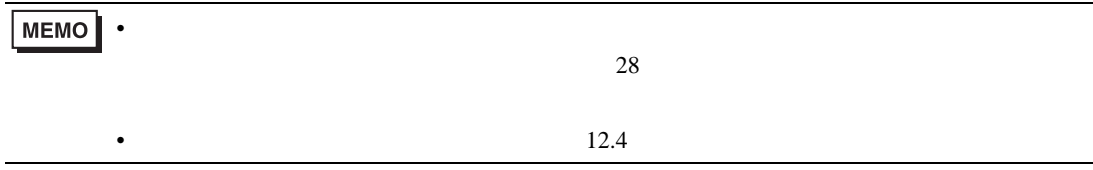

Pro-Server EX

• ネットワークプロジェクトファイルの転送は、必ず行ってください。転送を行わないと

<span id="page-30-0"></span> $26$ 

 $xls$ 

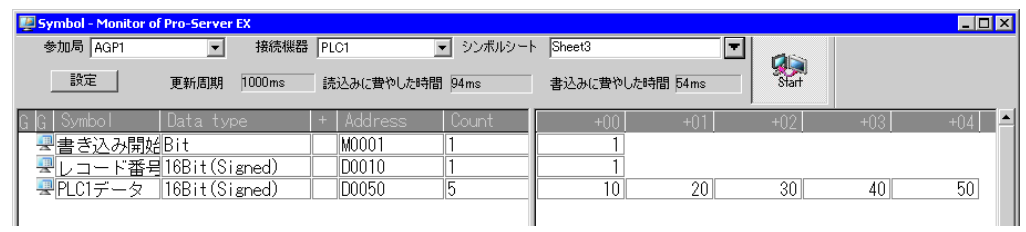

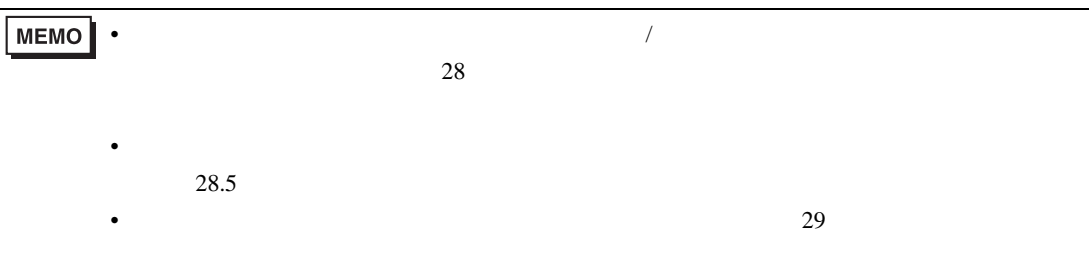

<span id="page-32-0"></span> $12.2$ 

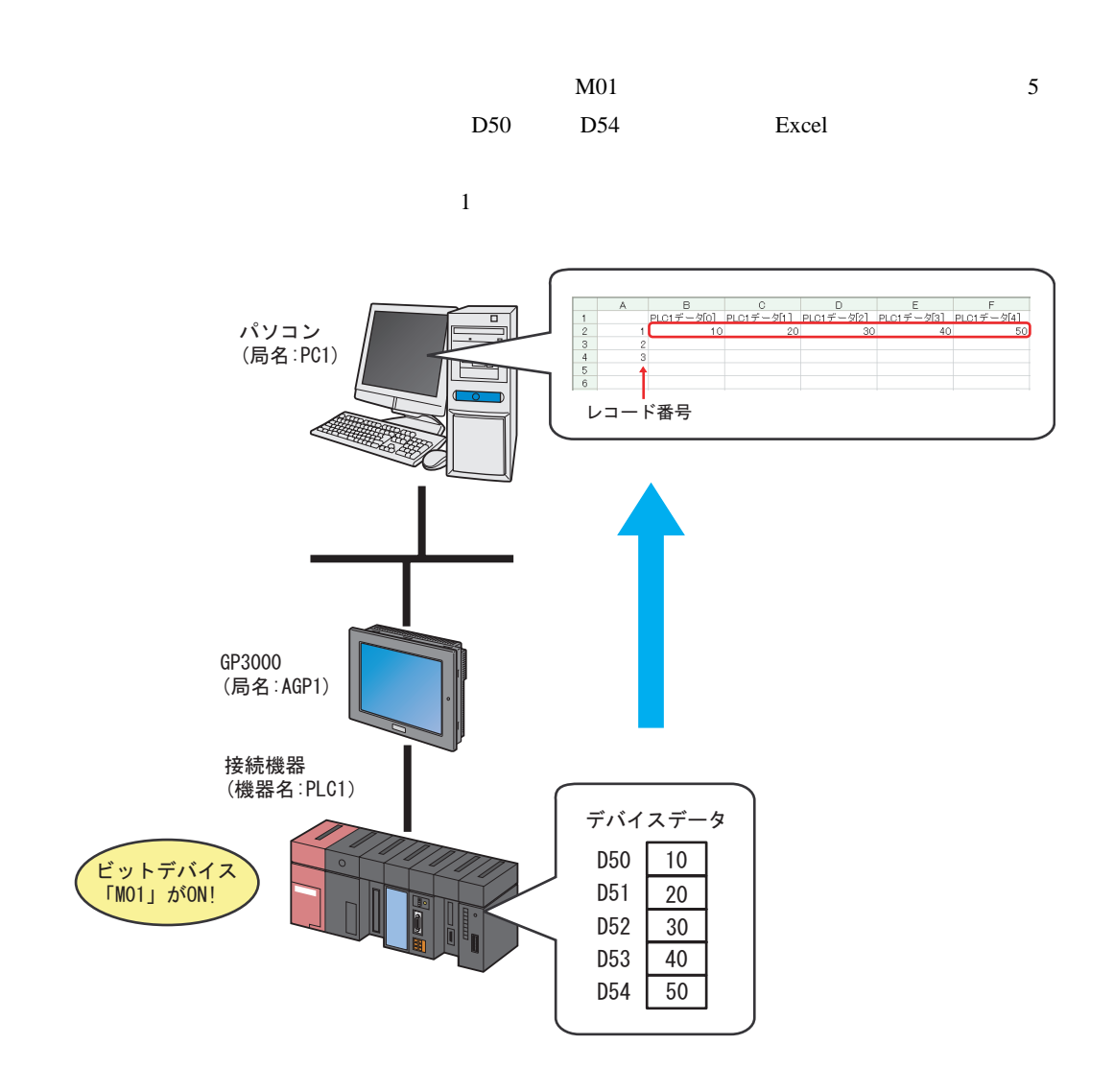

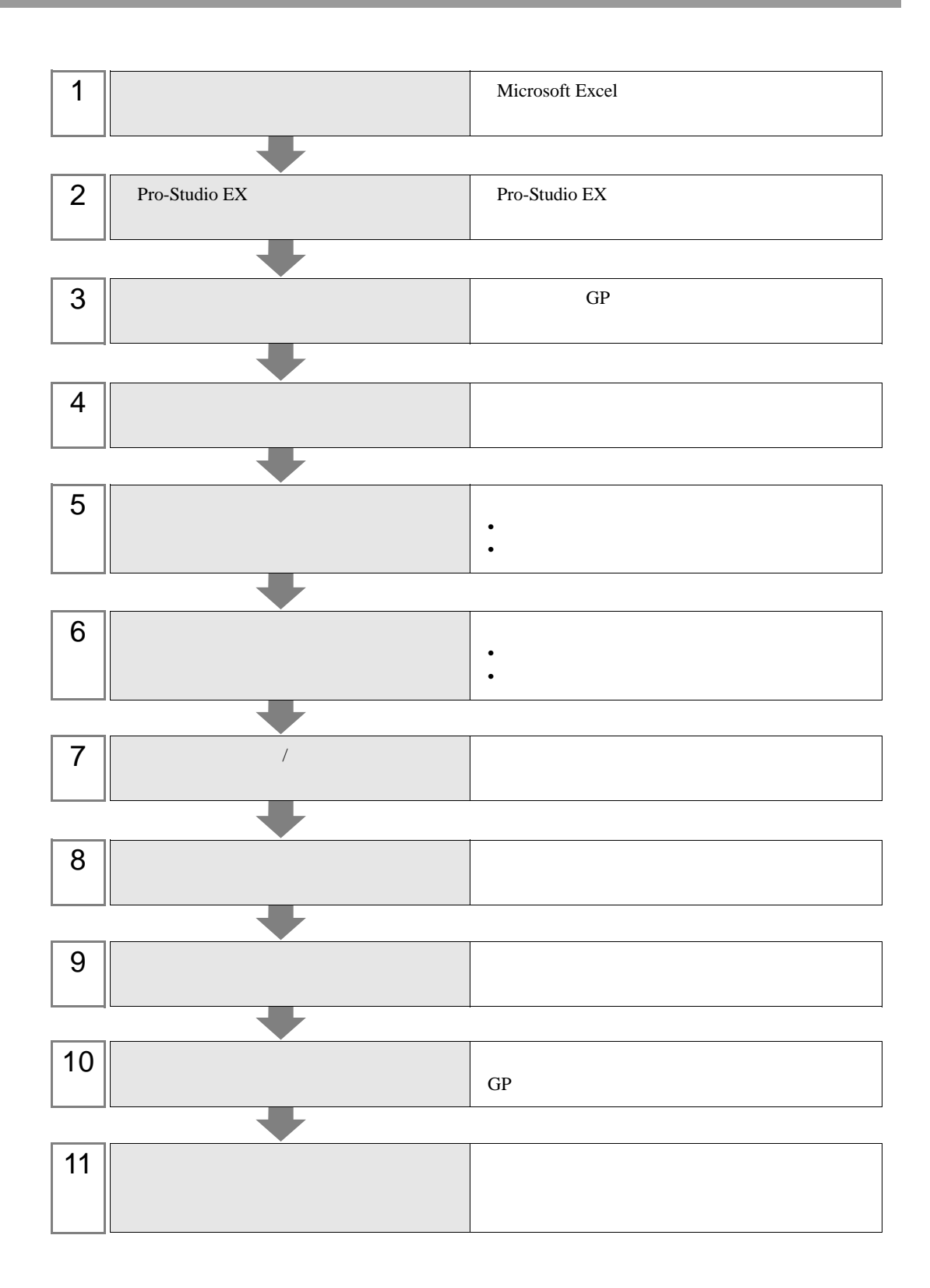

 $12.2.1$ 

1 Microsoft Excel Sheet1

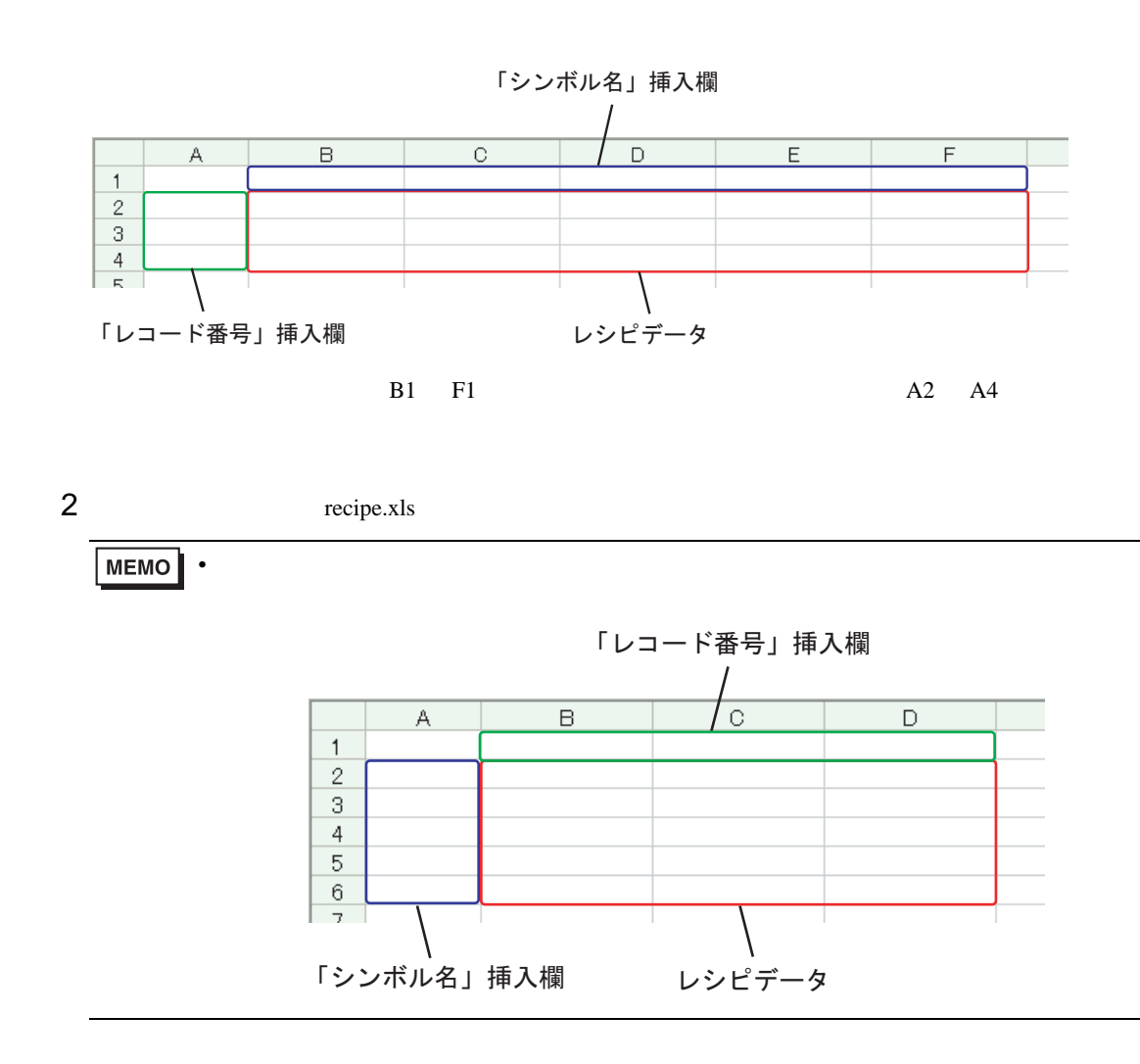

# 12.2.2 Pro-Studio EX

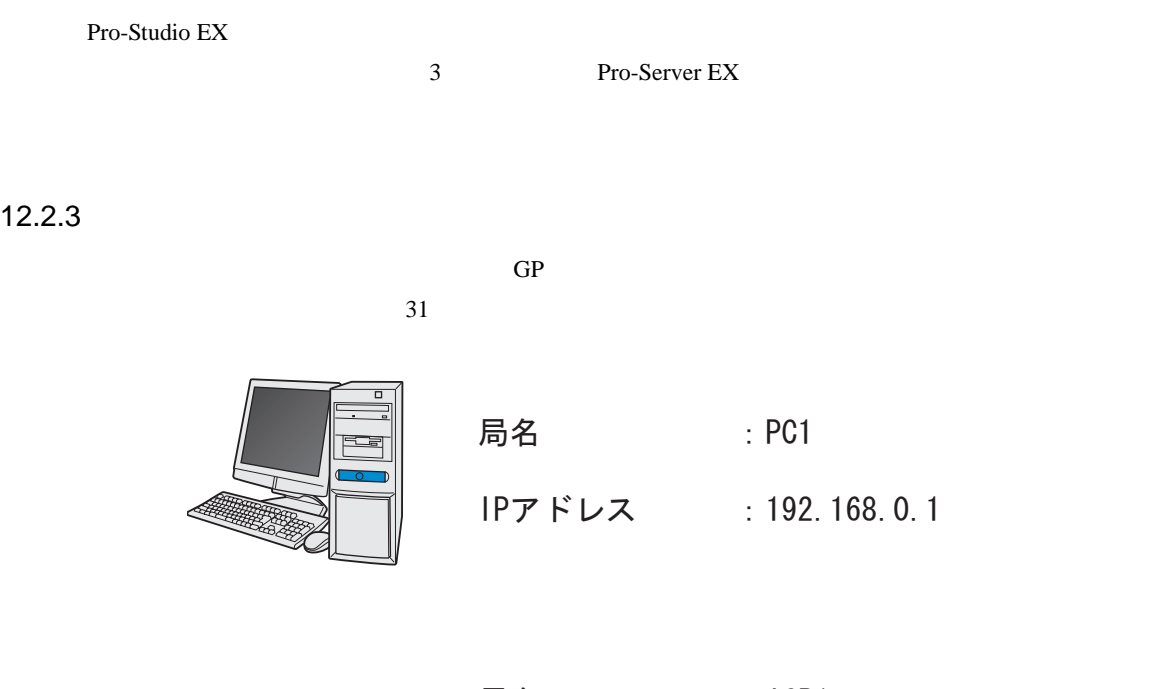

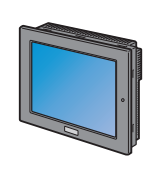

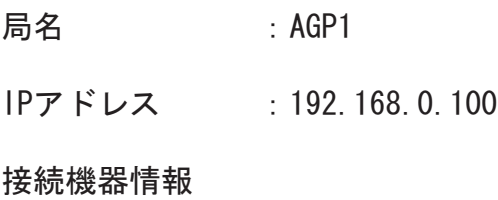

我定例

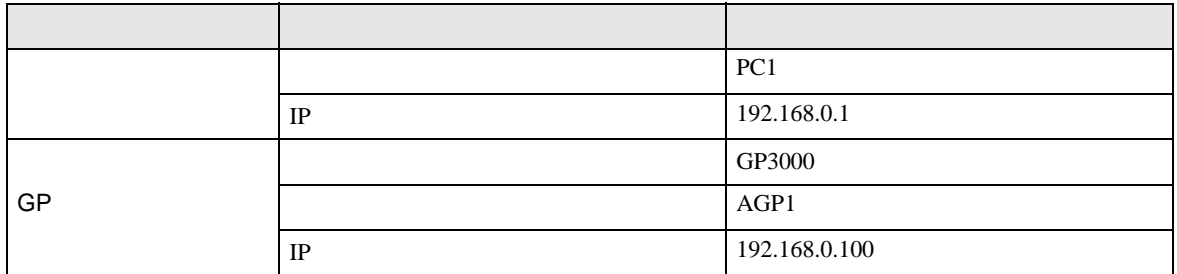
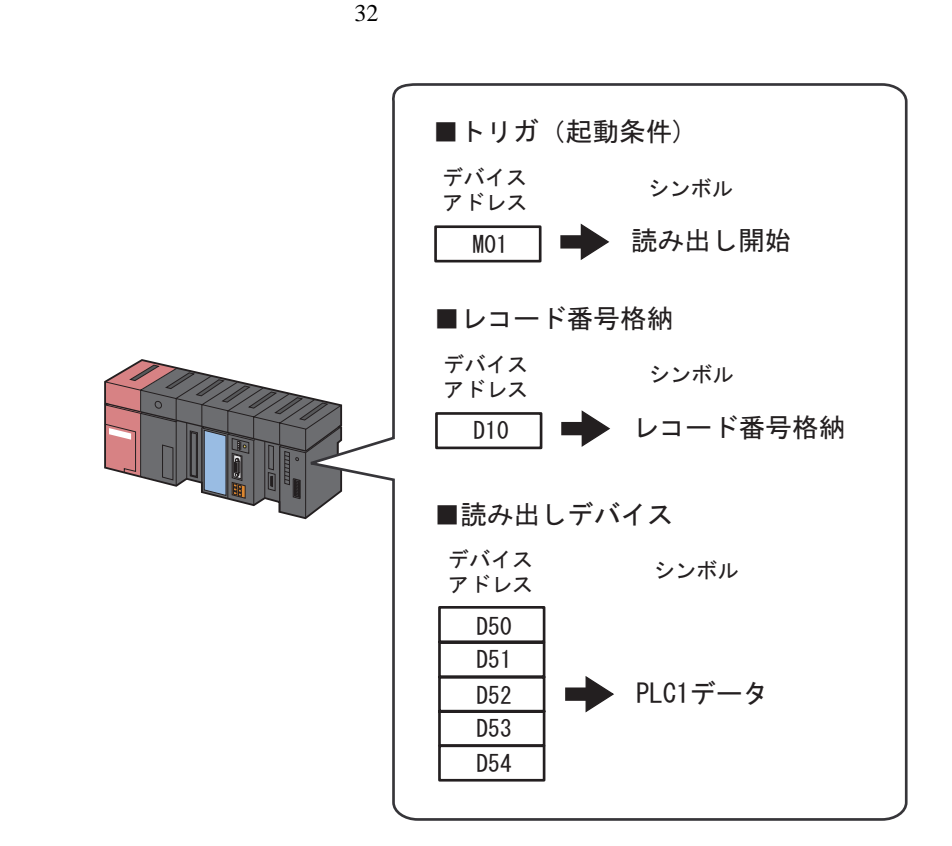

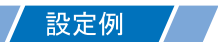

•  $\mathcal{L}(\mathcal{L}|\mathcal{L}|\mathcal{L}|\mathcal{L}|\mathcal{L}|\mathcal{L}|\mathcal{L}|\mathcal{L}|\mathcal{L}|\mathcal{L}|\mathcal{L}|\mathcal{L}|\mathcal{L}|\mathcal{L}|\mathcal{L}|\mathcal{L}|\mathcal{L}|\mathcal{L}|\mathcal{L}|\mathcal{L}|\mathcal{L}|\mathcal{L}|\mathcal{L}|\mathcal{L}|\mathcal{L}|\mathcal{L}|\mathcal{L}|\mathcal{L}|\mathcal{L}|\mathcal{L}|\mathcal{L}|\mathcal{L}|\mathcal{L}|\mathcal{L}|\mathcal{L}|\math$ 

設定項目 設定内容 シンボル名 高い こうしょう データタイプ ビット PLC1 M01  $\vert$  1

• <sub>Decem</sub>ent and the second second second second second second second second second second second second second second second second second second second second second second second second second second second second secon

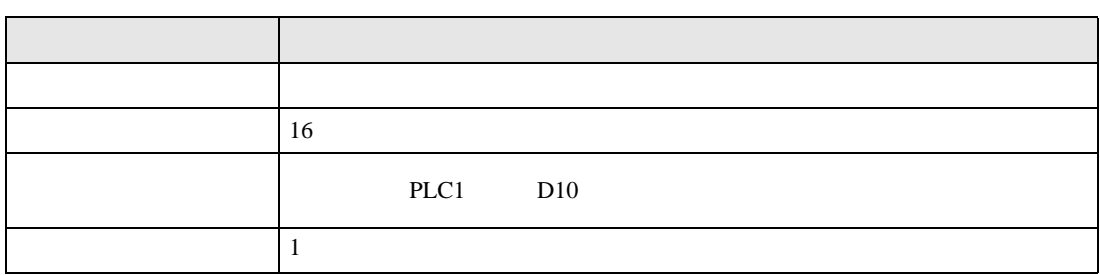

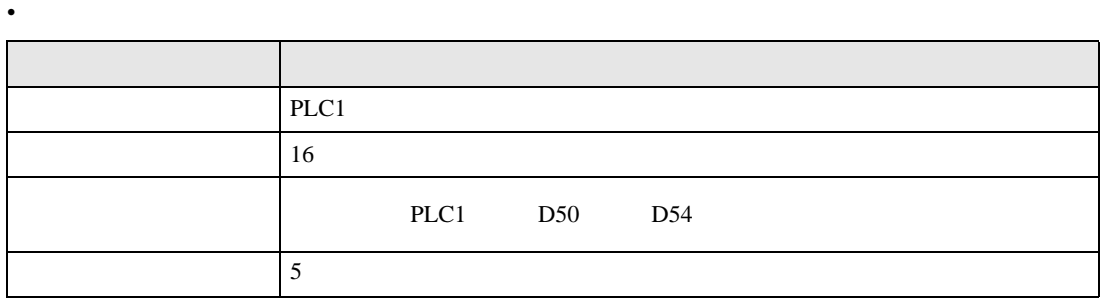

 $12.3$ 

設定例 /

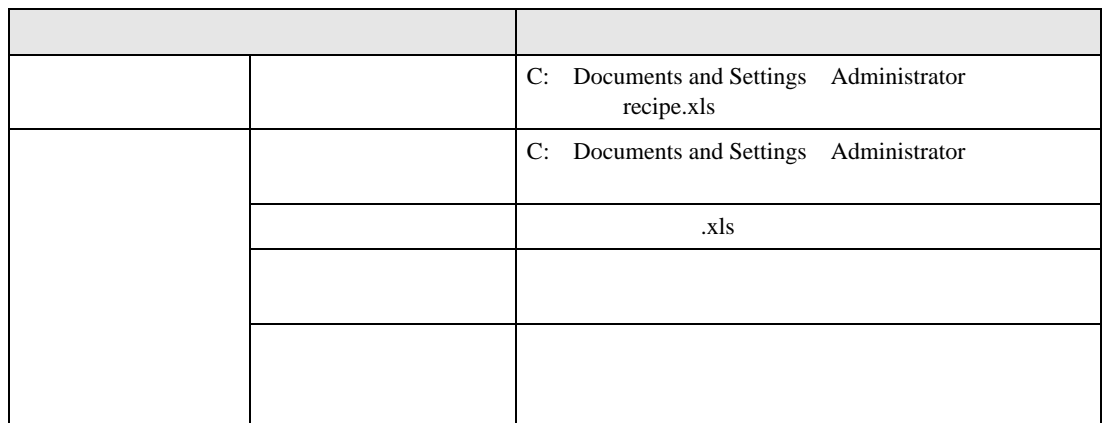

 $1$ 

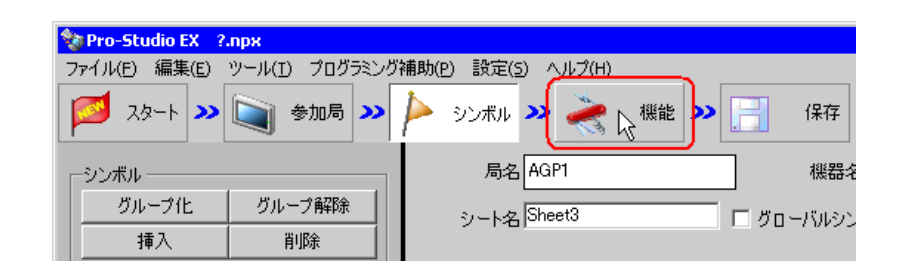

 $2$ 

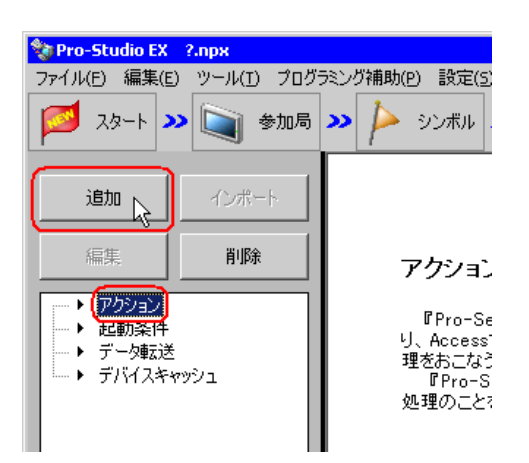

 $3$  EXCEL  $\overline{z}$ 

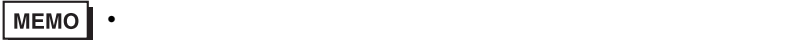

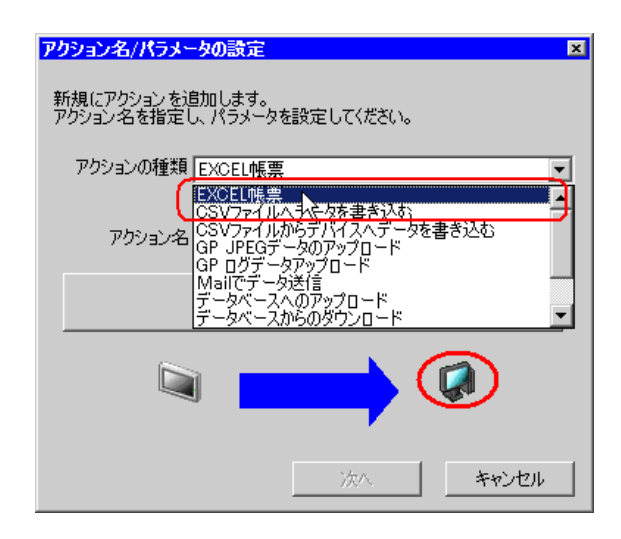

 $4$ 

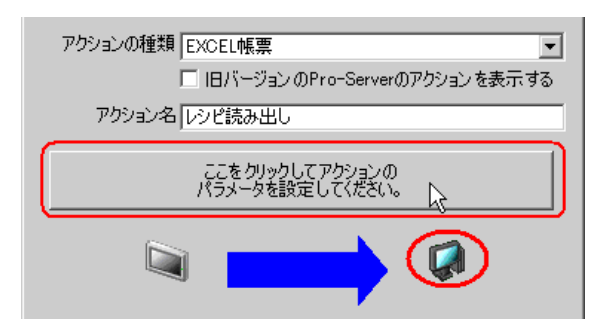

### 5 Excel

 $1)$  recipe.xls

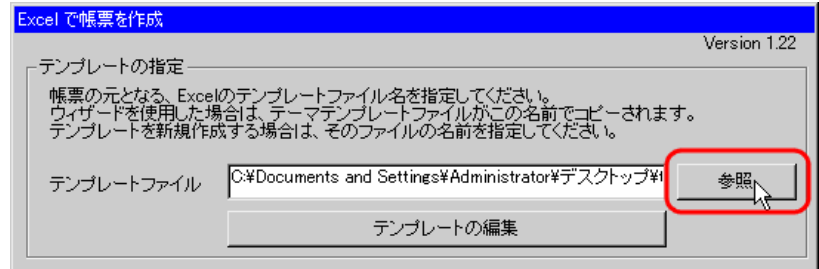

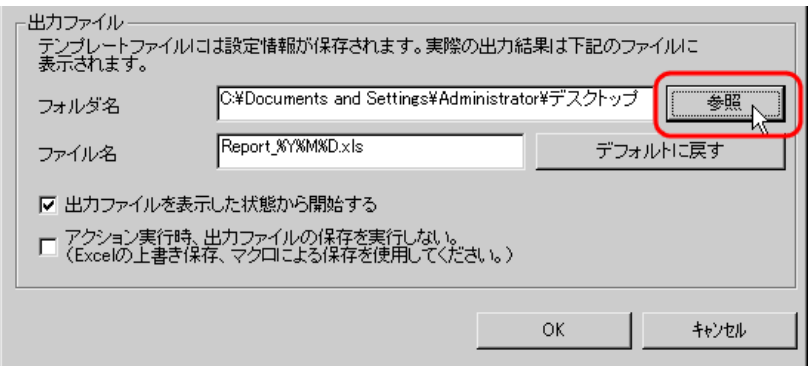

 $3)$   $x$ ls

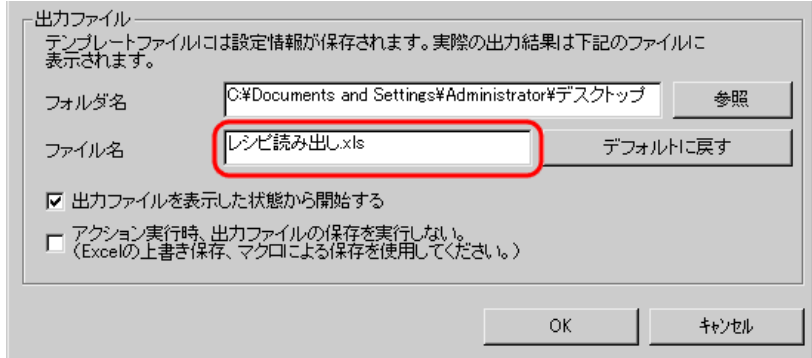

 $\left(4\right)$ 

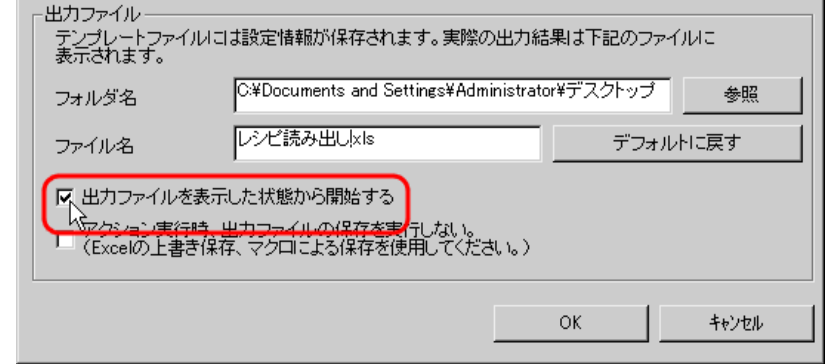

• [出力ファイルを表示した状態から開始する]は、出力ファイルを表示した状態でデー

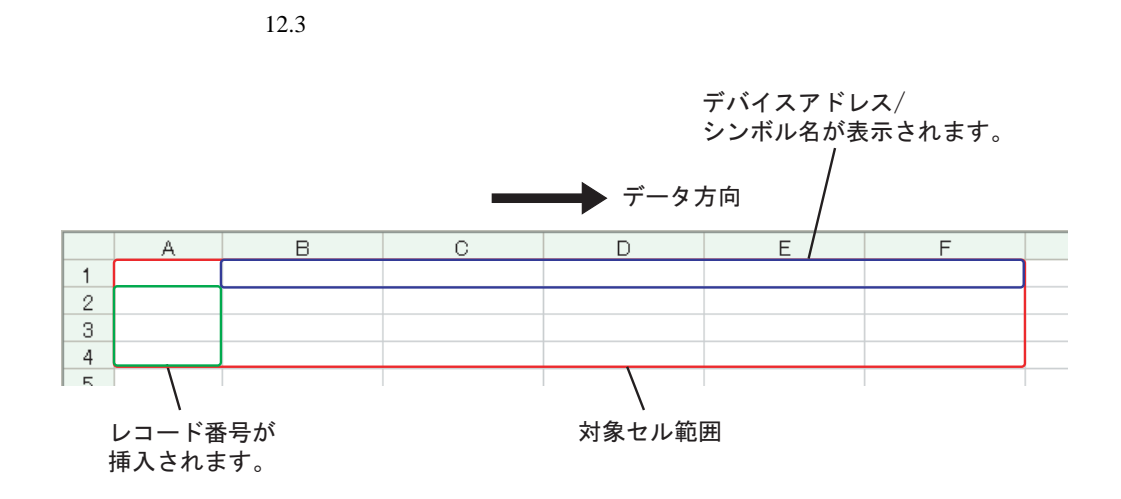

設定例

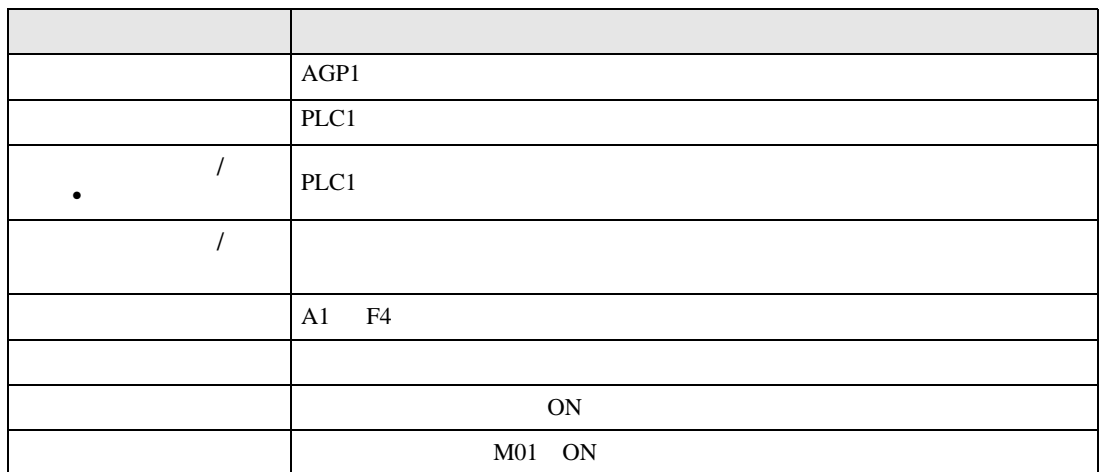

 $1$ 

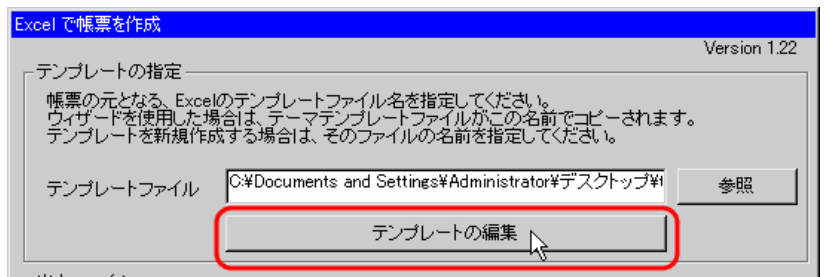

 $2$ 

1) Excel

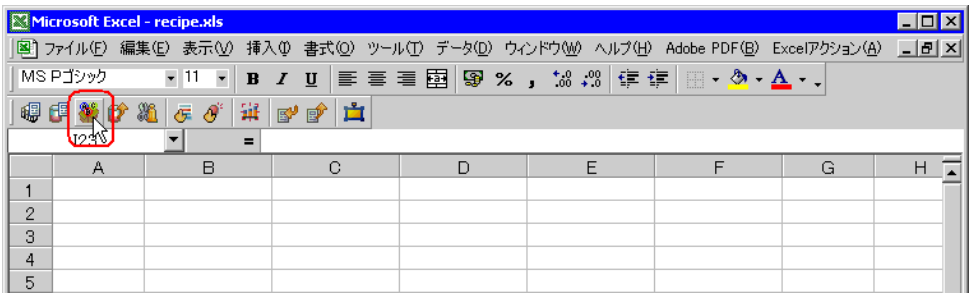

• Secondary Excel The Excel  $\sim$  The Excel  $\sim$  The Excel  $\sim$  The Excel  $\sim$  The Excel  $\sim$  The Excel  $\sim$  The Excel  $\sim$  The Excel  $\sim$  The Excel  $\sim$  The Excel  $\sim$  The Excel  $\sim$  The Excel  $\sim$  The Excel  $\sim$  The Excel

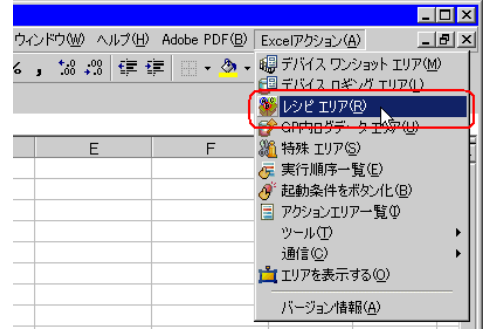

 $2)$   $\overline{AGP1}$ 

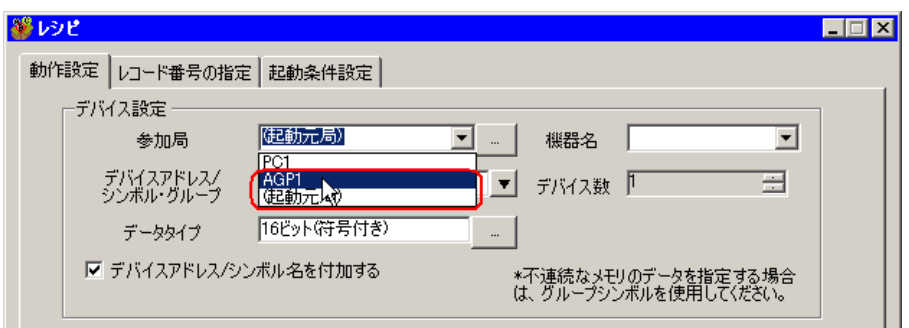

 $3)$  PLC1

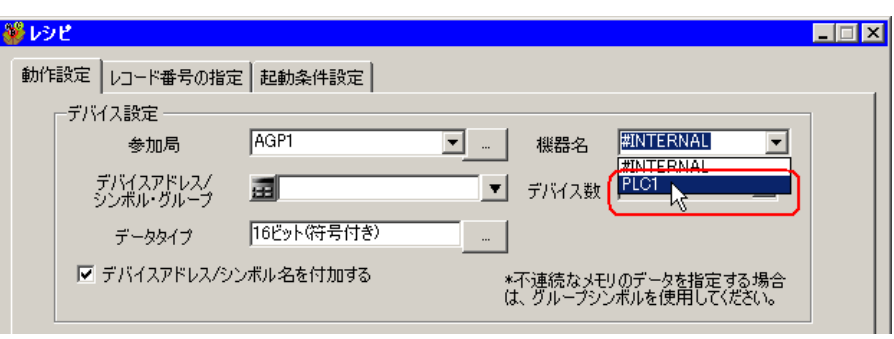

 $\mathcal{A}$ )  $\qquad \qquad$  /  $\qquad \qquad$   $\bullet$ 

PLC1

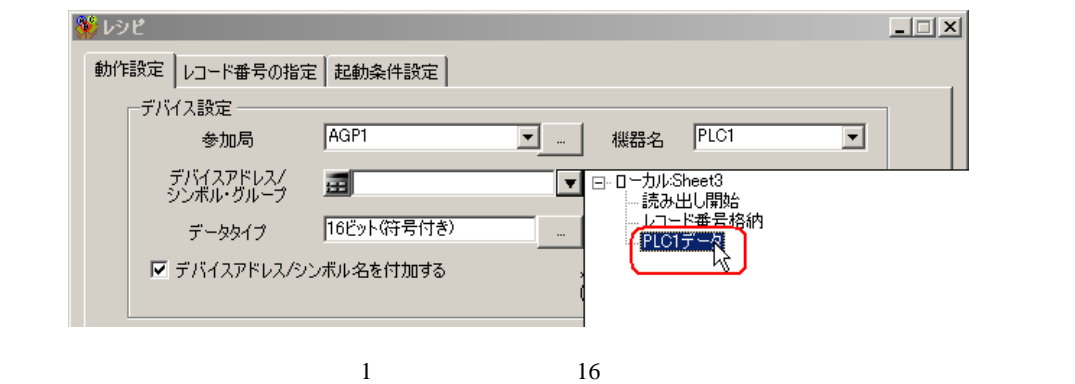

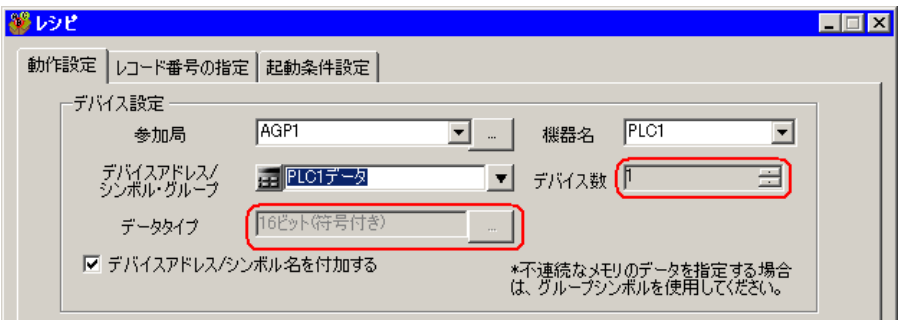

 $(5)$  /  $(25)$ 

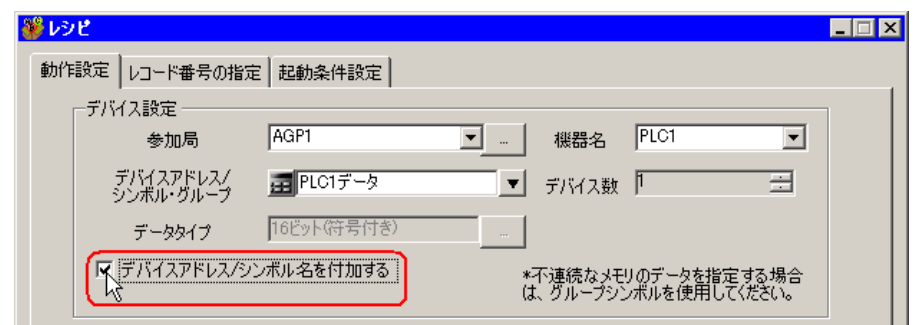

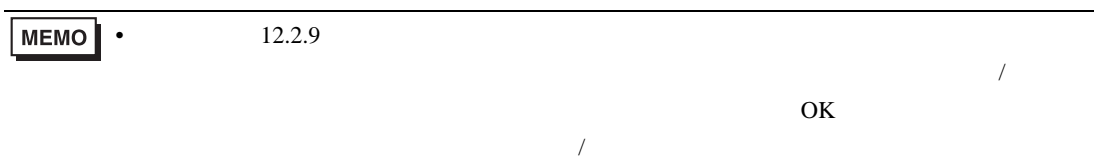

 $(6)$ 

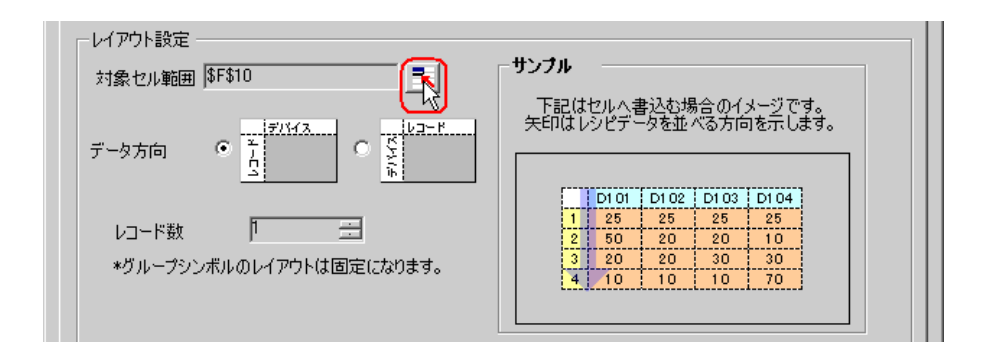

 $7)$  A1 F4 OK

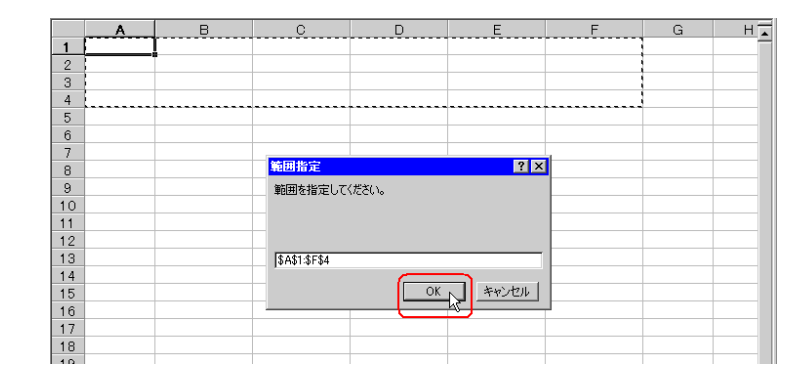

• レコード番号とデバイスアドレス/シンボル名を挿入する場所も含めたエリアを指定し

 $8)$ 

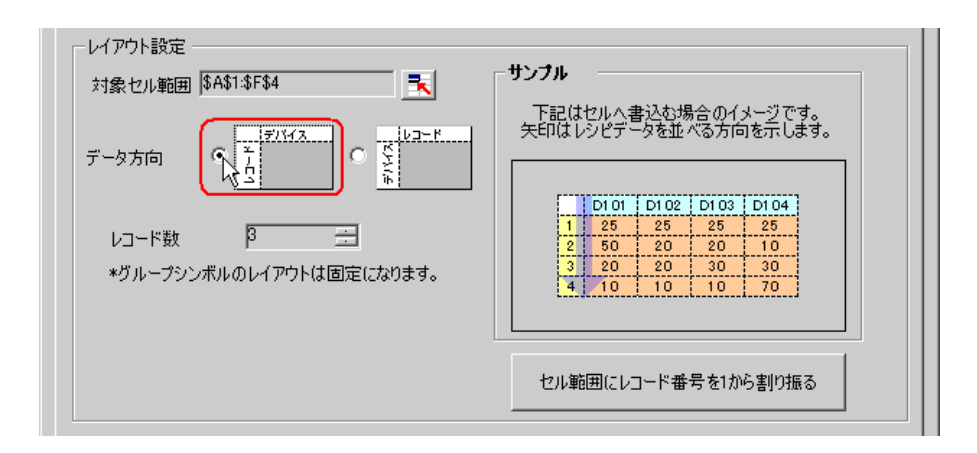

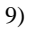

 $9)$   $1$ 

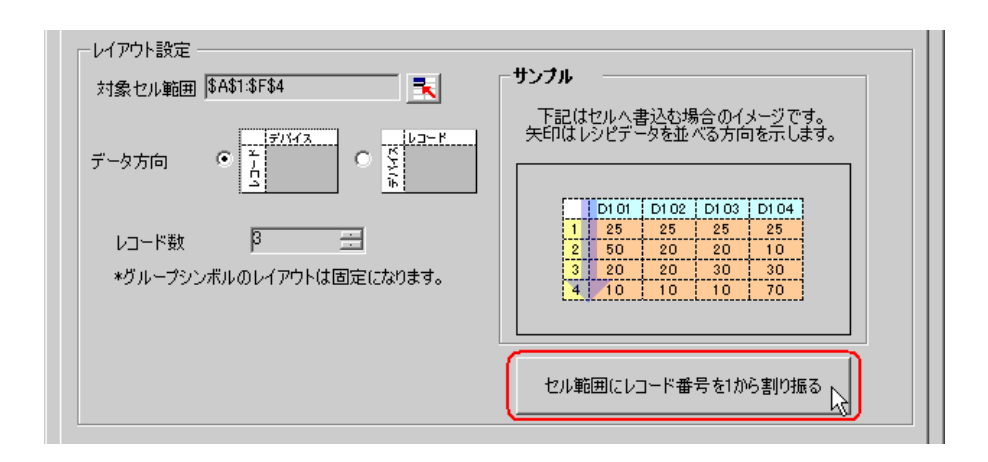

MEMO<sup></sup>  $\bullet$  executive set  $\bullet$  . The set of the set of the set of the set of the set of the set of the set of the set of the set of the set of the set of the set of the set of the set of the set of the set of the set of the set

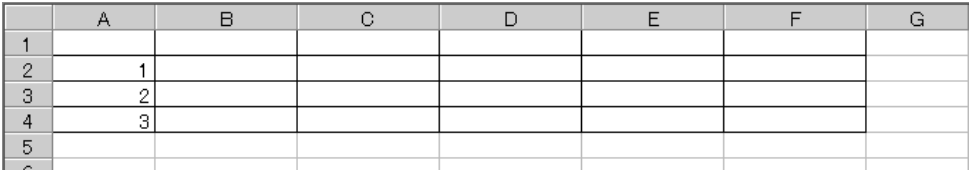

デバイスデータ D50 10 レコード番号格納  $10$ D<sub>51</sub>  $\overline{20}$  $\begin{array}{c}\n1 \\
2 \\
3 \\
4\n\end{array}$  $\overline{30}$  $D10$   $\boxed{1}$ D<sub>52</sub> D<sub>53</sub>  $\overline{40}$ D<sub>54</sub> レコード番号「1」のデータ読み出し  $\overline{50}$ 

 $(1)$ 

 $GP$ 

 $1)$ 

 $3$ 

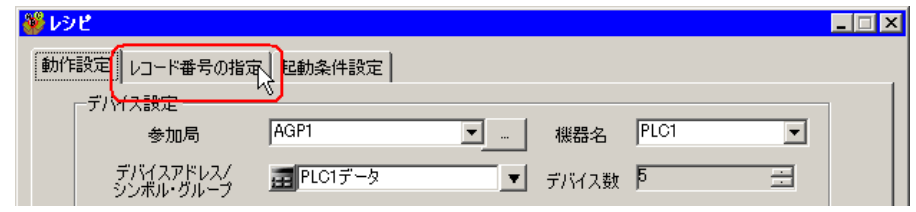

 $(2)$ 

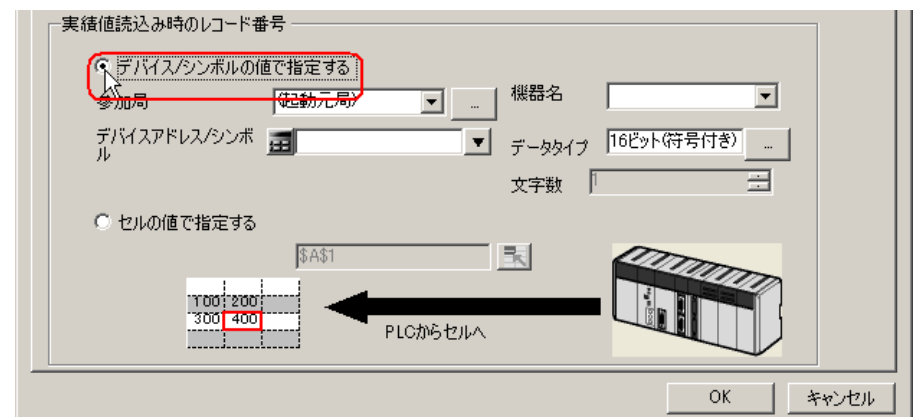

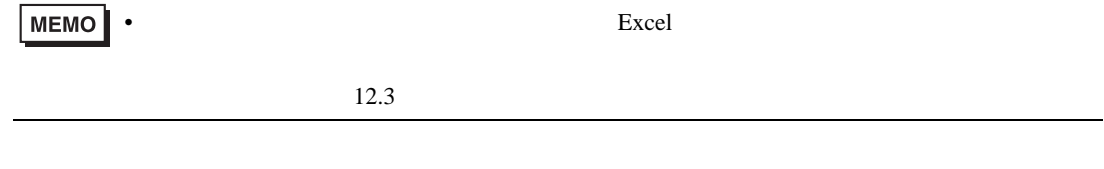

Pro-Server EX 12-48

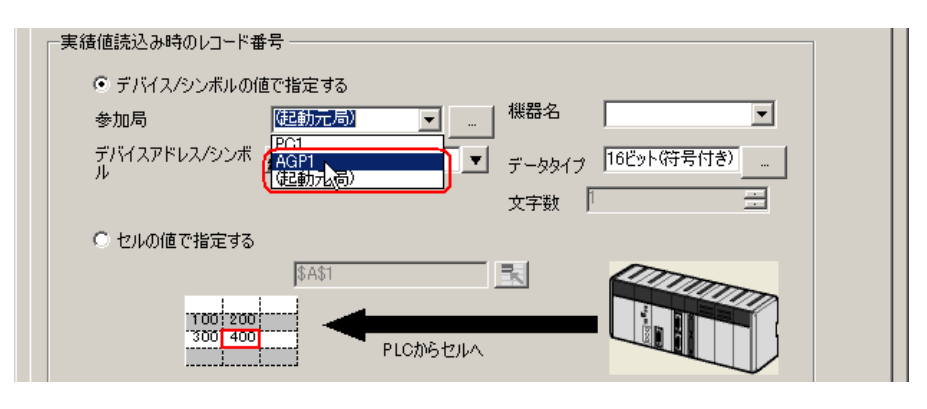

 $4)$  PLC1

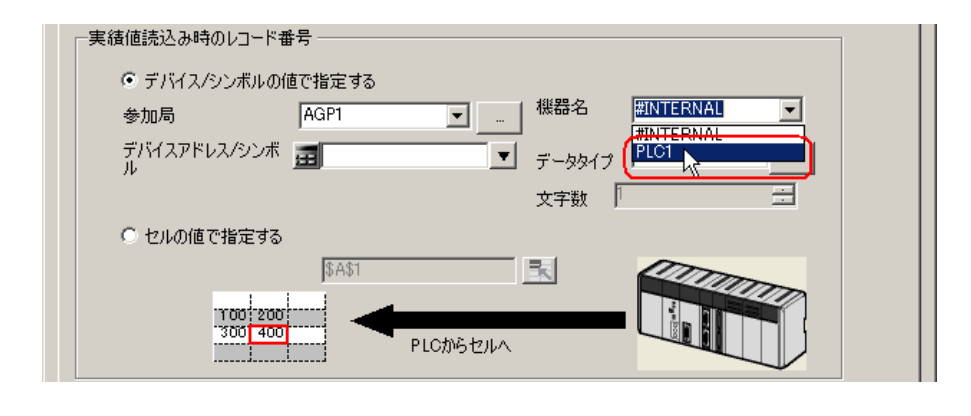

5)  $/$ 

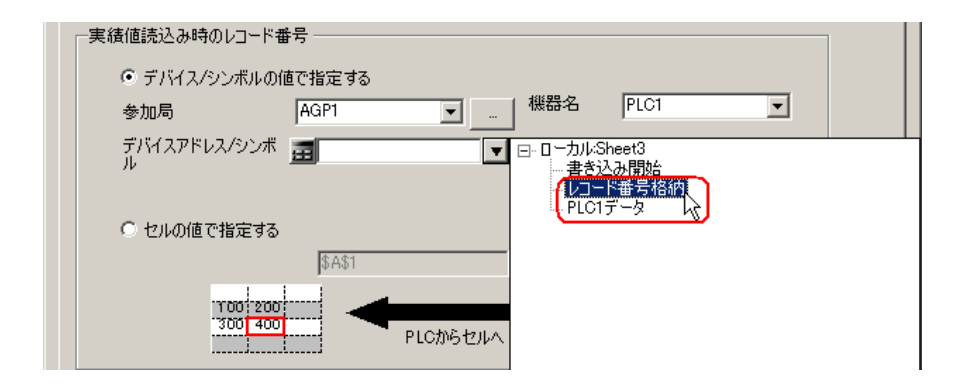

 $\frac{16}{3}$ 

4  $\blacksquare$ 

 $1)$ 

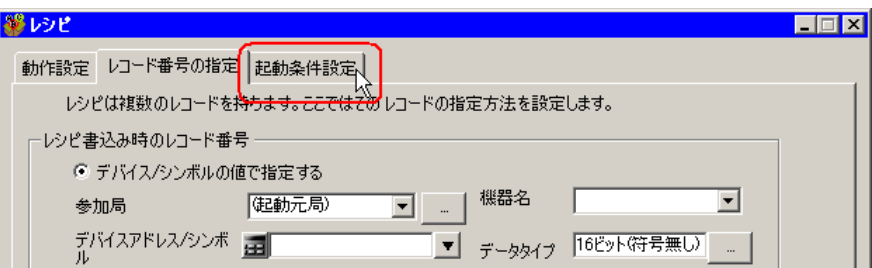

 $2)$ 

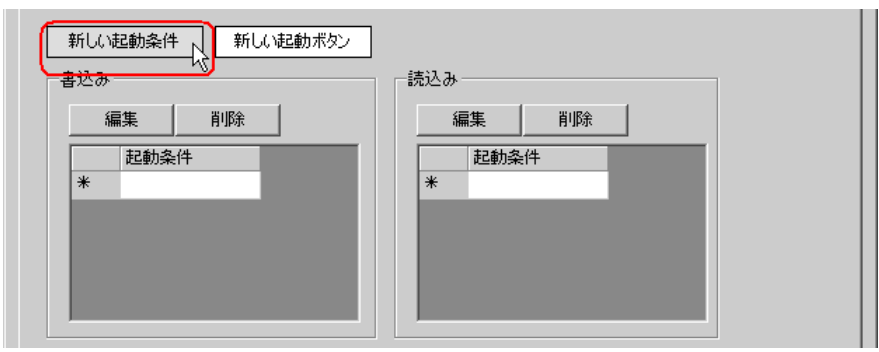

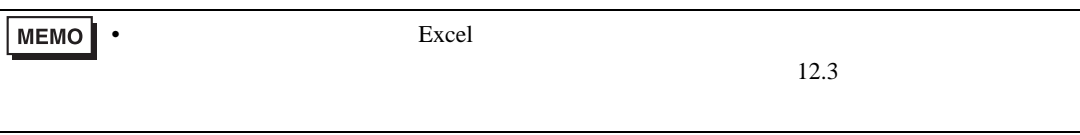

 $3)$ 

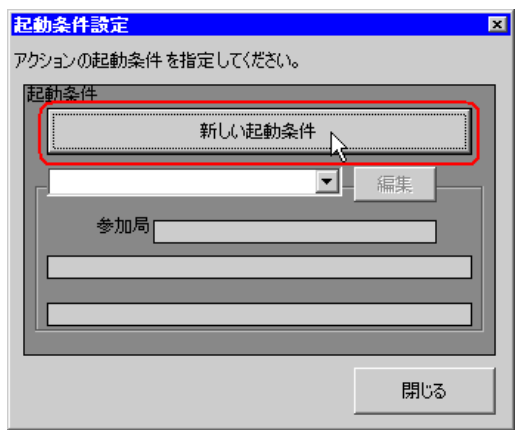

 $\hspace{1cm}$  4)  $\hspace{1cm}$  ON

 $AGP1$ 

条件1 |

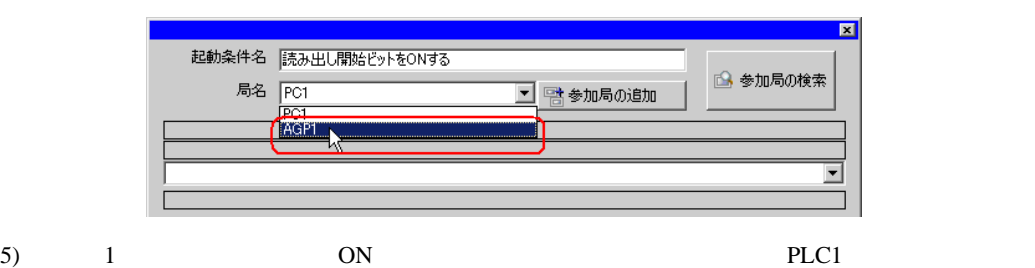

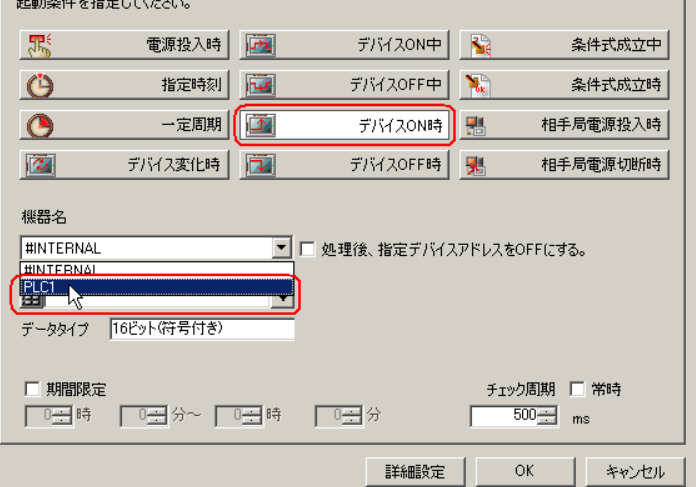

 $\epsilon$ )  $\epsilon$ 

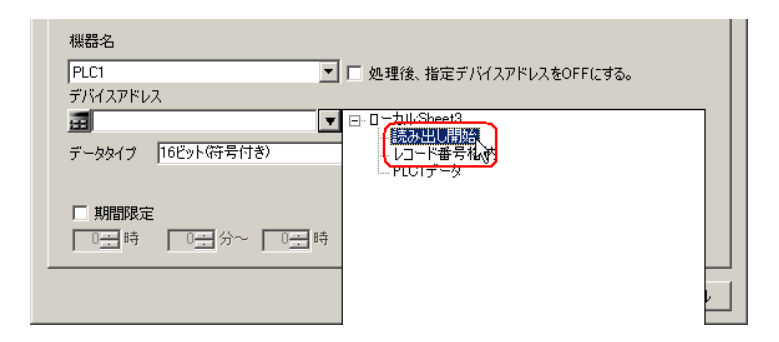

7) OK

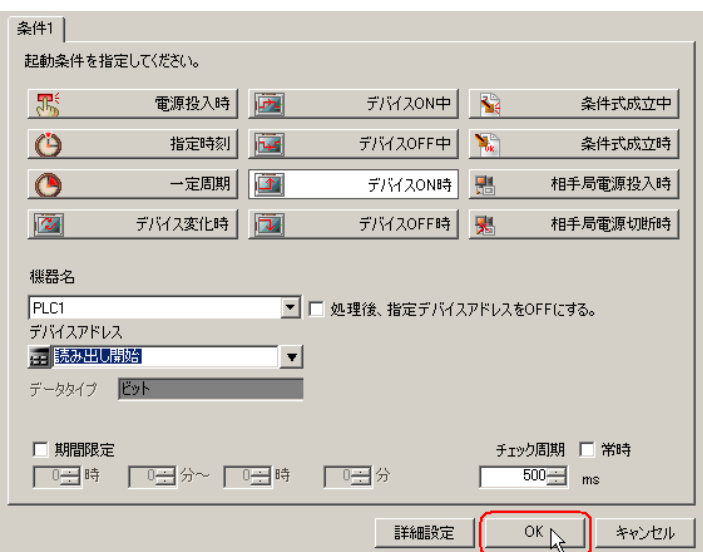

 $8)$ 

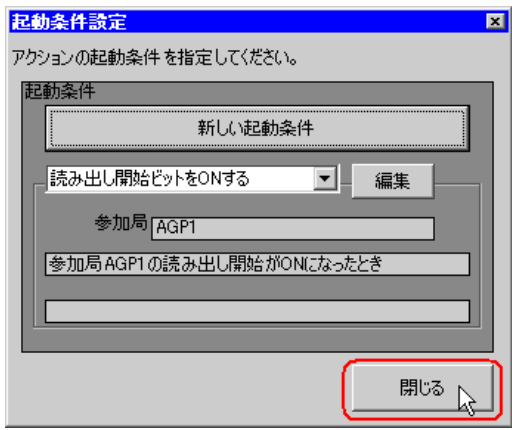

 $9)$   $\qquad \qquad \text{ON}$ 

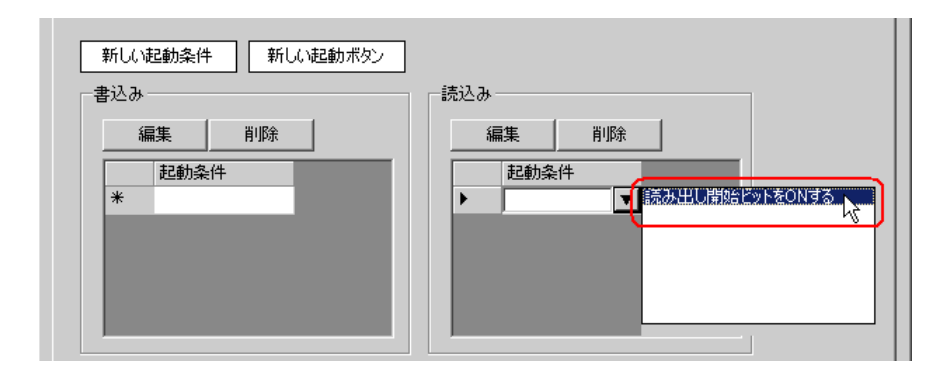

#### 10) OK

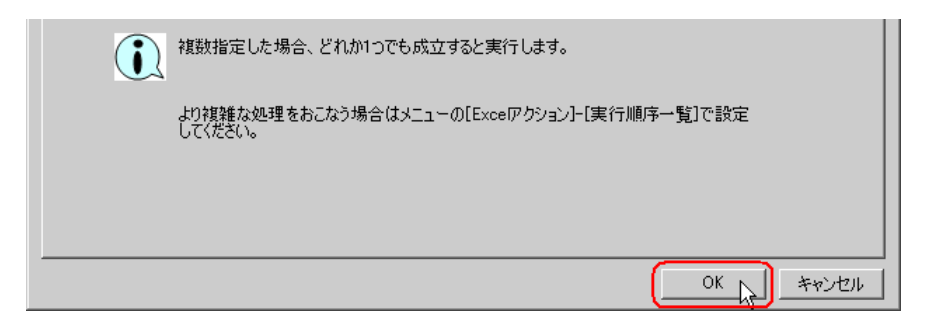

### 11) OK

**MEMO** 

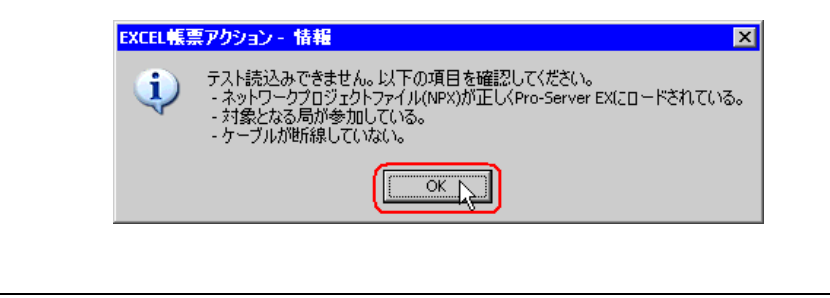

• Pro-Server EX

 $12.2.9$ 

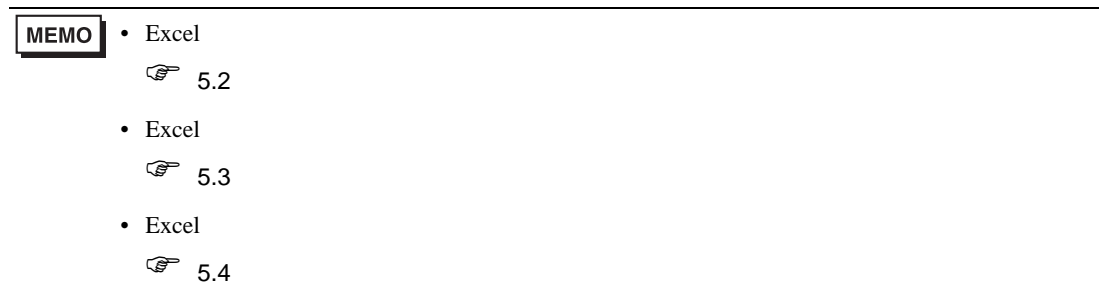

5 Excel

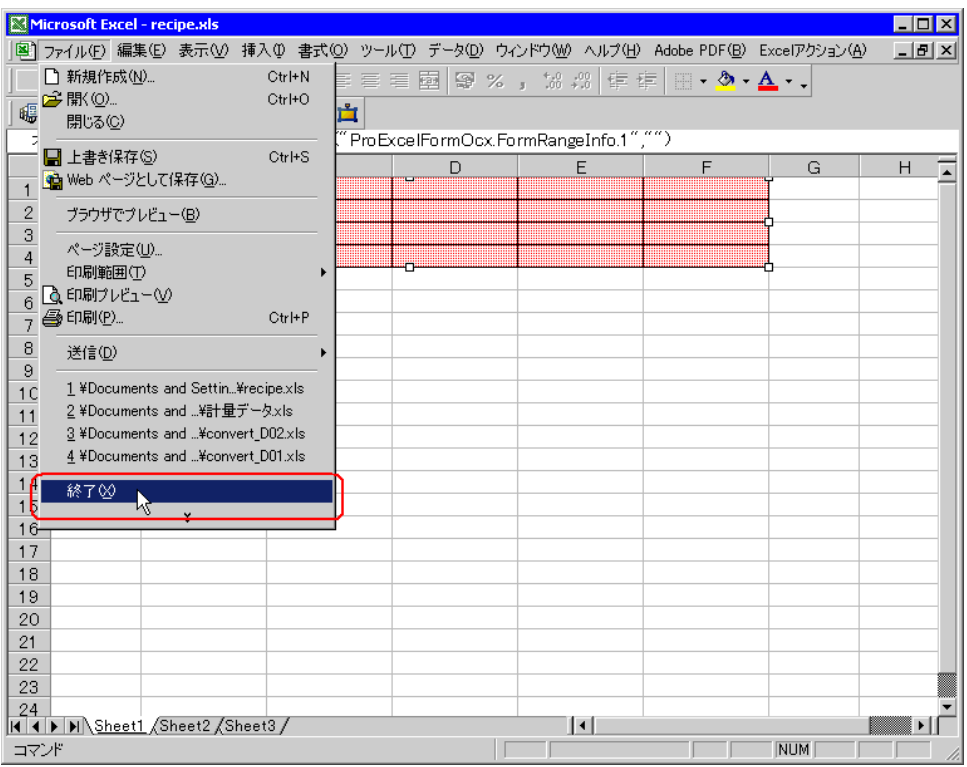

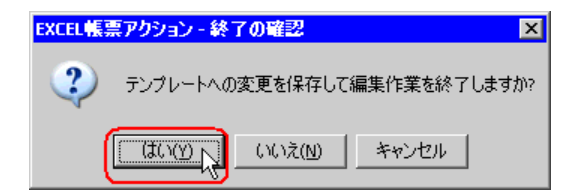

6 Excel OK

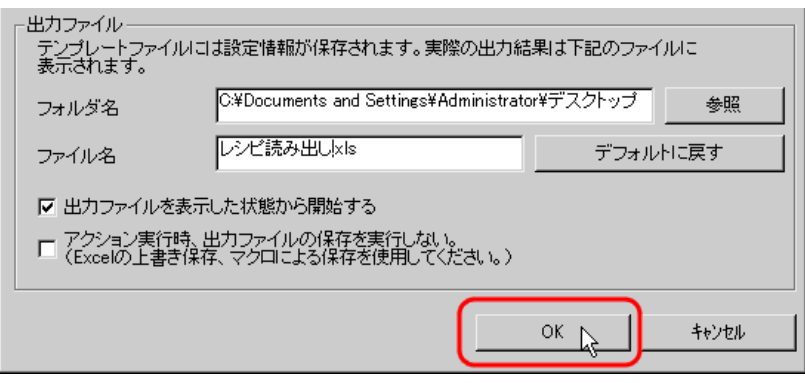

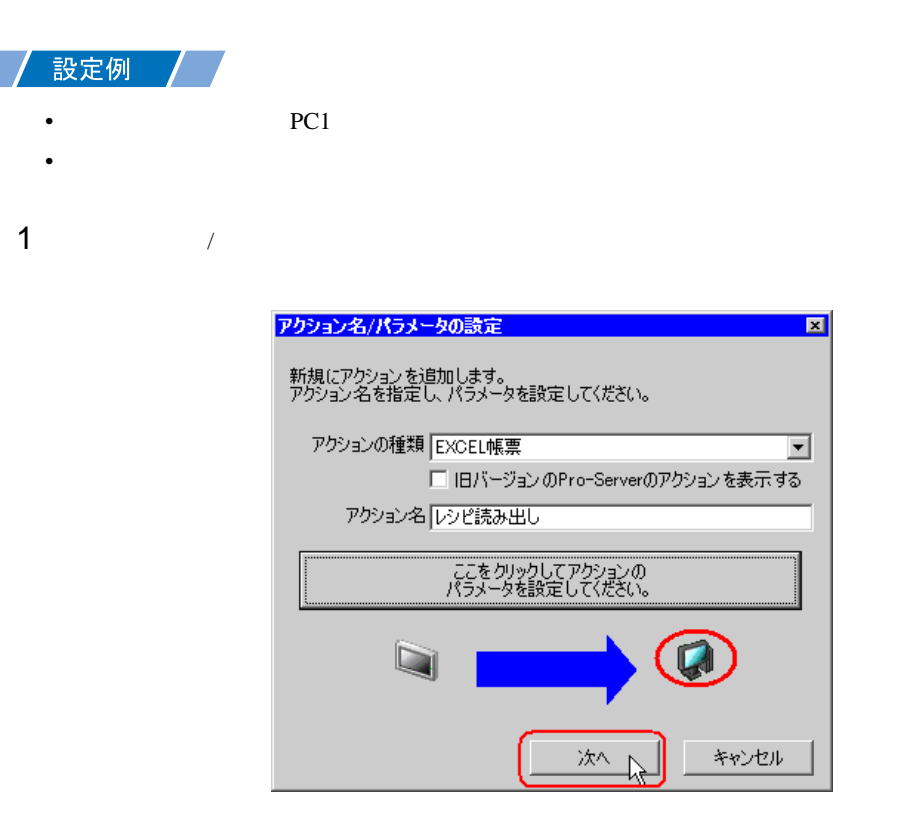

 $2$  PC1

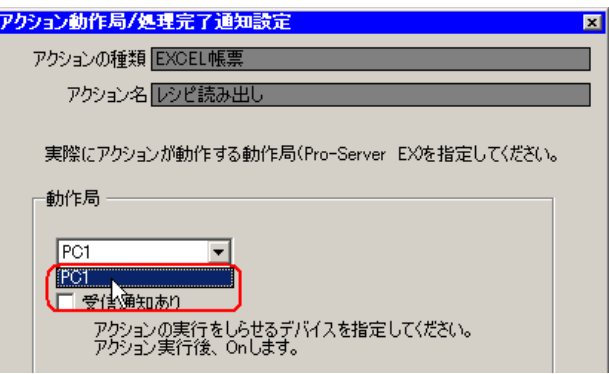

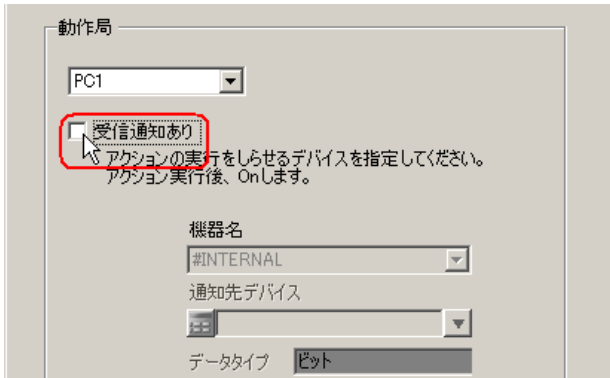

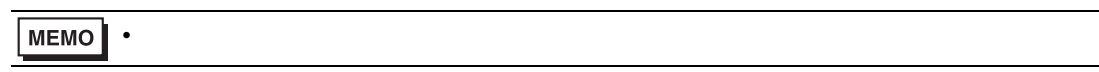

 $\mathcal T$ 

 $4$ 

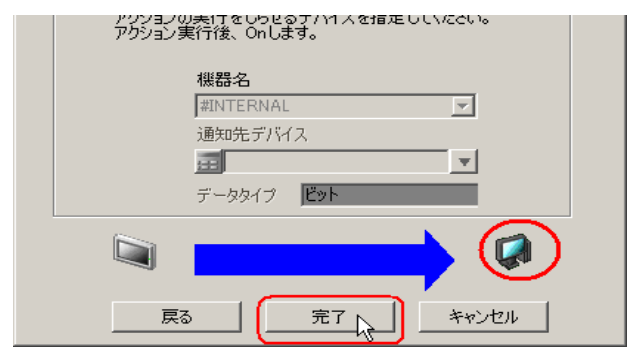

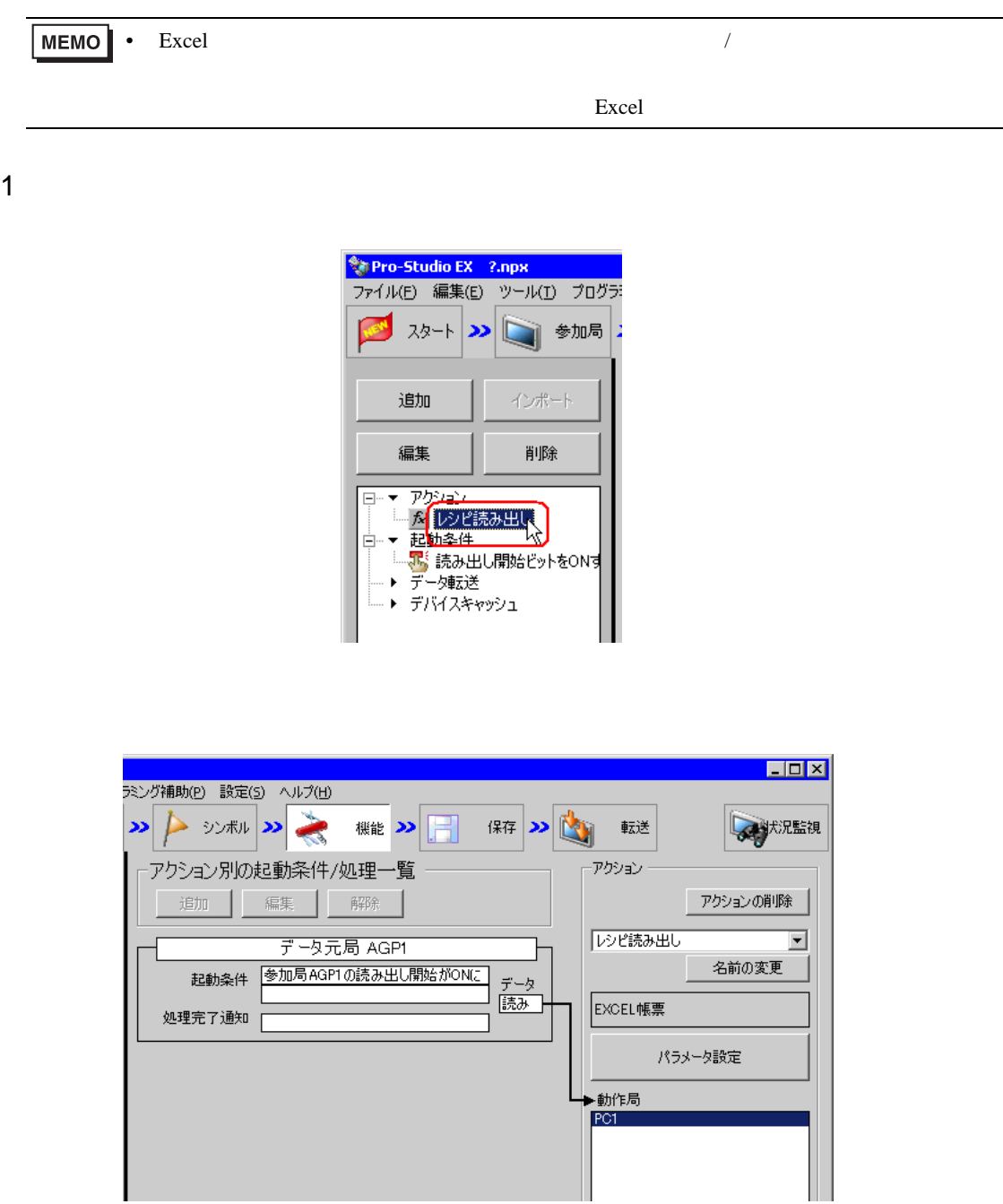

 $2 \t\t\t ON$ 

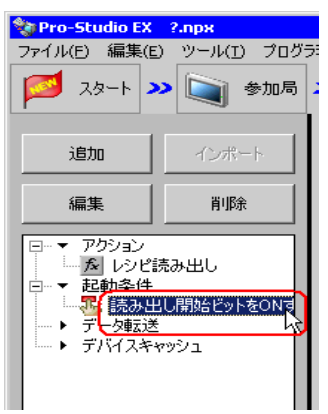

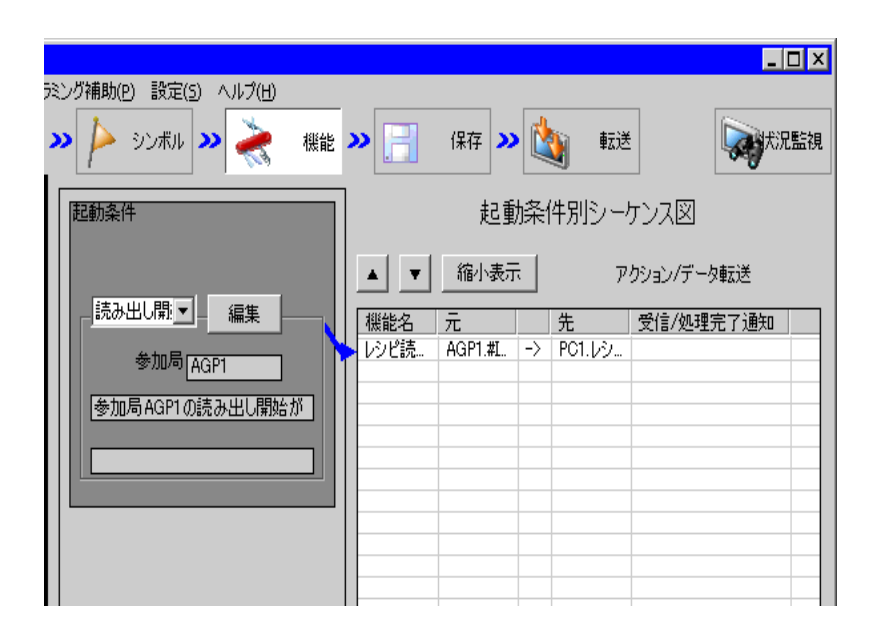

<span id="page-59-0"></span>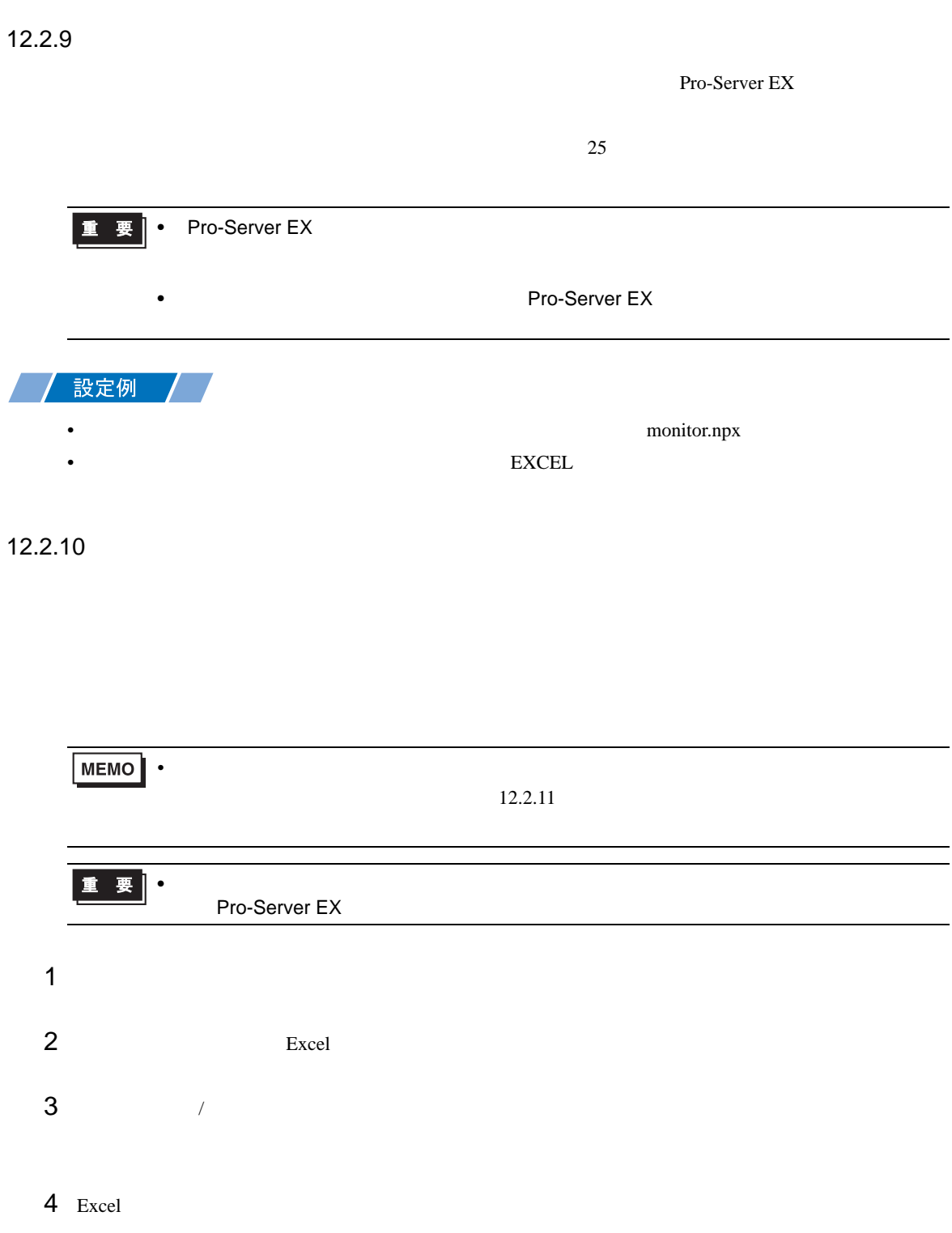

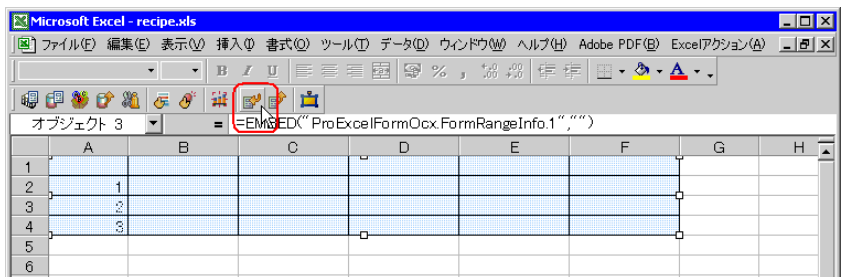

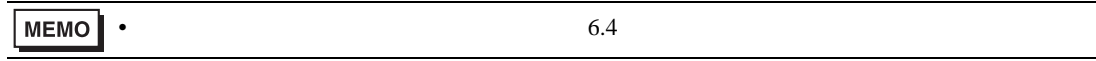

<span id="page-60-0"></span>Pro-Server EX  $26$ 

• ネットワークプロジェクトファイルの転送は、必ず行ってください。転送を行わないと

# $12.2.12$

 $\mathbf{r}$ .xls  $\mathbf{r}$ 

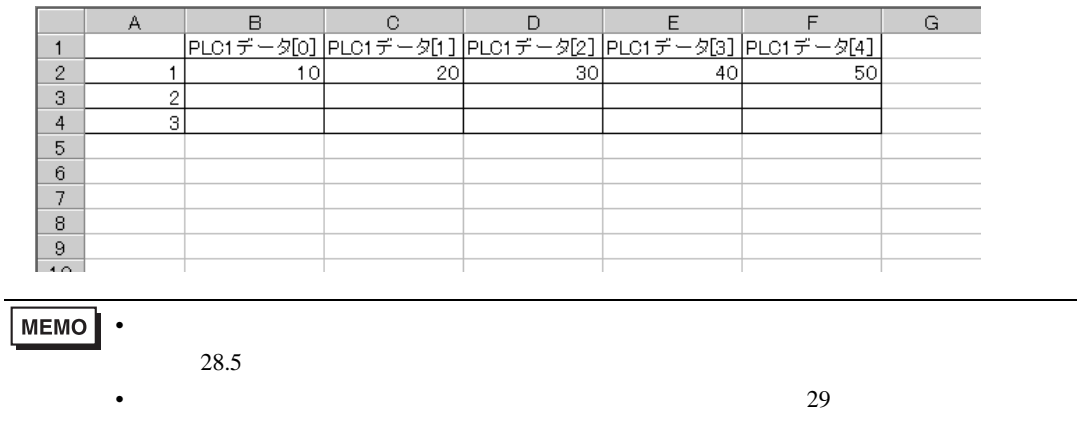

# <span id="page-61-0"></span> $12.3$

12.3.1 Excel  $\circledast$  Excel

## $12.3.2$

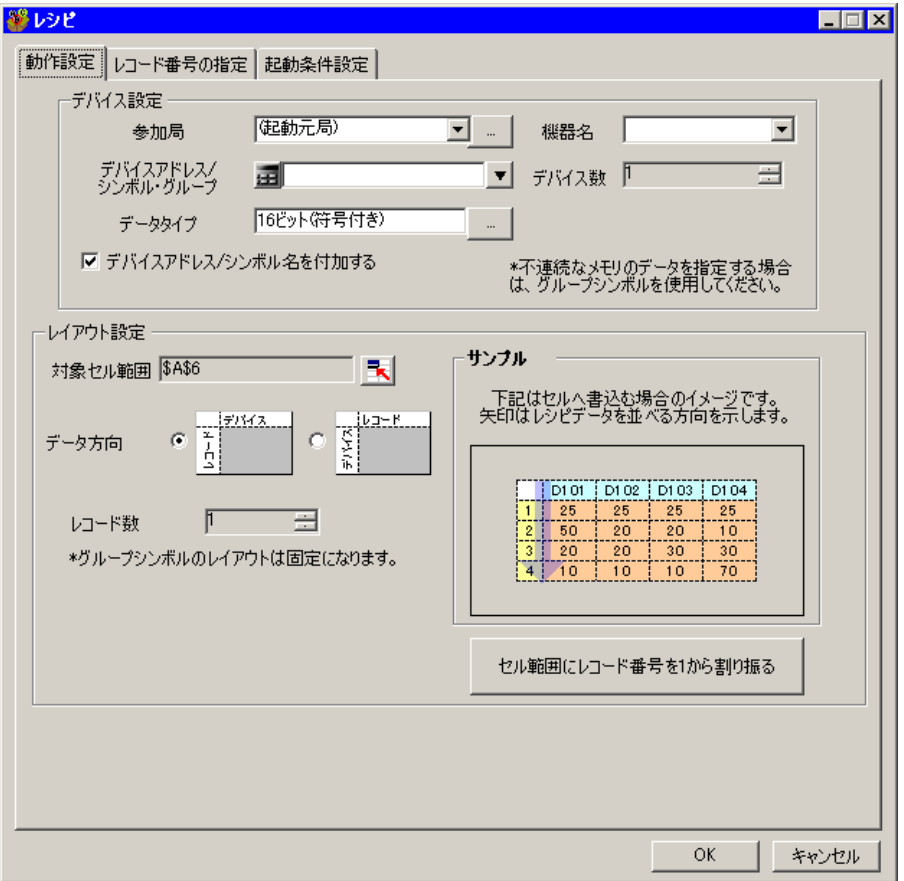

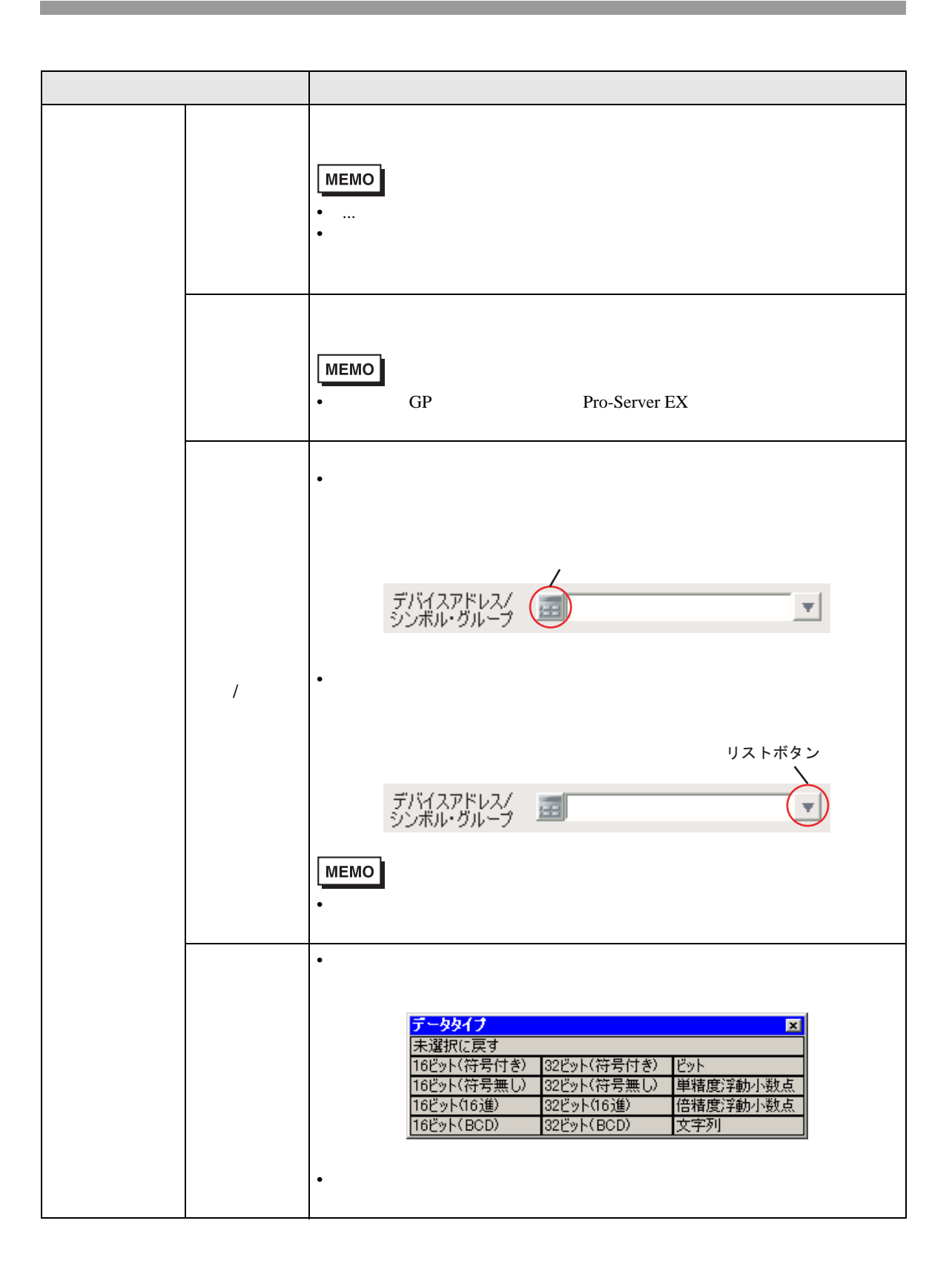

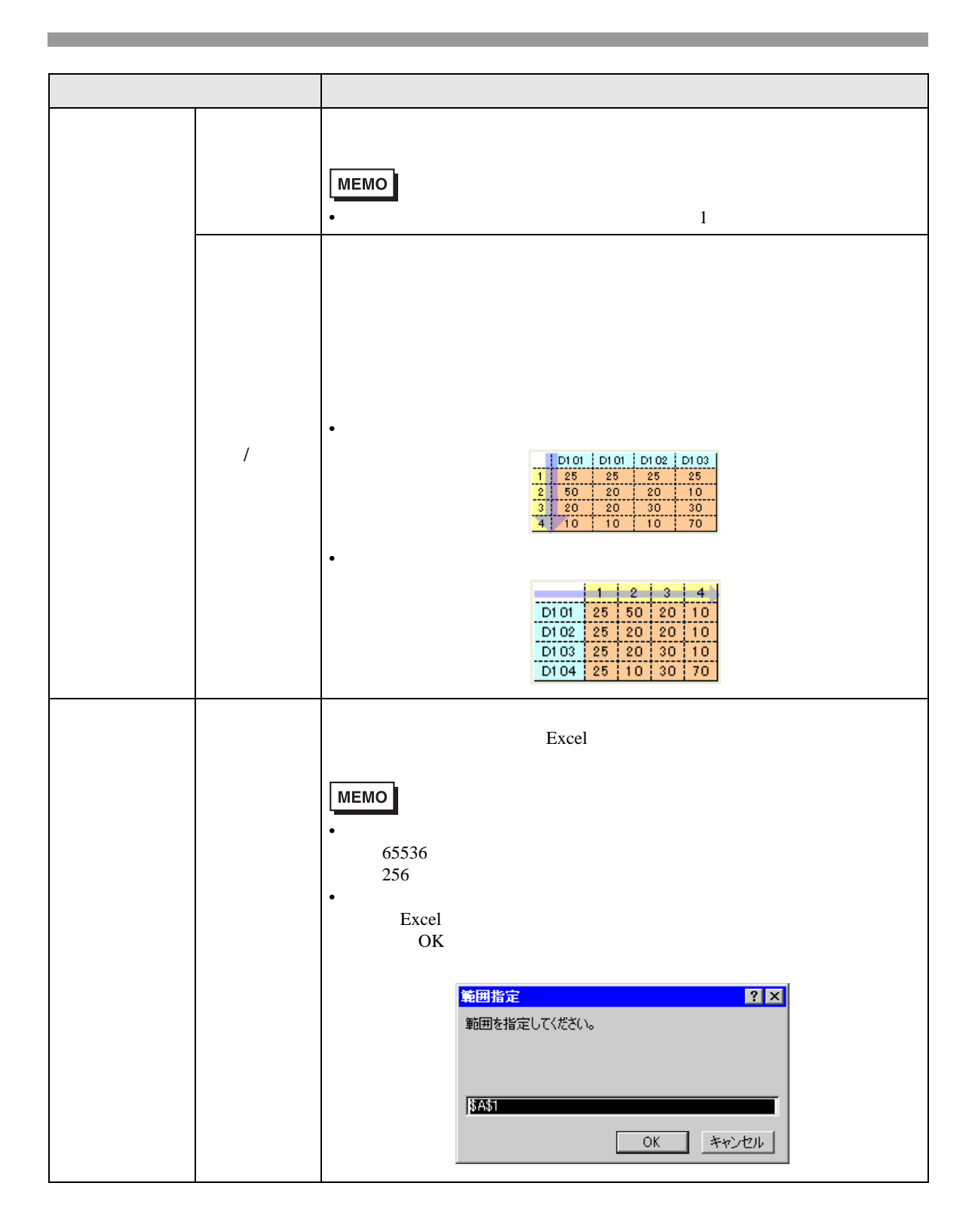

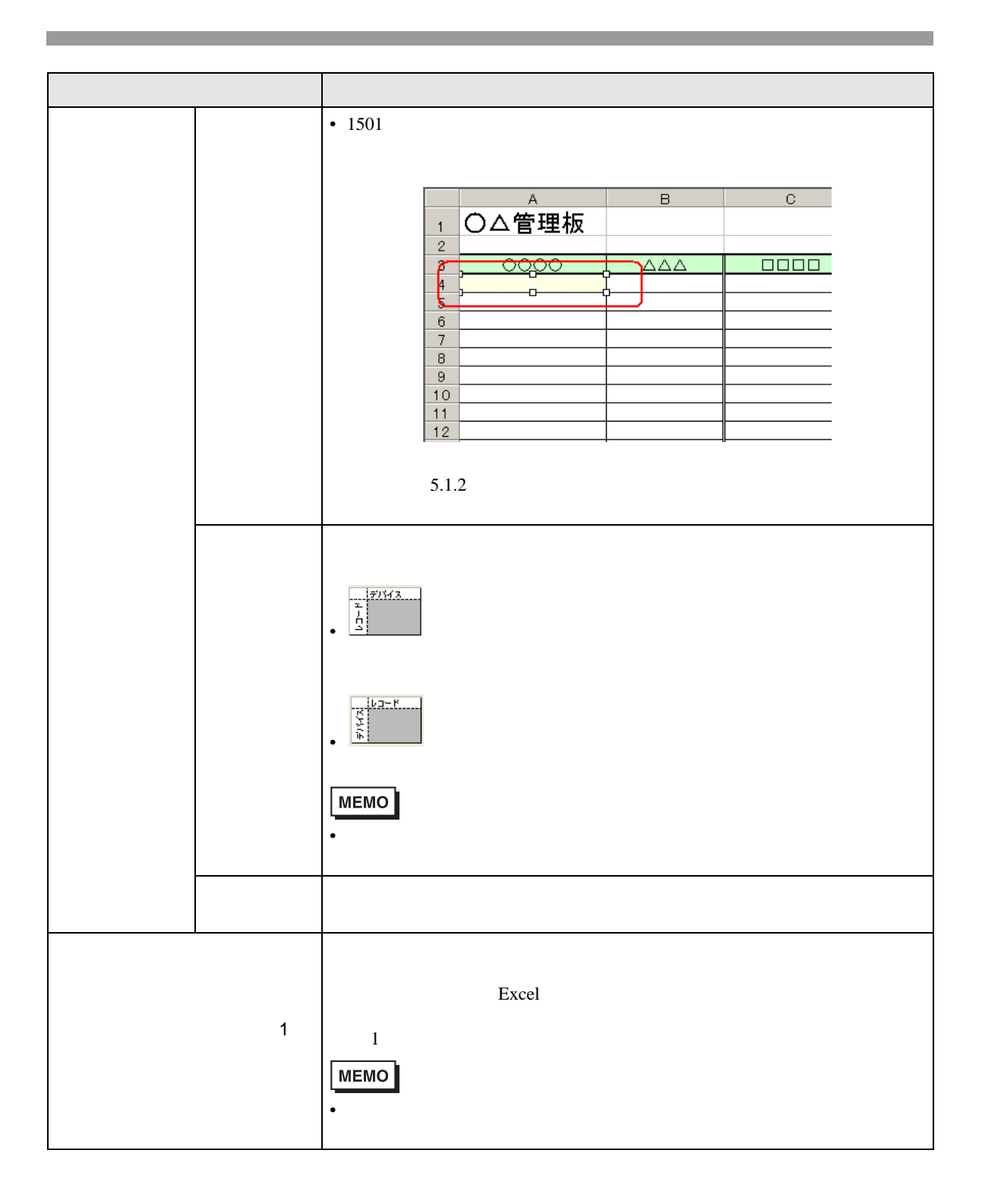

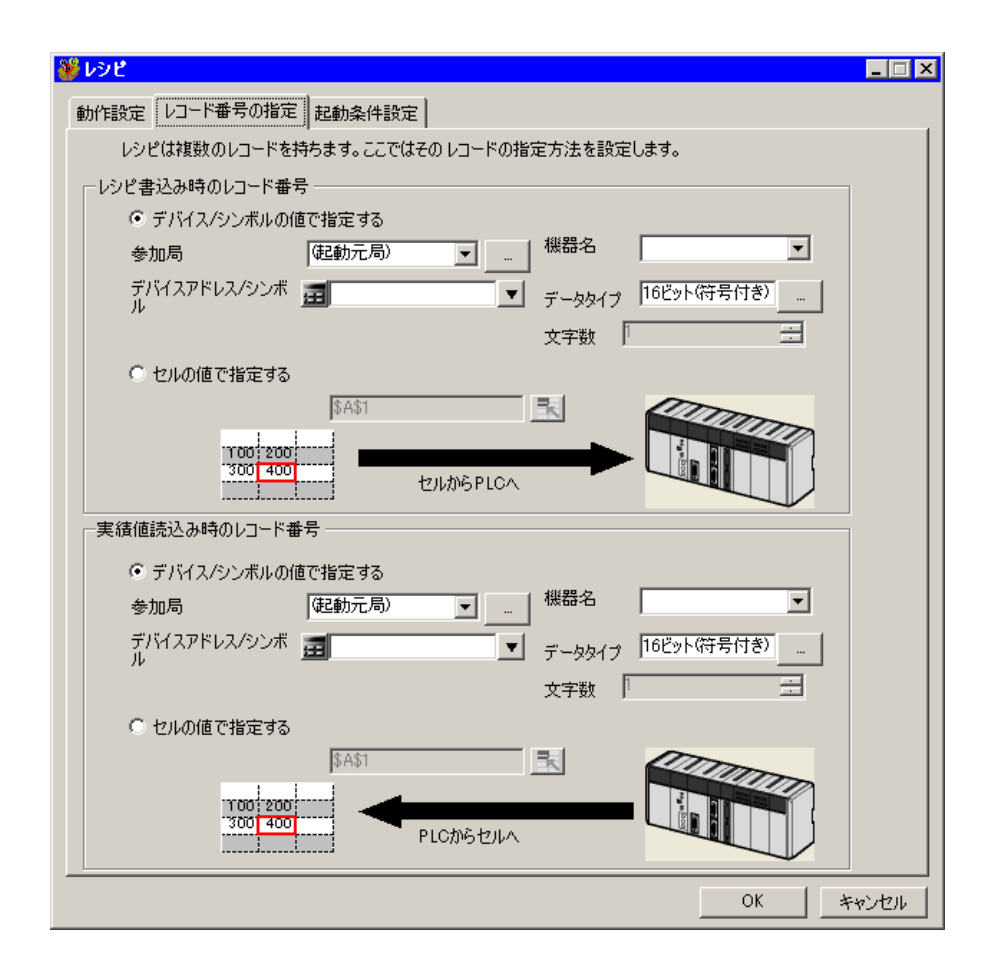

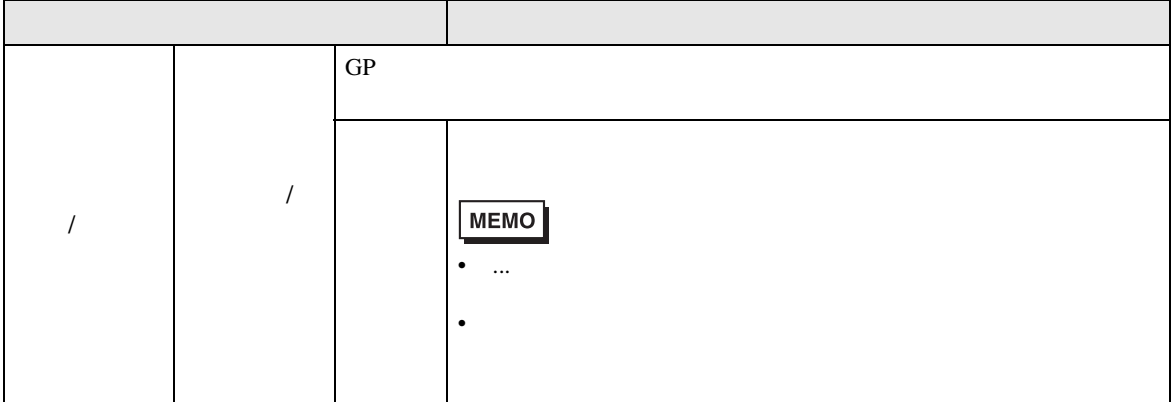

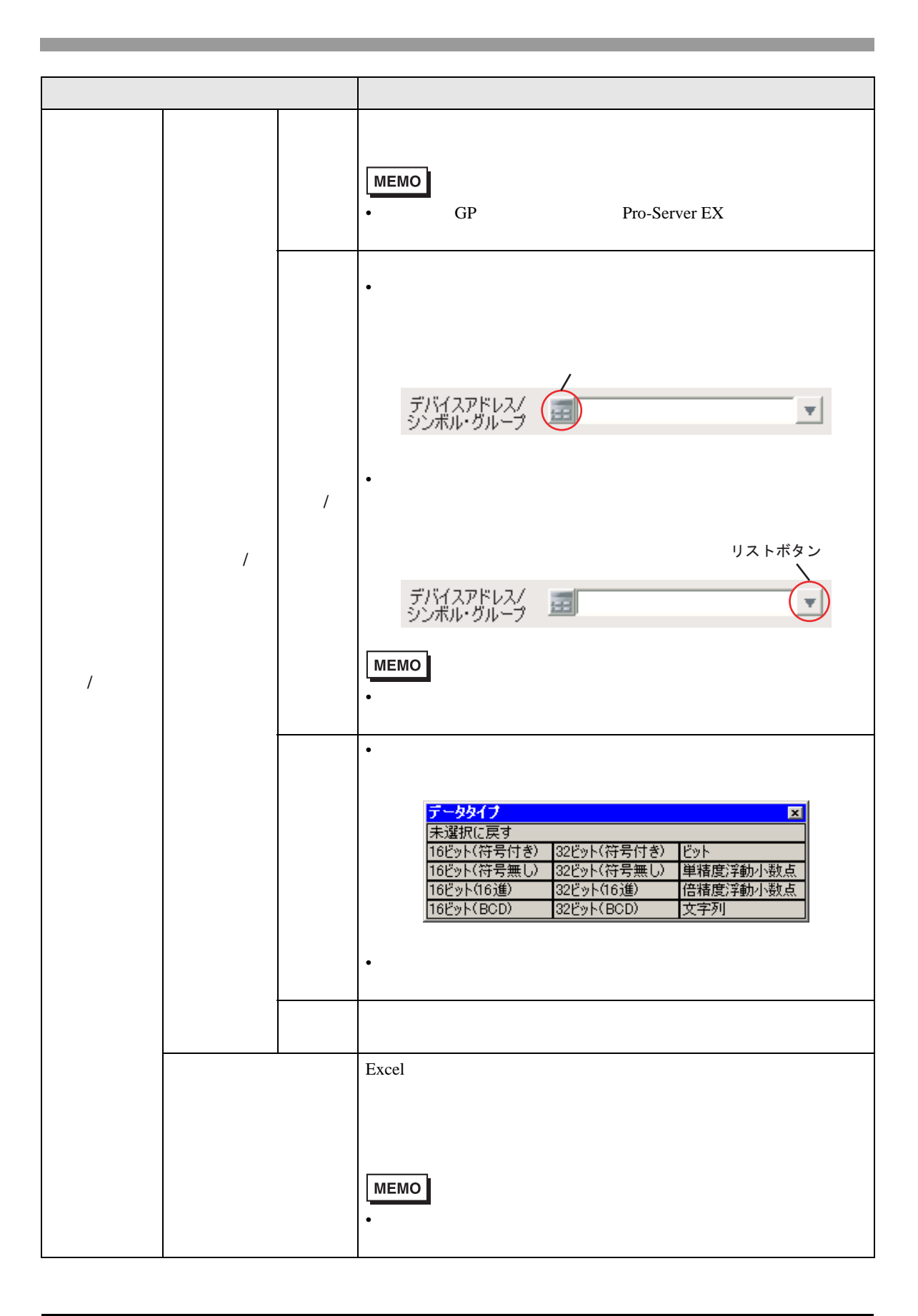

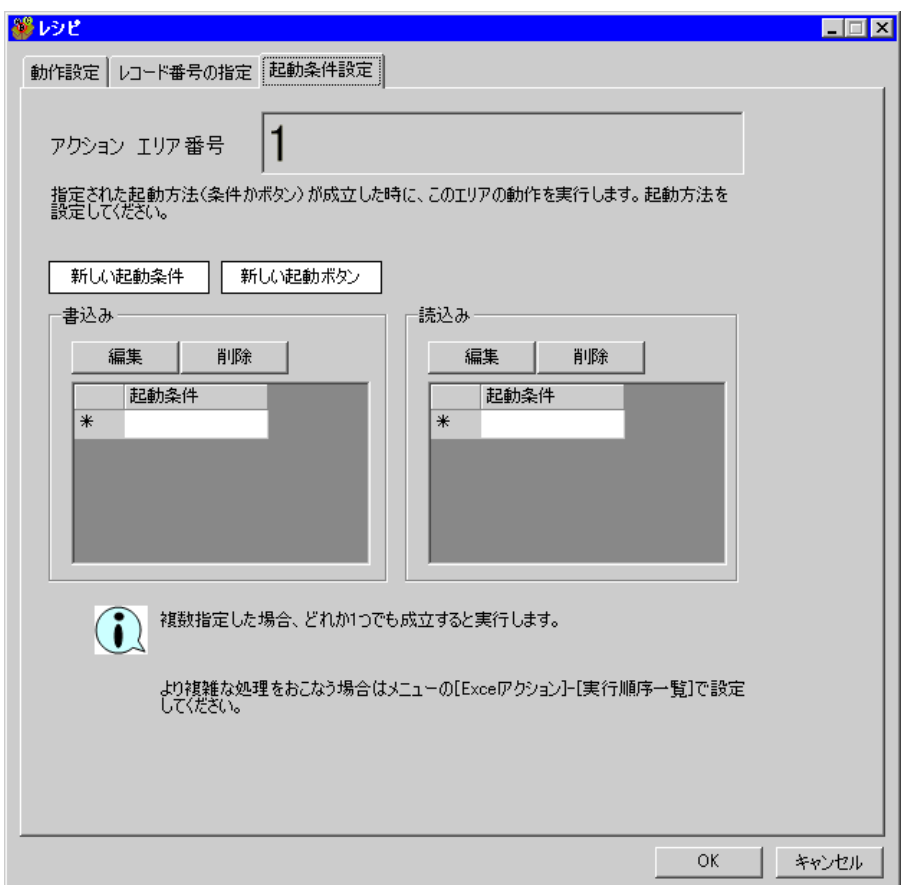

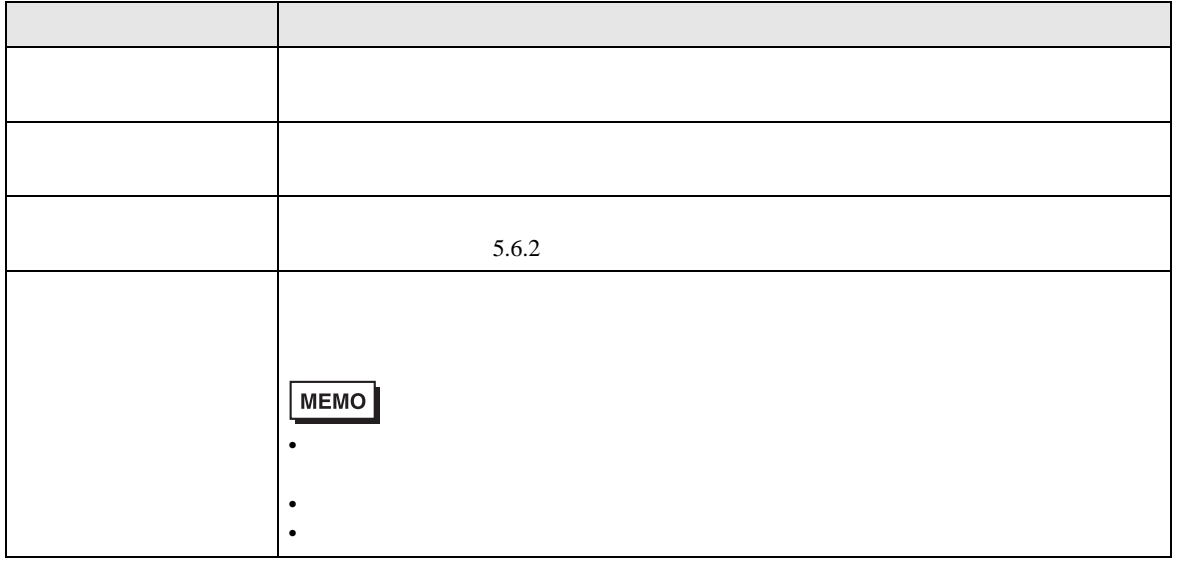

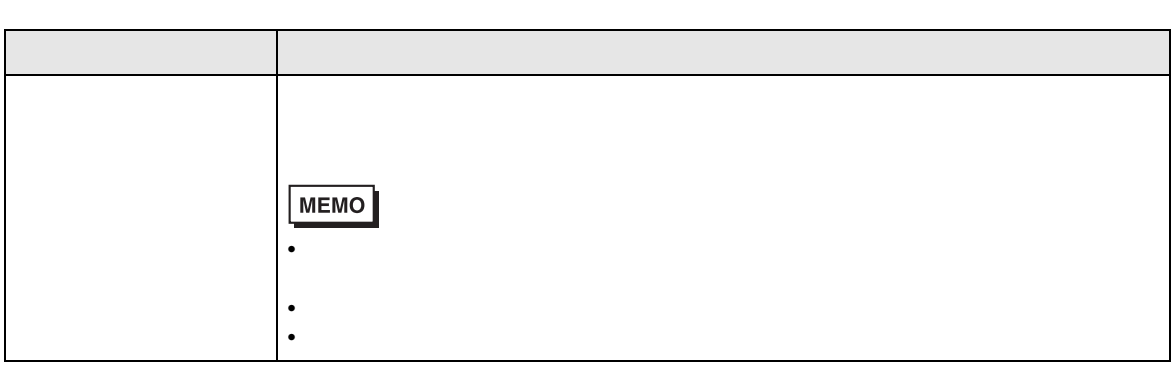

# $12.4$

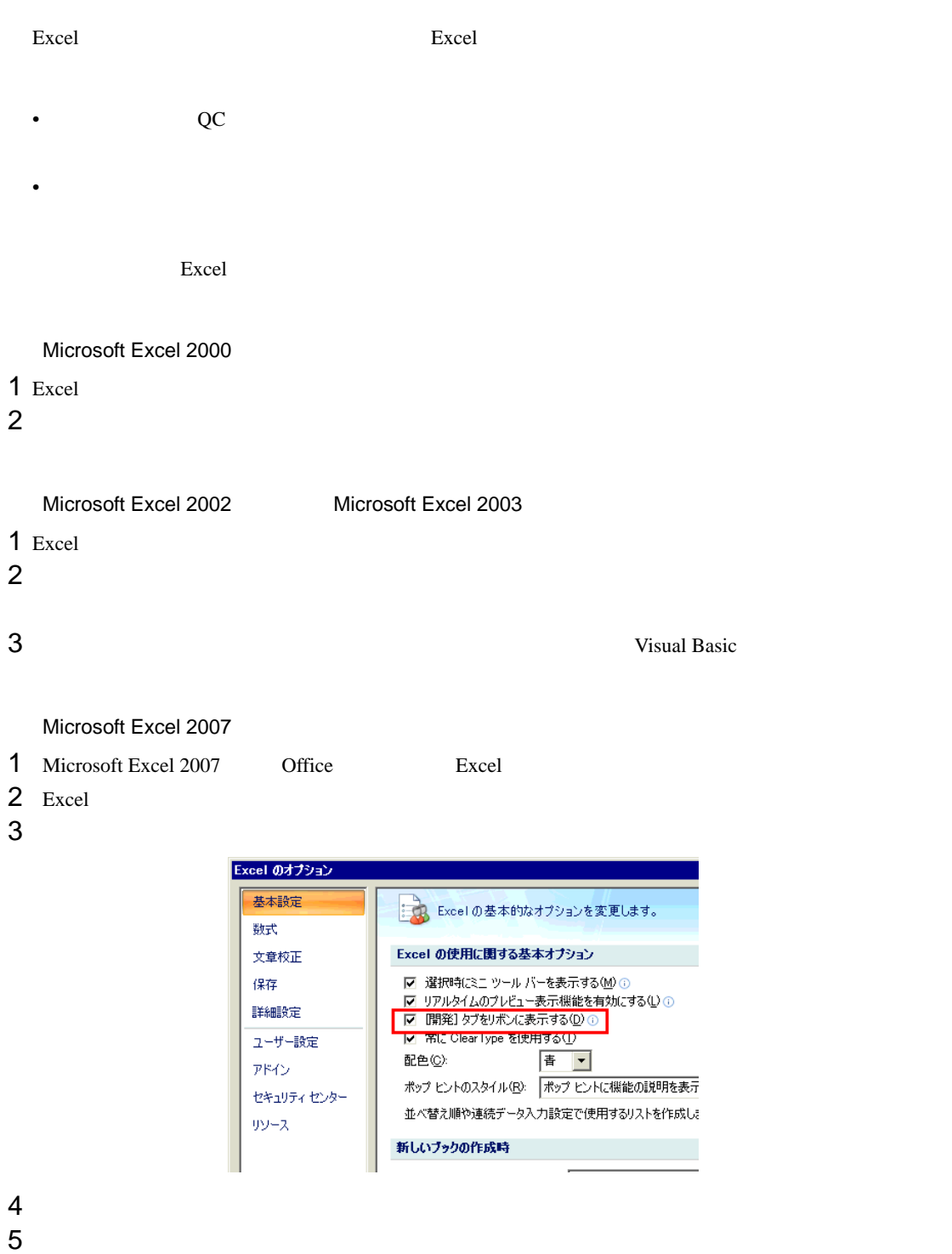

 $6$ 

7 VBA  $\overline{7}$ 

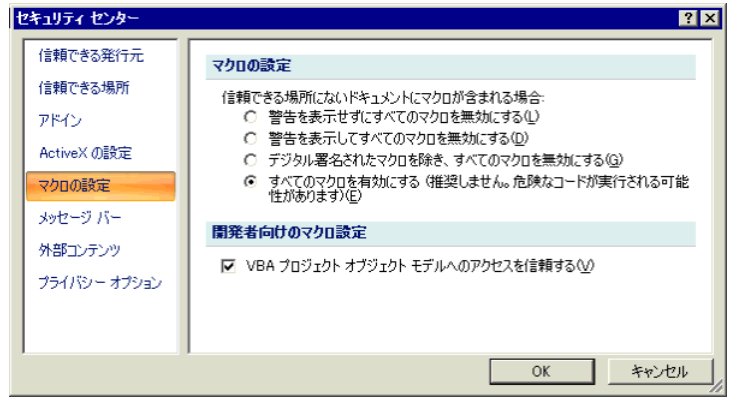

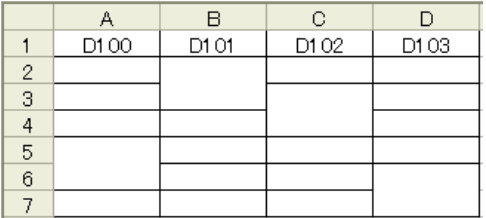

## Excel

 $\text{Eucl}\qquad \qquad \qquad \qquad \qquad \qquad \text{NULL} \qquad \qquad \qquad \text{0}$ 

 $\lvert$  Excel  $\lvert$ 

## Excel

Excel 08

 $1$ 

### $2$

Pro-Server EX
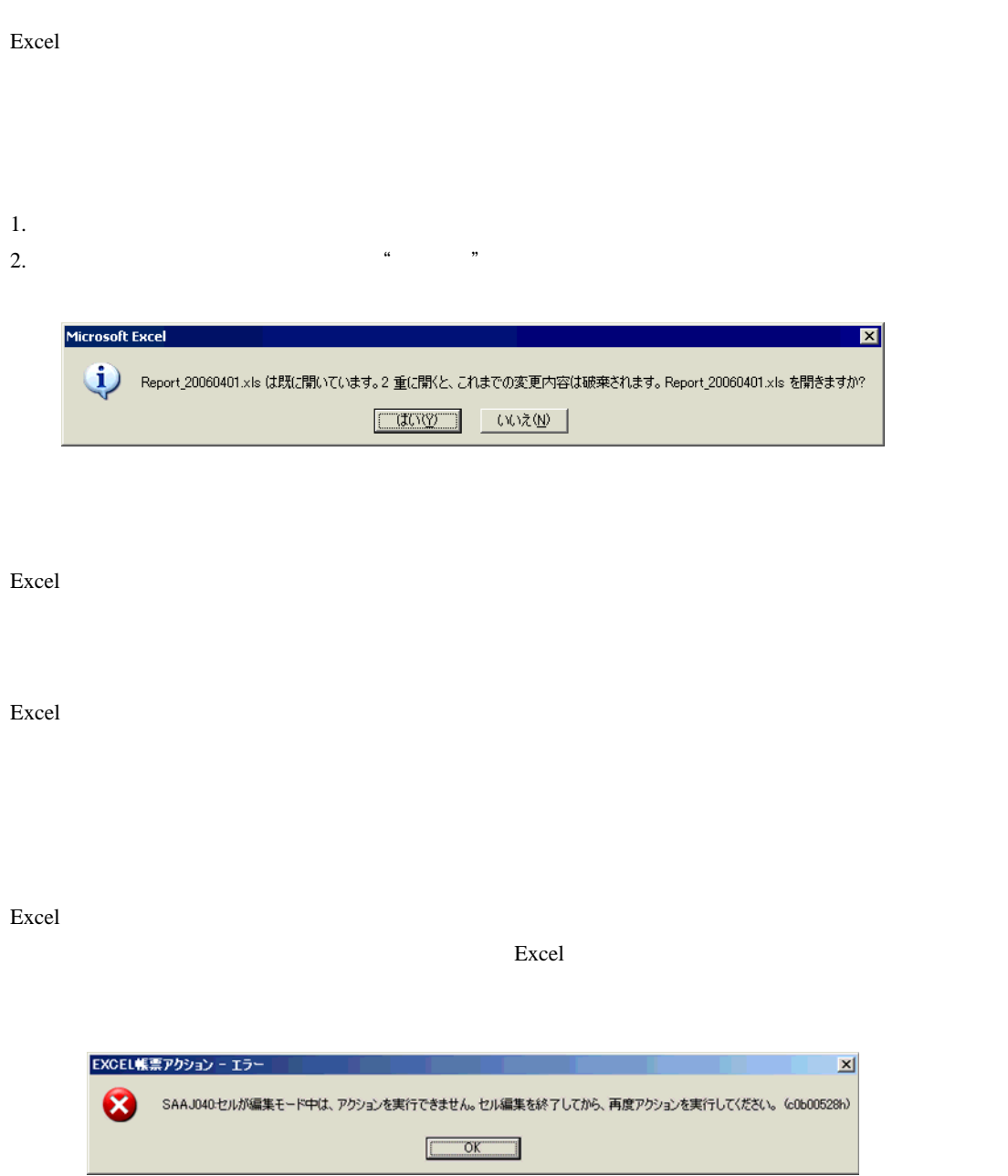

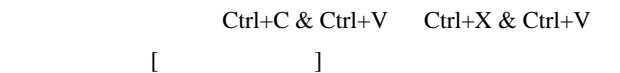

 $\begin{bmatrix} 1 & 1 \end{bmatrix}$ 

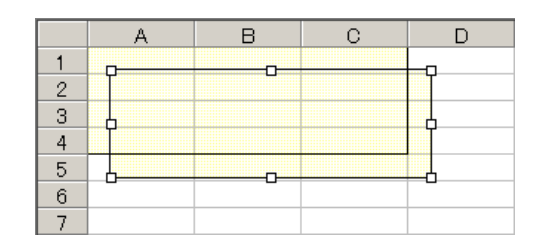

## Excel

Excel の自動保存機能は、Excel の制限のため動作しません。自動保存が必要な場合は、以下の手順で Excel Representation and the Representation of the Representation of the Representation of the Representation of the Representation of the Representation of the Representation of the Representation of the Representation of

## 1 Pro-studio EX

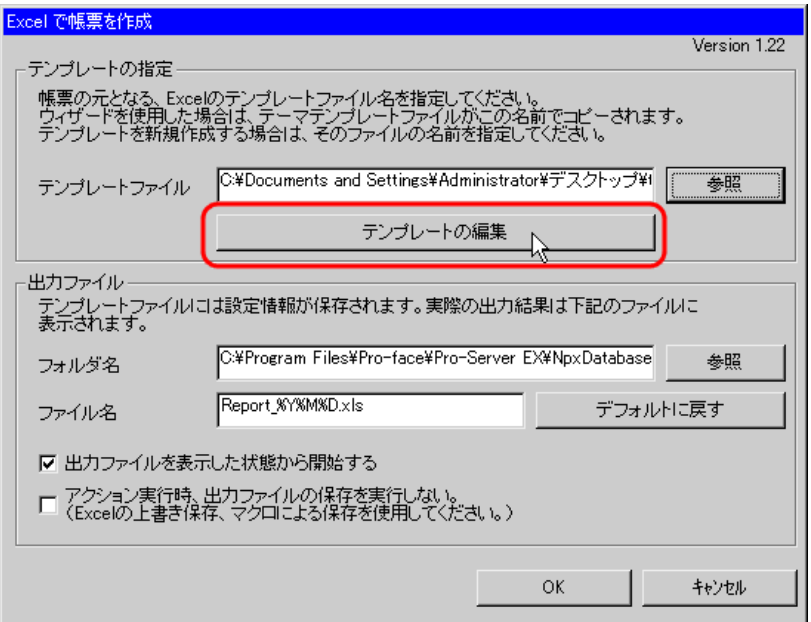

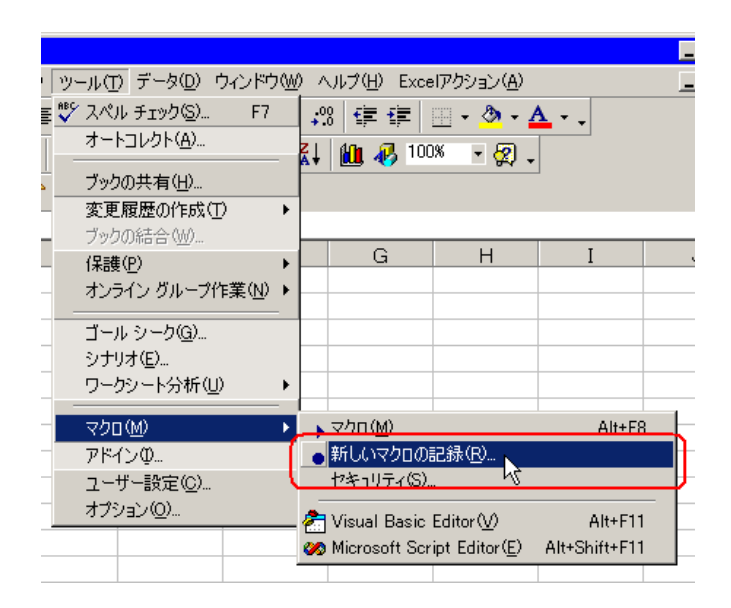

3 Save OK

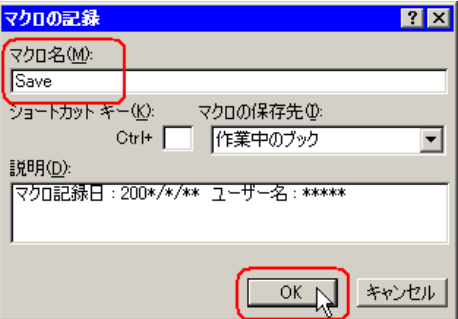

 $4 \left( \frac{1}{2} \right)$ 

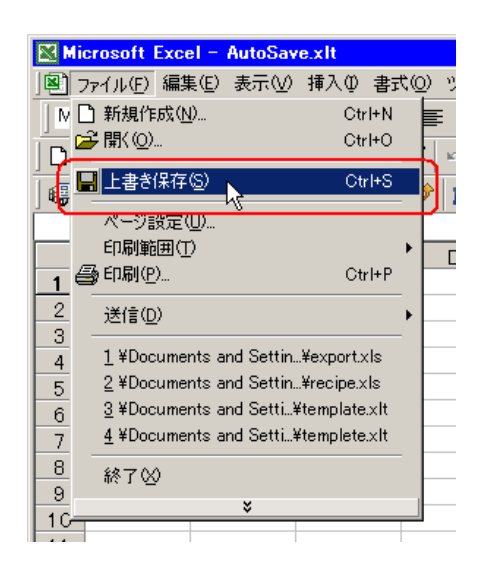

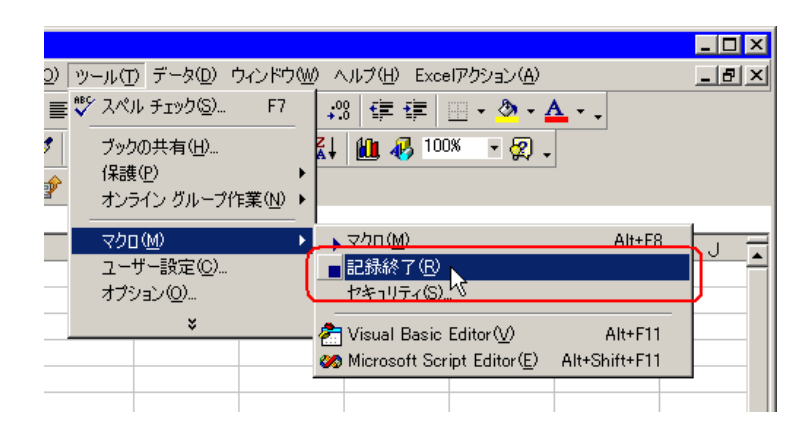

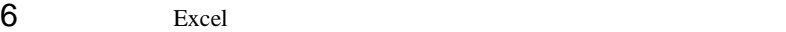

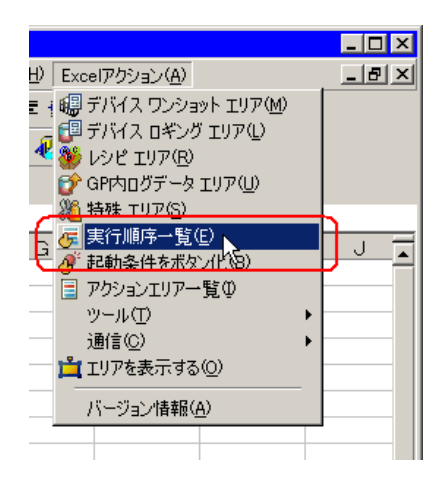

Excel  $\qquad \qquad$  Excel  $\qquad \qquad$ 

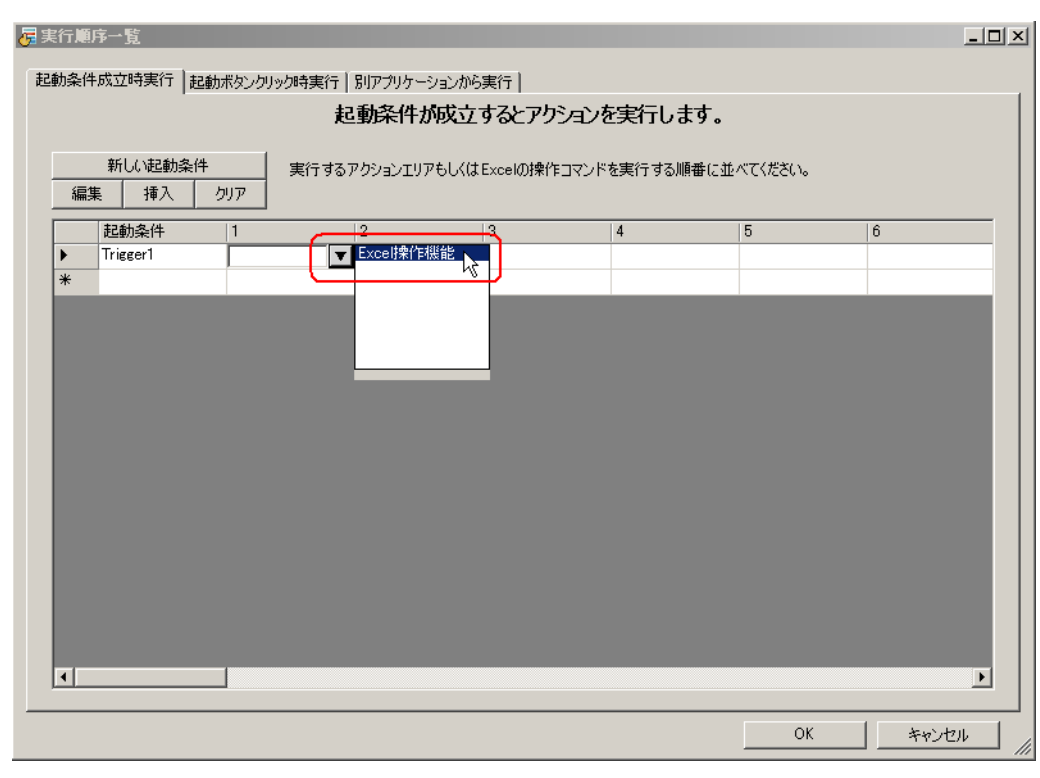

Save Save

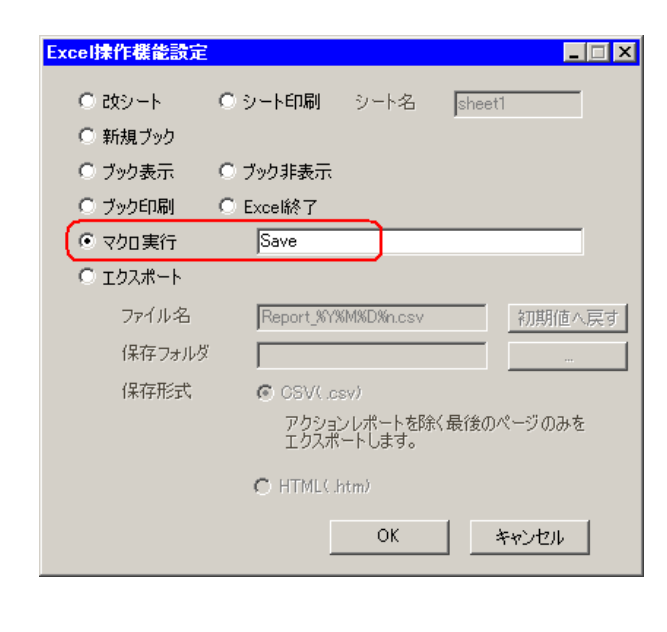

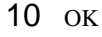

 $13$ 

 $\sqrt{ }$